# **Mehrfach gelagerte abgesetzte und gekropfte Kurbelwellen**

Anleitung fiir die statische Berechnung mit durchgefiihrten Beispielen aus der Praxis

von

## **Dr.-Ing. A. Gessner**

Professor an der Deutschen Technischen Hochschule in Prag

Mit 52 TextabbiIdungen

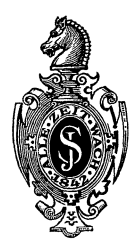

**Berlin**  Verlag von **Julius** Springer **1926** 

ISBN 978-3-642-50427-3 ISBN 978-3-642-50736-6 (eBook) DOI 10.1007/978-3-642-50736-6

Alle Rechte, insbesondere das der Übersetzung in fremde Sprachen, vorbehalten.

## **Vorwort.**

Auf Wunsch der Fachprofessoren der Maschinenbauabteilung unserer Hochschule halte ich seit einigen Jahren besondere Vorlesungen iiber die Berechnung mehrfach gelagerter und gekropfter Kurbelwellen. Der eingehenderen Beschäftigung mit diesem Sondergebiet der Festigkeitslehre verdankt das vorliegende Büchlein, das vor allem dem schaffenden Ingenieur der Praxis dienen will, seine Entstehung. Für die Unterstützung bei der Druckfehlerberichtigung bin ich meinem Kollegen Professor K. Körner und meinem Assistenten Ingenieur W. Zeidler ebenso zu Dank verpflichtet wie dem Verlag fiir die treffliche Ausstattung, die er meiner Arbeit gegeben hat.

Prag, im November 1925.

A. Gessner.

## Inhaltsverzeichnis.

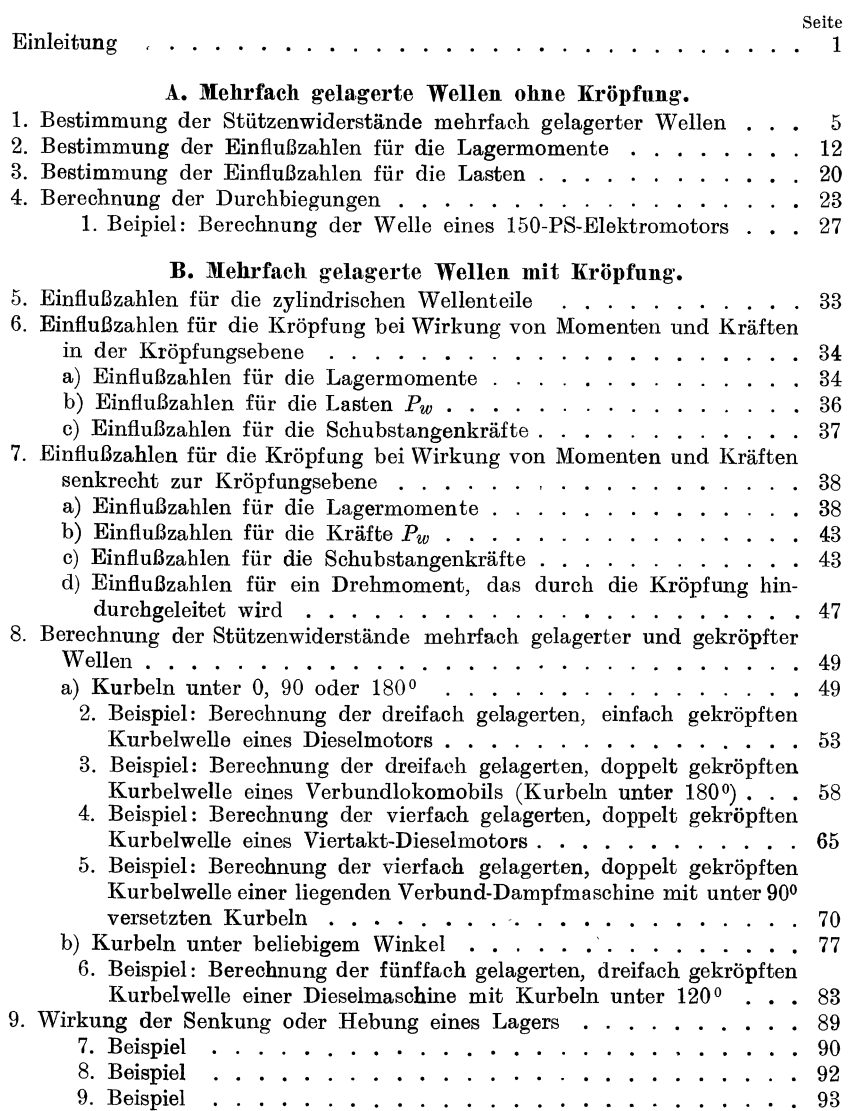

## **Einleitnng.**

Die vorliegende Arbeit soll vor allem dem schaffenden Ingenieur der Praxis bei der Berechnung von mehrfach gelagerten Kurbelwellen wechselnden Durchmessers, sowie von gekröpften Kurbelwellen an die Hand gehen. Kurbelwellen mit mehreren Kröpfungen werden heute im Bau von Dampfmaschinen und Verbrennungsmotoren aller Art in so weitgehendem MaBe angewendet, daB sie zweifellos zu den wichtigsten Bauteilen des Maschinenbaues gehören. Da von der richtigen Wahl ihrer Abmessungen sehr viel abhangt, so *muB* es eigentlich wundernehmen, daB ihre statische Berechnung bisher sehr im argen liegt. Zumeist begniigt man sich damit, wenn eine Berechnung iiberhaupt angestellt wird, die mehrfach gelagerte Welle ohne Riicksicht darauf, daB ihre Lagerung statisch unbestimmt ist, in Teilwellen zu zerlegen, die dann als frei aufliegende Trager behandelt werden. 1m Schrifttum findet sich verstreut wohl eine Reihe von Arbeiten 1), die sich mit der richtigen Berechnung derartiger Wellen befassen. Am bekanntesten diirften aber die diesem Gegenstande besonders gewidmeten Schriften von Enßlin ("Mehrmals gelagerte Kurbelwellen mit einfacher und doppelter Kröpfung", Stuttgart: Arnold Bergsträsser 1902) und Gompertz ("Über abgesetzte und gekröpfte Wellen", Berlin: Leonhard Simion Nchf. 1913) geworden sein. EnBlin behandelt indes in seiner Arbeit nur einige besondere Falle von drei- und vierfach gelagerten, einfach oder doppelt gekröpften Wellen in einer Berechnungsweise, die außerordentlich umstandlich ist und sich auf andere FaIle nur schwer iibertragen läßt. Gompertz versucht zwar eine allgemeine Lösung, doch sind auch seine Formeln so verwickelt und uniibersichtlich, daB es begreiflich erscheint, wenn sie keine weitere Verbreitung finden konnten; iiberdies enthalt die letztgenannte Arbeit auch verschiedene, nicht unbedenkliche Irrtiimer und Unrichtigkeiten.

Ein fiir die Praxis brauchbares Verfahren *muB* vor allem iibersichtlich und tunlichst einfach sein, damit der praktische Ingenieur nicht gleich von Anfang vor dem Anblick endloser Formeln zuriick-

<sup>&</sup>lt;sup>1</sup>) Siehe u. a.: Duffing: Beitrag zur Bestimmung der Formveränderung gekröpfter Kurbelwellen. - Holzer: Drehschwingungen. S. 6. Berlin: Julius Springer 1921. - Heidebroek: Berechnung von mehrfach gekröpften schnelllaufenden Wellen, Maschinenbau, Gestaltung, H.4. 1922.

Gessner, Kurbelwellen. 1

#### 2 Einleitung.

schreckt. Bei theoretisch möglichst einwandfreier Behandlung müssen die gewonnenen Ansatze allgemein und fiir die verschiedensten Wellenformen und aHe Kurbelstellungen anwendbar sein. Die notwendigen Entwicklungen sollen auch fiir den Durchschnittsfachmann, dem tieferes Eindringen in die Elastizitats- und Festigkeitslehre nicht möglich ist, leicht verständlich sein. Vor allem aber mußte auf eine iibersichtliche Bezeichnung der groBte Wert gelegt werden, damit die Anwendung der entwickelten Formeln auch dann noch ohne Irrtiimer möglich ist, wenn auch ihre Entwicklung nicht voll erfaßt wird; mit anderen Worten, der ganze Rechnungsgang sollte weitgehend mechanisiert werden.

In der folgenden Arbeit glaubt der Verfasser diesen Ansprüchen gerecht geworden zu sein. Zur statischen Losung mehrfach gelagerter und abgesetzter, gekröpfter oder nicht gekröpfter Wellen werden EinfluBzahlen verwendet. Die Gleichungen zur Berechnung dieser EinfluBzahlen aus den Abmessungen der Wellen sind verhaltnismaBig sehr einfach; die gefundenen EinfluBzahlen gestatten die Berechnung nicht nur der statisch unbestimmten Stützenwiderstände, sondern auch der Neigungswinkel der Welle in den Lagern für alle möglichen Kurbelstellungen. Auch die Berechnung der Durchbiegungen nicht gekröpfter Wellenteile ist leicht durchfiihrbar. Die beziiglichen Gleichungen fiir die Berechnung der statisch unbestimmten Größen werden durch Verwendung der EinfluBzahlen sehr iibersichtlich und verstandlich.

Zu einer leicht faBlichen Entwicklung der Formeln fiir die EinfluBzahlen konnte mit einfachsten Mitteln das Auslangen gefunden werden, wobei es sich noch herausstellte, daB es unter Verwendung einiger bel{annter Lehrsatze aus der Festigkeitslehre gar nicht notig ist, von der einseitig eingespannten Welle auszugehen, wie das in den friiher genannten Arbeiten geschehen ist. Es ergaben sich weiters sehr einfache Zusammenhange zwischen den Formanderungen einer Kröpfung in der Kröpfungsebene und senkrecht zu dieser, die dann in den Formeln flir die beziiglichen EinfluBzahlen zum Ausdruck kommen und bisher anscheinend noch nicht klar erkannt worden sirid.

Zum besseren Verständnisse der theoretischen Entwicklungen, die mit zahlreichen Abbildungen versehen wurden, war es aber unerlaBlich, die Anwendung des Rechnungsverfahrens an einigen praktischen Beispielen zu zeigen. Von den 9 durchgerechneten Beispielen sind mit Absicht die Beispiele 1, 2 und 5 den vorgenannten Arbeiten von Enßlin und Gompertz entnommen, um die wesentliche Vereinfachung des neuen Verfahrens klarzulegen<sup>1</sup>).

<sup>. 1)</sup> AIle Zahlenrechnungen in den Beispielen sind nur unter Verwendung eines Rechenschiebers von 50 cm Länge durchgeführt worden.

#### Einleitung. 3

Bei mehr als fünffach gelagerten Kurbelwellen, deren Kröpfungen nicht in einer Ebene liegen oder unter 90<sup>0</sup> versetzt sind, kommt man allerdings bei der Berechnung der statisch unbestimmten Größen zu sehr langen Gleichungsgruppen, deren Auflösung im allgemeinen zu umständlich ist. Doch wird es sich nach Ansicht des Verfassers immer empfehlen, zunächst die richtigen Ansätze anzuschreiben und dann erst zu Vereinfachungen durch Vernachlassigungen zu greifen, deren EinftuB auf das Ergebnis dann viel klarer erkannt wird. Der iibliche Vorgang der Berechnung solcher Wellen durch Zerlegung in frei aufliegende Teilwellen ist unter allen Umstanden zu verwerfen, weil die Ergebnisse desto unrichtiger und unsinniger werden, je höher der Grad der statischen Unbestimmtheit der Welle und je groBer deren Beanspruchung ist.

Die Durchrechnung der Beispiele ist im allgemeinen nur bis zur Ermittlung der statisch unbestimmten Stiitzenwiderstande durchgefiihrt worden; in den Ausdrücken für deren Werte treten die angreifenden Kräfte als allgemeine Größen  $P_a, P_b, \ldots$  auf. Die zahlenmäßige Ermittlung dieser Krafte aus den Dampf- oder Gasdriicken unter Berücksichtigung der Beschleunigungsdrücke usw. für verschiedene Kurbelstellungen und die Bestimmung der ungünstigsten Kurbelstellung muB dem Konstrukteur iiberlassen bleiben, da eine beziigliche Entwicklung den Rahmen dieser Schrift weitaus iiberschreiten würde. Ist die statische Lösung der Aufgabe gelungen, so bereitet die Berechnung der auftretenden Spannungen in den einzelnen Wellenteilen aus den Biegungs- und Drehmomenten zwecks Vergleich mit der zulässigen Anstrengung des Baustoffes der Welle keine Schwierigkeiten mehr. Man kommt bei der Durchrechnung ausgefiihrter Wellen zu der Erkenntnis, daB diese zumeist reichliche Abmessungen aufweisen und ein Bruch durch Überschreitung der zulässigen Inanspruchnahme meist nicht zu befürchten ist.

Weit wichtiger ist die nur auf Grund einer statisch einwandfreien Lösung mögliche Bestimmung der Lagerdrücke und der Neigungswinkel der Wellen in den Lagern, durch die eine Schragstellung der Wellenachse bedingt wird. Bei Dberschreitung der zulassigen Werte droht in beiden Fallen nicht nur ein Warmlaufen der Welle, sondern auch eine iibermaBige Abniitzung in den Lagerschalen, die zu einer Verschiebung in der Lagerung fiihren mnB. Welche einschneidende Veranderung in den Stiitzendriicken und damit in der Beanspruchung der Welle bei Senkung oder Hebung eines Lagers eintreten miissen, ist im letzten Abschnitt gezeigt. Wellenbriiche werden daher wohl in der Regel nicht auf zu hohe Spannungswerte infolge ungeniigender Abmessungen der Welle, als vielmehr auf die Folgen der Formanderungen der Welle zuriickzufiihren sein.

#### Einleitung.

SchlieBlich soll noch dem Einwand begegnet werden, daB eine genaue, statisch richtige Berechnung ohnedies in vielen Fällen zwecklos sei, weil eine dynamische Beanspruchung der Wellen vorliege. Dieser Einwand kann nur für abnorme Beanspruchungen gelten, die stoB- oder schlagweise erfolgen, keinesfalls aber bei ruhigem Lauf der Maschinen. Da der Stahl die Fahigkeit besitzt, in Tausendsteln von Sekunden beträchtliche bleibende Formänderungen auszubilden, so erfolgt die Fortpflanzung elastischer Impulse und das Anwachsen der hierdurch erzeugten Spannungen jedenfalls mit auBerordentlicher Schnelligkeit. Man wird also von einer allmählich anwachsenden, daher statischen Belastung auch dann noch sprechen können, wenn dieses Anwachsen von Null auf den Hochstwert bei Motoren mit höheren Umdrehungszahlen innerhalb sehr kurzer Zeiträume erfolgt. Etwas anderes sind natürlich die durch Gleichgewichtsstörungen eintretenden kritischen Biegungs- oder Drehungsschwingungen, deren Untersuchung bei mehrfach gelagerten Wellen aber wieder erst erfolgen kann, wenn die Welle durch Anbringung der richtigen Stiitzenwiderstande ins freie Gleichgewicht gebracht wurde.

## **A. Mehrfach gelagerte Wellen ohne Kropfung.**

## 1. Bestimmung der Stützenwiderstände mehrfach **gelagerter Wellen.**

Eine Welle mit wechselnden Abmessungen des Durchmessers sei in  $k$ Punkten gelagert (Abb. 1). Die Lagerpunkte liegen durchwegs in gleicher Hohe, so daB die Wellenachse, wenn vom Eigengewicht der Welle abgesehen wird, im unbelasteten Zustand eine wagrechte Gerade bildet. Die Wellenlangen zwischen den Lagerpunkten sind mit *a, b...* i bezeichnet. Zwischen je zwei Lagerstellen möge eine der Lasten  $P_a, P_b, \ldots, P_i$  lotrecht nach abwärts wirken, eine Be-

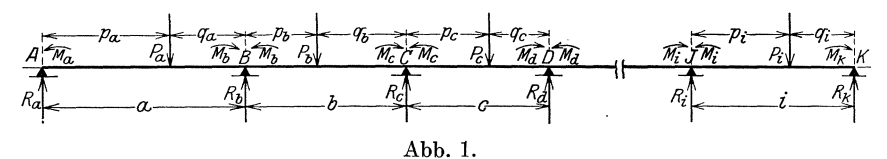

schränkung, die sowohl hinsichtlich der Richtung wie auch der Anzahl der wirkenden Kräfte später fallen gelassen werden kann. Die Stützenwiderstände in den Lagerpunkten  $R_a, R_b, \ldots R_i, R_k$  sind gleichfalls lotrecht gerichtet und liegen in einer Ebene mit den Lasten P, so daß die äußeren Kräfte, unter deren Wirkung die Welle steht, eine ebene Kraftegruppe bilden.

Die drei Gleichgewichtsbedingungen der Statik fiir ebene Kraftegruppen reichen zur Bestimmung der *k* unbekannten Stützenwiderstände *R* nicht aus. Wenn die Welle, wie dies in der Wirklichkeit stets der Fall ist, kleine Verschiebungen in ihrer Achsenrichtung erfahren kann, dann ist sie  $(k-2)$ -fach statisch unbestimmt.

Man denke sich nun die Welle durch lotrechte Querschnitte iiber den Mittellagern in lauter Teilwellen zerlegt, die man zunachst als in ihren Endpunkten frei aufliegende Trager ansehen kann. In Abb. 2 sind die beiden benachbarten Teilwellen *a* und *b* dargestellt. Die Stützenwiderstände dieser frei aufliegenden Teilwellen lassen sich sofort angeben.

In Hinkunft sollen alle zu einer Teilwelle gehörigen Größen die Bezeichnung der Stützweite dieser Teilwelle als Zeiger erhalten, also alle zur Teilw,elle *a* gehorigen den Zeiger *a,* 

die zur Teilwelle *b* gehorigen den Zeiger *b* usw. Ferner sollen aIle AuflagergroBen am **linken** Ende einer Teilwelle **mit dem Zeiger** 1, am **rechten** Ende **mit dem Zeiger 2** versehen werden. Die Stiitzenwiderstande der frei aufliegenden Teilwellen *a* und *b* sind dementsprechend mit  $R_{a,1}$  und  $R_{a,2}$  bzw.  $R_{b,1}$  und  $R_{b,2}$  zu bezeichnen.

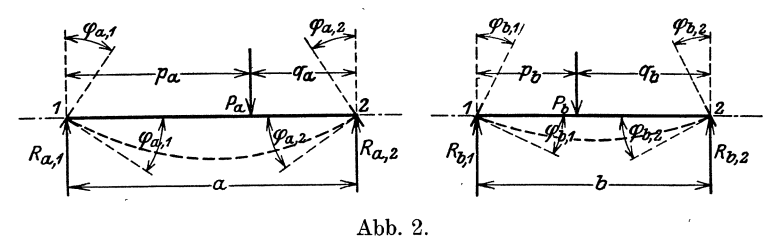

Setzt man weiters fest, daB iibIicherweise die Stiitzenwiderstande mit + -Vorzeichen versehen werden, wenn sie nach aufwarts gerichtet sind, so erhalt man die Gleichungen:

$$
R_{a,1} = P_a \cdot \frac{q_a}{a}, \quad R_{a,2} = P_a \cdot \frac{p_a}{a}
$$
\n
$$
R_{b,1} = P_b \cdot \frac{q_b}{b}, \quad R_{b,2} = P_b \cdot \frac{p_b}{b}
$$
\n
$$
(1)
$$

Zur Ermittlung der Stützenwiderstände  $R_a, R_b \ldots R_i, R_k$  der ung eteilten Welle geniigt es aber nicht, die so berechneten Stiitzenwiderstande der frei aufliegend gedachten Teilwellen entsprechend zu summieren. Waren die Teilwellen *a* und *b* tatsachlich von einander unabhangig, so miiBte sich der Endquerschnitt der WelJe *a*  über deren rechtem Auflager unter Wirkung der Last  $P_a$  um den Winkel  $\varphi_{a,2}$  gegen seine ursprünglich lotrechte Lage neigen, während die Endtangente an die elastische Linie gegen die unverformte wagrechte Wellenachse denselben Winkel  $\varphi_{a,2}$  bilden müßte (Abb. 2);

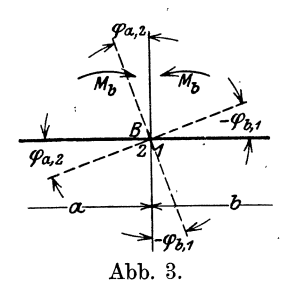

ebenso miiBte sich der Endquerschnitt der Teilwelle *b* über deren linkem Auflager um einen Winkel  $\varphi_{b,1}$  neigen und die Endtangente mit der Wagrechten den Winkel  $\varphi_{b,1}$ einschlieBen. Tatsachlich hangen aber beide Teilwellen zusammen; ihr gemeinsamer End querschnitt wird daher, sofern nicht ein Bruch der Welle eintreten solI, eine bestimmte Neigung gegen seine ursprüngliche Lage haben, so daB die Endtangenten der

elastischen Linien beider Teilwellen im gemeinsamen Auflager in eine Gerade fallen (Abb. 3).

Trifft man beziiglich der Vorzeichen fiir die Winkel der Endtangenten gegen die zugehörige Verbindungsstrecke 1, 2 der Lagerpunkte die Bestimmung, daß sie + zu bezeichnen sind, wenn die Neigung der Endtangente an die elastische Linie durch eine Drehung nach unten, dagegen -, wenn sie durch eine Drehung nach oben entstanden ist, so folgt die Bedingungsgleichung:

$$
\varphi_{a, 2} = -\varphi_{b, 1} \tag{1a}
$$

Um die durch Gl. (1a) ausgesprochene Bedingung zu erfüllen, ist es notwendig, am rechten Ende der Teilwelle *a* und am linken Ende der Teilwelle *b* je ein Biegungsmoment  $M_h$  anzubringen, durch das die Endquerschnitte, die unter Wirkung der Lasten  $P_{a}$  und  $P_{b}$  verschiedene Neigung annehmen wiirden, so lange zuriickgedreht werden, bis sie in eine gemeinsame Ebene fallen, bzw. bis die Endtangenten an die elastischen Linien der Teilwellen in eine gemeinsame Gerade kommen. Da an den inneren Lagern der Welle niemals auBere Kräfte übertragen werden, so müssen beide Biegungsmomente  $M_h$ aus Gleichgewichtsgriinden an GroBe einander gleich und dem Drehsinn nach entgegengesetzt gerichtet sein; sie sollen Lagermomente genannt werden.

Solche Lagermomente  $M_b, M_c, \ldots, M_i$  sind nun auch an allen iibrigen Schnittstellen der Welle anzubringen (Abb. 1). An den AuBenlagern der Welle werden von der Lagerung herriihrende Momente nicht auftreten. Wohl aber können hier Momente  $M_a$  und  $M_k$ durch äußere Kräfte erzeugt werden; der Vollständigkeit halber wurden auch diese Momente angebracht, sie sind aber von vornherein als be k ann t anzusehen. Wenn sie

nicht vorhanden sind, dann hat man sie gleich Null zu setzen.

Wirkt auf den rechten Endquerschnitt eines Tragers von der Stiitzweite *a* ein Moment *M,* so miissen diesem Moment Stiitzen-

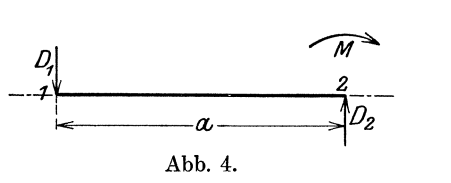

widerstände *D* das Gleichgewicht halten, die ein Drehmoment gleicher GroBe, aber entgegengesetzten Drehsinnes ergeben (Abb. 4). Unter Beachtung der Festsetzung iiber das Vorzeichen der Stiitzenwiderstände ergibt sich

$$
D_1=-\,\frac{M}{a},\quad \ D_2=+\frac{M}{a}
$$

Wirken nun an beiden Enden der Teilwellen *a* und *b* Momente (Abb. 1), so ergeben sich fiir die von ihnen erzeugten Stiitzenwiderstande die Werte:

8 Mehrfach gelagerte Wellen ohne Kröpfung.

$$
D_{a,1} = -\frac{M_b - M_a}{a}, \quad D_{a,2} = \frac{M_b - M_a}{a}
$$
  
\n
$$
D_{b,1} = -\frac{M_c - M_b}{b}, \quad D_{b,2} = \frac{M_c - M_b}{b}
$$
 (1b)

So erhalt man schlieBlich die wirklichen Stiitzenwiderstande *Ra* im Außenlager *A* und  $R<sub>b</sub>$  im Lager *B* zwischen den Teilwellen *a* und *b* (Abb. 1) als Summe der Stiitzenwiderstande, herriihrend von den Lasten  $P_a$  und  $P_b$  und der Stützenwiderstände, herrührend von den Lagermomenten mit

$$
R_a = R_{a,1} + D_{a,1}
$$
  

$$
R_b = R_{a,2} + R_{b,1} + D_{a,2} + D_{b,1}
$$

und mit den Werten aus den G1. (1) und (1 b)

$$
R_a=P_a\cdotp\frac{q_a}{a}-\frac{M_b-M_a}{a}\\ R_b=P_a\cdotp\frac{p_a}{a}+P_b\cdotp\frac{q_b}{b}+\frac{M_b-M_a}{a}-\frac{M_c-M_b}{b}
$$

Damit ergibt sich für sämtliche Stützenwiderstände  $R_a$  bis  $R_k$ 

$$
R_a = P_a \cdot \frac{q_a}{a} + \frac{M_a}{a} - \frac{M_b}{a}
$$
  
\n
$$
R_b = P_a \cdot \frac{p_a}{a} + P_b \cdot \frac{q_b}{b} - \frac{M_a}{a} + M_b \frac{a+b}{ab} - \frac{M_a}{b}
$$
  
\n
$$
R_c = P_b \cdot \frac{p_b}{b} + P_c \cdot \frac{q_c}{c} - \frac{M_b}{b} + M_c \frac{b+c}{bc} - \frac{M_a}{c}
$$
  
\n
$$
\vdots
$$
  
\n
$$
R_k = P_i \cdot \frac{p_i}{i} - \frac{M_i}{i} + \frac{M_k}{i}
$$
  
\n
$$
P_a = \frac{Q_a}{i} \cdot \frac{Q_a}{i} - \frac{M_a}{i} + \frac{M_b}{i}
$$
  
\n
$$
P_b = \frac{Q_a}{i} \cdot \frac{Q_b}{i} - \frac{M_b}{i} + \frac{M_b}{i}
$$
  
\n
$$
P_b = \frac{Q_a}{i} \cdot \frac{Q_b}{i} - \frac{M_b}{i} + \frac{M_b}{i}
$$
  
\n
$$
P_b = \frac{Q_a}{i} \cdot \frac{Q_b}{i} - \frac{M_b}{i} + \frac{M_b}{i}
$$
  
\n
$$
P_b = \frac{Q_a}{i} \cdot \frac{Q_b}{i} - \frac{M_b}{i} + \frac{M_b}{i}
$$
  
\n
$$
P_b = \frac{Q_b}{i} \cdot \frac{Q_b}{i} - \frac{M_b}{i} + \frac{M_b}{i}
$$
  
\n
$$
P_b = \frac{Q_b}{i} \cdot \frac{Q_b}{i} - \frac{M_b}{i} + \frac{M_b}{i}
$$
  
\n
$$
P_b = \frac{Q_b}{i} \cdot \frac{Q_b}{i} - \frac{M_b}{i} + \frac{M_b}{i}
$$
  
\n
$$
P_b = \frac{Q_b}{i} \cdot \frac{Q_b}{i} - \frac{M_b}{i} + \frac{M_b}{i}
$$
  
\n
$$
P_b = \frac{Q_b}{i} \cdot \frac{Q_b}{i} - \frac{M_b}{i} + \frac{M_b}{i}
$$
  
\n
$$
P_b = \frac{Q_b}{i} \cdot \frac{Q_b}{i}
$$

In diesen Gleichungen sind zunächst die  $(k-2)$  Lagermomente *Mb* .•. *M.* unbekannt. Zu ihrer Bestimmung dient die Bedingung der paarweisen Gleichheit der Neigungswinkel der Querschnitte über allen inneren Lagern, die durch Gl. (1a) ausgesprochen ist; man erhalt daher in den Ausdriicken

$$
\left.\begin{aligned}\n\varphi_{a,2} &= -\varphi_{b,1} \\
\varphi_{b,2} &= -\varphi_{c,1} \\
\varphi_{c,2} &= -\varphi_{d,1} \\
\vdots \\
\varphi_{h,2} &= -\varphi_{i,1}\n\end{aligned}\right\} (3)
$$

 $\bullet$ 

*(k* - 2) Bedingungsgleichungen, die zur Ermittlung der unbekannten Lagermomente dienen,

Folgt nun der Baustoff der We11e, dessen ElastizitatsmaB mit *E*  bezeichnet sein möge, dem Proportionsgesetz, so lassen sich für die N eigungswinkel folgende Werte anschreiben:

1 *fP a,1* = *E' (Pa, ra,1* - *Ma' Ua,1* - *Mb, fJa,l)*  1 *fP <sup>a</sup>,2=-]!j' (Pa' ra,2 -Ma' <sup>U</sup> <sup>a</sup> ,2 -Mb, fJa,2)*  1 *fPb,1* = *E' (Pb, rb,* 1 - *Mb, <sup>U</sup> b,l* - *Me* ' *fJb,l)*  1 *fPb,2* = *E' (Pb , rb,2* - *Mb, ab,2* - *Me' fJb,2)*  (4) <sup>1</sup>*m,* 1 = -- , *(P,· 'Y'* 1 - *M,* ' *U,* 1 - *M"* . *fJ, 1)* I~, *E* 1. **1., t t,** *Ilo 1,*  1 *fPi,* 2 = *E* . *(Pi'* ?'i, 2 - *Mi* ' *ai,2* - *Mk* . *fJi,* 2)

Die Bedeutung der Koeffizienten ist leicht zu erkennen. LaBt man z. B. an der Teilwelle *a* (Abb. 1) die Momente  $M_a$  und  $M_b$  verschwinden und setzt die Last  $P_a = 1$  kg, so ergibt sich aus der obigen Gleichung für  $\varphi_{a,1}$ 

$$
\varphi_{a,1} = \frac{1}{E} \cdot \gamma_{a,1} \tag{4a}
$$

Der Koeffizient  $\gamma_{a,1}$  geteilt durch das Elastizitätsmaß E stellt daher die GroBe des Neigungswinkeis des linken Endquerschnittes 1 der frei aufliegenden Teilwe11e *a* dar, wenn die Welle mit der Last von 1 kg an der Angriffsstelle von  $P_a$  belastet ist. Ebenso wird für  $P_b = 0$ ,  $M_c = 0$  und  $M_b = 1$  cmkg aus der dritten Gleichung unter 4

$$
\varphi_{b,1} = -\frac{1}{E} \cdot a_{b,1} \tag{4b}
$$

Der Koefhzient  $\alpha_{b,1}$  geteilt durch *E* stellt daher die Größe der Neigung dar, die der'linke Endquerschnitt 1 der freiaufliegenden Teilwelle *b* durch die Wirkung eines Lagermomentes  $M_b = 1$  cmkg erfahrt, das am linken Wellenende wirkt. Die Beitrage, die die Lagermomente  $M$  zu den Neigungswinkeln liefern, sind mit  $-$ -Vorzeichen eingesetzt, weil die Momente durch Zurückdrehen die Größe der Neigung der Endquerschnitte vermindern, die bei voneinander unabhangigen Teilwellen unter Wirkung der Lasten *P* entstehen wiirde.

Die Größen  $\alpha$ ,  $\beta$ ,  $\gamma$  sind daher sogenannte Einflußzahlen. Der EinfluB der Lasten *P* ist stets mit *y* bezeichnet; die Zeiger geben an, auf welchen Lagerquerschnitt sich die EinfluBzahl bezieht, z. B.  $\gamma_{a,2}$  auf den rechten Endquerschnitt der Teilwelle *a.* 

Die Einflußzahlen der Momente sind mit  $\alpha$  und  $\beta$  bezeichnet. Wirkt ein Moment beziiglich einer Teilwelle an deren 1inkem Ende, so werden seine EinfluBzahlen fiir diese Teilwelle mit *a* bezeichnet und erhalten überdies noch die Zeiger 1

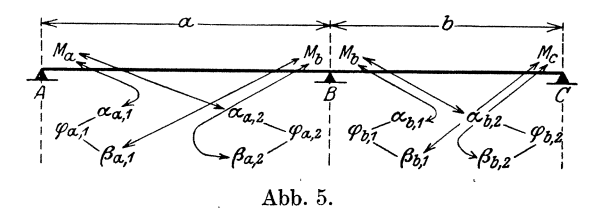

oder 2, je nachdem sie zum linken oder rechten Lager dieser Teilwelle gehören. Wirkt das Moment dagegen bezüglich einer Teilwelle an deren rechtem Lager, so erhalten seine EinfluBzahlen die Bezeichnung  $\beta$ . So liefert z. B. das Moment  $M_h$  (Abb. 5), das beziiglich der Teilwelle *a* an deren rechtem Ende wirkt, fiir diese Welle die Einflußzahlen  $\beta_{a,1}$  und  $\beta_{a,2}$ , dagegen für die Teilwelle *b* die Einflußzahlen  $\alpha_{b,1}$  und  $\alpha_{b,2}$ . Das Schema der Bezeichnung geht aus Abb. 5 klar hervor.

Führt man die Ausdrücke für die Winkel  $\varphi$  aus den Gl. (4) in die Bedingungsgleichungen GI. (3) ein, so erhalt man mit

*Pa 'ra,2 +Pb'rb,1* - *Ma 'lXa,2* = *Mb(Pa,2* + *IXb,l)* + *Mc'Pb,l Pb'rb* 2 + *Pc'rc* 1 = *Mb'lXb* 2 + *Mo(Pb* 2 + *IXc* 1) + *Md'Pc 1* , t , " , *Pc'rC,2* + *Pd' rd,l* = *Mo' 1X,,2* + *Ma (Po,2* + *IXd)* + *Me' Pd,1 (5)* 

eine Gruppe von *(k* - 2) linearen Gleichungen, aus denen man, da  $M_a$  und  $M_k$  als bekannt anzusehen sind, die unbekannten Lagermomente  $M_h$ ...  $M_i$  berechnen kann. Durch Einsetzen der gefundenen Werte in die Gl. (2) erhiilt man schlieBlich die gesuchten Stiitzenwiderstände  $R_a \ldots R_k$ , womit die Aufgabe statisch gelöst ist. Die Lösung bedingt natürlich die Kenntnis der Einflußzahlen, die aber nicht von der *GroBe* der Lasten und Lagermomente, sondern lediglich von den Abmessungen der Welle und der Stellung der Lasten gegen die Lager abhangen.

Wirken z. B. auf eine Teilwelle b statt einer Last  $P_{\scriptscriptstyle{k}}$  zwei Lasten  $P_{b,1}$  und  $P_{b,2}$  (Abb. 6) mit den Lagerabständen  $p_{b,1}$ ,  $q_{b,1}$  und  $p_{b,2}$ ,  $q_{b,2}$ , so ändern<br>sich in den Gleichungsgruppen 2, 4 und 5  $\leftarrow p_{b,1}$  $-p_{b,2}$ nur jene Glieder, in denen die Last  $P_b$  vorkommt. So werden die Gl. für  $R_h$  und  $R_c$ unter  $Gl. (2)$  nunmehr lauten Abb. 6.

$$
R_{b} = P_{a} \frac{p_{a}}{a} + P_{b,1} \frac{q_{b,1}}{b} + P_{b,2} \frac{q_{b,2}}{b} - \frac{M_{a}}{a} + M_{b} \frac{a+b}{ab} - \frac{M_{c}}{b}
$$
  

$$
R_{c} = P_{b,1} \frac{p_{b,1}}{b} + P_{b,2} \frac{p_{b,2}}{b} + P_{c} \frac{q_{c}}{c} - \frac{M_{b}}{b} + M_{c} \frac{b+c}{bc} - \frac{M_{d}}{c}
$$
 (6a)

Bezeichnet man die Einflußzahlen für  $P_{b,1}$  mit  $\gamma_{(b,1)1}$  und  $\gamma_{(b,1)2}$  und jene für  $P_{b, 2}$  mit  $\gamma_{(b, 2)1}$  und  $\gamma_{(b, 2)2}$ , so ändern sich die linken Seiten der Gleichungen unter Gl. (5), in welchen  $P_b$  vorkommt in

$$
P_a \cdot \gamma_{a,2} + P_{b,1} \cdot \gamma_{(b,1)1} + P_{b,2} \cdot \gamma_{(b,2)1} =
$$
  
\n
$$
P_{b,1} \cdot \gamma_{(b,1)2} + P_{b,2} \cdot \gamma_{(b,2)2} + P_c \cdot \gamma_{c,1} =
$$
\n(6 b)

Wirken die Lasten  $P_a, P_b \ldots P_i$  nicht lotrecht, so lege man durch die Wellenachse eine wagrechte und eine lotrechte Belastungsebene und zerlege alle Kräfte  $P$  in ihre wagrechten Seitenkräfte  $P_{a,h}, P_{b,h} \ldots P_{i,h}$  und in ihre lotrechten Seitenkräfte  $P_{a,v}, P_{b,v} \ldots P_{i,v}$ Die Rechnung ist dann für beide Kräftegruppen in ganz gleicher Weise durchzuführen, wobei die ermittelten Einflußzahlen  $\alpha, \beta, \gamma$ für beide Belastungsebenen unverändert benützt werden. Man erhält dann die Lagermomente  $M_{b,h}$ ,  $M_{c,h}$ ... $M_{i,h}$  und Stützenwiderstände  $R_{a,h}, R_{b,h}, \ldots, R_{k,h}$ , die in der wagrechten und die Lagermomente  $M_{b,\nu}$ ,  $M_{c,\nu}$ ...  $M_{i,\nu}$  und Stützen-

widerstände  $R_{a,v}$ ,  $R_{b,v}$ ... $R_{k,v}$ , die in der lotrechten Belastungsebene wirken; die Seitenkräfte der Stützenwiderstände  $R_{a,h}$  und  $R_{a,v}$ ,  $R_{b,h}$ und $R_{b,v} \ldots R_{k,h}$ und $R_{k,v}$ sind dann nach Größe und Richtung zu den resultierenden Stützenwiderständen  $R_a, R_b, \ldots R_k$  zusammenzusetzen.

Für die Stützenwiderstände in der wagrechten Belastungsebene soll festgesetzt werden, daß sie  $+$  zu zählen sind, wenn sie

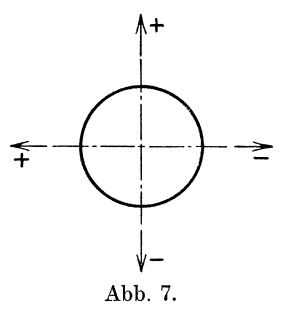

nach links gerichtet sind; damit ergibt sich unter Beachtung der früheren Festsetzung für die Kräfte in der lotrechten Belastungsebene der in Abb. 7 festgelegte Richtungssinn der Stützenwiderstände, der im folgenden unverändert beibehalten werden soll. Auf welcher

11

Stirnseite der Welle der Beobachter seinen Standpunkt wählt, ist gleichgiiltig, nur muG dieser dann fiir die ganze Rechnung beibehalten werden. Die Seitenkräfte der angreifenden Kräfte  $P_a, P_b \ldots P_i$  sind mit  $+$ -Vorzeichen einzuführen, wenn sie in ihrer Belastungsebene + gerichtete Stiitzenwiderstande erzeugen.

## 2. Bestimmung der Einflußzahlen  $\alpha$  und  $\beta$  für die Lagermomente.

Eine Teilwelle *a* habe die in Abb. 8a dargestellte Form; die den verschiedenen Durchmessern entsprechenden Tragheitsmomente seien  $J_1, J_2, J_3$ . Die freiaufliegende Teilwelle sei zunächst nur durch das Moment  $M_a = 1$  cmkg, wirkend am linken Lagerquerschnitt 1, belastet (Abb.8c). Zwei im Abstand *dx* unendlich benachbarte Wellenquerschnitte in der Entfernung *x* vom linken Auflager werden sich dann nach den Regeln der Biegungslehre um den Winkel

$$
d\,\varphi=\frac{M\!\cdot\!d\,x}{E\!\cdot\!J}
$$

gegeneinander neigen, wenn *M* das Biegungsmoment und *J* das Tragheitsmoment im Querschnitt *x* bezeichnet. Der Winkel  $\varphi_a$  (Abb. 8b), um den sich der linke Lagerquerschnitt 1 gegen den rechten Lagerquerscbnitt 2 neigt, gleichzeitig der Winkel zwischen den Endtangenten an die elastische Linie, ergibt sich durch Integration iiber die ganze Wellenlange *a* mit

$$
E \cdot \varphi_a = \frac{1}{J_1} \int\limits_{0}^{m_1} M \, dx + \frac{1}{J_2} \int\limits_{m_1}^{m_2} M \, dx + \frac{1}{J_3} \int\limits_{m_2}^{a} M \, dx \, .
$$

Die Integrale *f M dx* stellen die Flacheninhalte der Biegungsmomentenflache dar, die unter Wirkung des angreifenden Momentes *Ma* entsteht; diese Momentenflache ist ein Dreieck iiber der Grundlinie *a,* das man erhalt, wenn man iiber dem Lager 1 das Moment  $M_a = 1$  cmkg anträgt (Abb. 8c). Die Momentenfläche teile man in Teilflächen  $F_{a,1}$ ,  $F_{a,2}$ ,  $F_{a,3}$ , die sich über die Wellenteile gleichen Tragheitsmomentes erstreeken. Es ist dann

$$
E\!\cdot\!\varphi_{\alpha}=\!\frac{F_{a,\,1}}{J_1}\!+\!\frac{F_{a,\,2}}{J_2}\!+\!\frac{F_{a,\,3}}{J_3}.
$$

Bei der Verformung der Welle wird sieh der linke Endquersehnitt der Welle iiber dem Lager 1 gegen seine urspriinglich lotreehte Lage um den Winkel  $\varphi_{a,1}$ , der rechte Endquerschnitt um  $\varphi_{a,2}$  neigen

(Abb. 8b). Die Summe beider Neigungswinkel muß natürlich $\,\varphi_a\,$ ergeben, daher ist

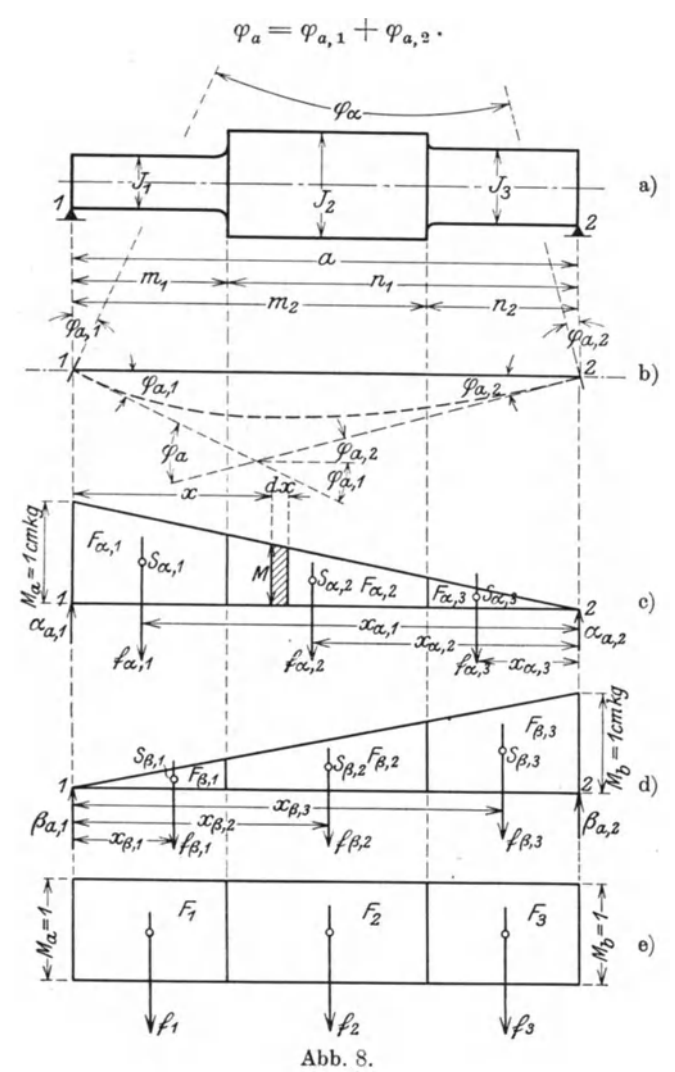

Setzt man nun

$$
f_{a,1} = \frac{F_{a,1}}{J_1}, \quad f_{a,2} = \frac{F_{a,2}}{J_2}, \quad f_{a,3} = \frac{F_{a,3}}{J_3},
$$

so wird

$$
E \cdot \varphi_a = E \cdot \varphi_{a,1} + E \cdot \varphi_{a,2} = f_{\alpha,1} + f_{\alpha,2} + f_{\alpha,3} = \frac{a}{\delta} f_\alpha.
$$

13

Nun ist aber entsprechend Gl. (4b) der Wert  $E \cdot \varphi_{a,1}$  nichts anderes als die Einflußzahl  $\alpha_{a,1}$  und ebenso  $E \cdot \varphi_{a,2} = \alpha_{a,2}$ , daher ist

$$
\alpha_{a,1} + \alpha_{a,2} = \sum_{0}^{a} f_a \,.
$$
 (7a)

Die G1. (7 a) reicht aber zur Bestimmung der beiden EinfluBzahlen  $\alpha_{a,1}$  und  $\alpha_{a,2}$  noch nicht aus, da man nicht weiß, wie sich die Gesamtneigung  $\varphi_a$  auf die beiden Lagerquerschnitte verteilt. Um dies zu ermitteln, braucht man aber nur die Flächengrößen  $f_{a,1}, f_{a,2}, f_{a,3}$ als lotrechte Lasten in den Schwerpunkten  $s_{\alpha,1}, s_{\alpha,2}, s_{\alpha,3}$  der Momentenflächen  $F_{a,1}$ ,  $F_{a,2}$ ,  $F_{a,3}$  wirken zu lassen (Abb. 8 c). Die durch diese Belastung in den Lagern der Welle *a* erzeugten Stiitzenwiderstände stellen bereits die Einflußzahlen  $\alpha_{a,1}$  und  $\alpha_{a,2}$ dar, die man in iiblicher Weise leicht berechnen kann. Zur Aufstellung der Momentengleichung wähle man aus später zu erörternden Griinden stets jenen Auflagerpunkt als Drehpunkt, auf den die Spitze des Momentendreiecks fallt, im vorliegenden Fall also 2. Dann ist, wenn die Schwerpunktsabstände von 2 mit  $x_{\alpha,1}$ ,  $x_{a,2}$ ,  $x_{a,3}$  bezeichnet werden,

$$
a \cdot \alpha_{a,1} = f_{a,1} \cdot x_{a,1} + f_{a,2} \cdot x_{a,2} + f_{a,3} \cdot x_{a,3}.
$$

Setzt man noch

$$
\mathfrak{M}_{\alpha,1} = f_{\alpha,1} \cdot x_{\alpha,1}, \quad \mathfrak{M}_{\alpha,2} = f_{\alpha,2} \cdot x_{\alpha,2}, \quad \mathfrak{M}_{\alpha,3} = f_{\alpha,3} \cdot x_{\alpha,3},
$$

so ist 
$$
\alpha_{a,\,1} = \frac{1}{a} \cdot \sum_{0}^{a} \, \mathfrak{M}_{a} \,. \tag{7b}
$$

Die G1. (7 a) liefert dann sofort die zweite EinfluBzahl

$$
\alpha_{a,2} = \sum_{0}^{a} f_a - \alpha_{a,1}.
$$
\n(7c)

Um die Einflußzahlen  $\beta_{a,1}$  und  $\beta_{a,2}$  der Teilwelle *a* zu finden, läßt man im rechten Lagerquerschnitt 2 das Moment  $M_b = 1$  cmkg wirken (Abb. 8 d). Die Zerlegung der Momentenflache in Teilflachen erfolgt in ähnlicher Weise. Nur hat man jetzt als Drehpunkt für die Aufstellung der Momentengleichung zur Bestimmung der EinfluBzahlen  $\beta_{a,1}$  und  $\beta_{a,2}$  als Stützenwiderstände der mit Final et als Drehmann and Transacchers<br>
ferfolgt in ähnlicher Weise. Nur hat man jetzt als Drehpunkt für<br>
die Aufstellung der Momentengleichung zur Bestimmung der Einfluß-<br>
zahlen  $\beta_{a,1}$  und  $\beta_{a,2}$  als Stützenwiders

$$
f_{\beta,1} = \frac{F_{\beta,1}}{J_1}, \quad f_{\beta,2} = \frac{F_{\beta,2}}{J_2}, \quad f_{\beta,3} = \frac{F_{\beta,3}}{J_3}
$$

mentendreiecks fällt. Es ist mit  $\mathfrak{M}_{\beta,1} = f_{\beta,1} \cdot x_{\beta,1}$ ,  $\mathfrak{M}_{\beta,2} = f_{\beta,2} \cdot x_{\beta,2} \dots$ 

Bestimmung der Einflußzahlen  $\alpha$  und  $\beta$  für die Lagermomente. 15

$$
\beta_{a,\,2} = \frac{1}{a} \cdot \sum_{0}^{a} \mathfrak{M}_{\beta} \,. \tag{7 d}
$$

Da natiirlich wieder

$$
\beta_{a,1} + \beta_{a,2} = \sum_{0}^{a} f_{\beta} \tag{7e}
$$

ist, so erscheint auch  $\beta_{a,1}$  bestimmt.

Nach dem bekannten Satz von Maxwell über die Gegenseitigkeit der Formänderungen muß aber der Einfluß  $\alpha_{a,2}$ , den das im Lagerquerschnitt 1 wirkende Moment  $M_a = 1$  cmkg im Lagerquerschnitt 2 erzeugt, ebenso groß sein, wie der Einfluß  $\beta_{a,1}$ , den das im Lagerquerschnitt 2 wirkende Moment  $M<sub>b</sub> = 1$  cmkg im Lager 1 erzeugt, so daB die EinfluBzahlen auch noch durch die Gleichung

$$
\alpha_{a,\,2} = \beta_{\,a,\,1} \tag{8}
$$

miteinander verbunden sind.

Wirken die Lagermomente  $M_a = M_b = 1$  cmkg gleichzeitig, so wird die Biegungsmomentenflache ein Rechteck (Abb. 8e). Werden ihre Teilflächen mit  $F_1, F_2$  und  $F_3$  bezeichnet und setzt man

$$
f_1 = \frac{F_1}{J_1}, \quad f_2 = \frac{F_2}{J_2}, \quad f_3 = \frac{F_3}{J_3},
$$

so gilt

$$
\sum_{0}^{a} f_a + \sum_{0}^{a} f_\beta = \sum_{0}^{a} f,\tag{9}
$$

denn die rechteckige Momentenfläche ist die Einflußfläche für den ganzen Neigungswinkel der Endquerschnitte unter Wirkung beider Momente.

Besteht eine Teilwelle nur aus zylindrischen Teilen verschiedenen Durchmessers, so gestaltet sich die Berechnung der Größen  $f, f_\alpha, f_\beta$ ,  $\mathfrak{M}_a$ ,  $\mathfrak{M}_\beta$  sehr einfach, denn die Teilflächen der Biegungsmomentenflachen sind ja einfache geometrische Gebilde wie Rechtecke, Trapeze und Dreiecke. .

Wirkt auf die Welle  $\alpha$  eine Einzellast  $P_a$ , so empfiehlt es sich fiir die spatere Berechnung der EinfluBzahlen *ra* 1 und  $r_{a,2}$  dieser Last jenes Wellenstück gleichen Durchmessers, auf das die Kraft *Pa* einwirkt, nochmals durch die Kraftrichtung von *Pa* zu unterteilen~ Damit ergeben sich z. B. in Abb. 9 je 5 Momententeilflachen. Mit den Bezeichnungen dieser Abbildung erhalt man dann:

Für die Größen f der rechteckigen Momentenfläche  $(Abb. 9b):$ 

$$
f_1 = \frac{F_1}{J_1} = \frac{1 \cdot (a - n_1)}{\frac{\pi d_1^4}{64}} = 20.4 \cdot \frac{a - n_1}{d_1^4}
$$
  
\n
$$
f_2 = \frac{F_2}{J_2} = \frac{1 \cdot (n_1 - n_2)}{\frac{\pi d_2^4}{64}} = 20.4 \cdot \frac{n_1 - n_2}{d_2^4}
$$
  
\n
$$
f_3 = 20.4 \cdot \frac{n_2 - n_3}{d_3^4}
$$
  
\n
$$
f_4 = 20.4 \cdot \frac{n_3 - n_4}{d_4^4}
$$
  
\n
$$
f_5 = 20.4 \cdot \frac{n_4}{d_5^4}
$$
  
\n(10)

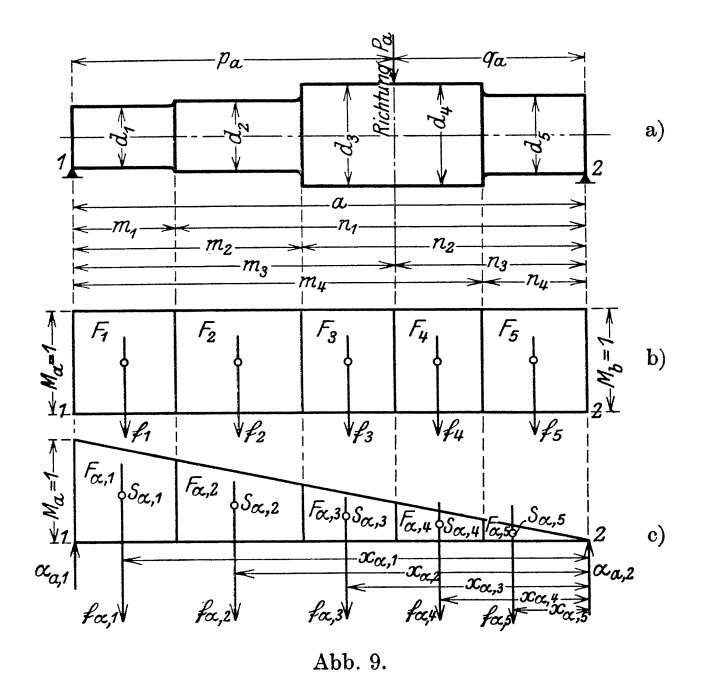

Für die Größen $f_\alpha$ und $\mathfrak{M}_\alpha$ der dreie<br/>ckigen Momentenfläche für das Moment $\,M_{a}=1$ cm<br/>kg über dem linken Auflager 1 (Abb. 9c) ergibt sich:

Bestimmung der Einflußzahlen  $\alpha$  und  $\beta$  für die Lagermomente. 17

$$
f_{a,1} = \frac{F_{a,1}}{J_1} = \frac{1}{\frac{\pi d_1^4}{64}} \cdot \frac{a^2 - n_1^2}{2 a} = 10,2 \cdot \frac{1}{a} \cdot \frac{a^2 - n_1^2}{d_1^4}
$$
\n
$$
f_{a,2} = 10,2 \cdot \frac{1}{a} \cdot \frac{n_1^2 - n_2^2}{d_2^4}
$$
\n
$$
f_{a,3} = 10,2 \cdot \frac{1}{a} \cdot \frac{n_2^3 - n_3^2}{d_3^4}
$$
\n
$$
f_{a,4} = 10,2 \cdot \frac{1}{a} \cdot \frac{n_3^2 - n_3^2}{d_4^4}
$$
\n
$$
f_{a,5} = 10,2 \cdot \frac{1}{a} \cdot \frac{n_3^3 - n_4^3}{d_4^4}
$$
\n
$$
f_{a,6} = 10,2 \cdot \frac{1}{a} \cdot \frac{n_3^3 - n_4^3}{d_4^4}
$$
\n
$$
\mathfrak{M}_{a,1} = f_{a,1} \cdot x_{a,1} = \frac{1}{\frac{\pi d_1^4}{64}} \cdot \frac{a^3 - n_1^3}{3 a} = 6,8 \cdot \frac{1}{a} \cdot \frac{a^3 - n_1^3}{d_1^4}
$$
\n
$$
\mathfrak{M}_{a,2} = 6,8 \cdot \frac{1}{a} \cdot \frac{n_1^3 - n_2^3}{d_2^4}
$$
\n
$$
1 \cdot \frac{n_3 - n_3}{a}
$$
\n(19)

$$
\mathfrak{M}_{a,3} = 6,8 \cdot \frac{1}{a} \cdot \frac{n_{2}^{3} - n_{3}^{3}}{d_{3}^{4}}
$$
\n
$$
\mathfrak{M}_{a,4} = 6,8 \cdot \frac{1}{a} \cdot \frac{n_{3}^{3} - n_{3}^{3}}{d_{4}^{4}}
$$
\n
$$
\mathfrak{M}_{a,5} = 6,8 \cdot \frac{1}{a} \cdot \frac{n_{3}^{3} - n_{4}^{3}}{d_{5}^{4}}
$$
\n(12)

Ebenso erhält man für die Größen $f_\beta$ und $\mathfrak{M}_\beta$  (Moment $M_b=1$ cmkg über dem rechten Auflager 2):

$$
f_{\beta,1} = 10,2 \cdot \frac{1}{a} \cdot \frac{m_1^2}{d_1^4}
$$
  
\n
$$
f_{\beta,2} = 10,2 \cdot \frac{1}{a} \cdot \frac{m_2^2 - m_1^2}{d_2^4}
$$
  
\n... ... ...  
\n
$$
\mathfrak{M}_{\beta,1} = 6,8 \cdot \frac{1}{a} \cdot \frac{m_1^3}{d_1^4}
$$
  
\n
$$
\mathfrak{M}_{\beta,2} = 6,8 \cdot \frac{1}{a} \cdot \frac{m_2^3 - m_1^3}{d_2^4}
$$
  
\n... (13)

Sehr häufig kommen in Wellen auch Stücke von Kegelstutzform (konische Übergänge) vor (Abb. 10a). Das Trägheitsmoment ist dann für die dem konischen Teil entsprechende Biegungsmomententeil-Gessner, Kurbelwellen.  $\,2$ 

flächen nicht mehr gleichbleibend. Der Durchmesser an einer beliebigen Stelle des kegelförmigen Stückes sei  $d$ , das zugehörige Trägheitsmoment  $J_a$ . Mit den Bezeichnungen der Abb. 10a, b und c

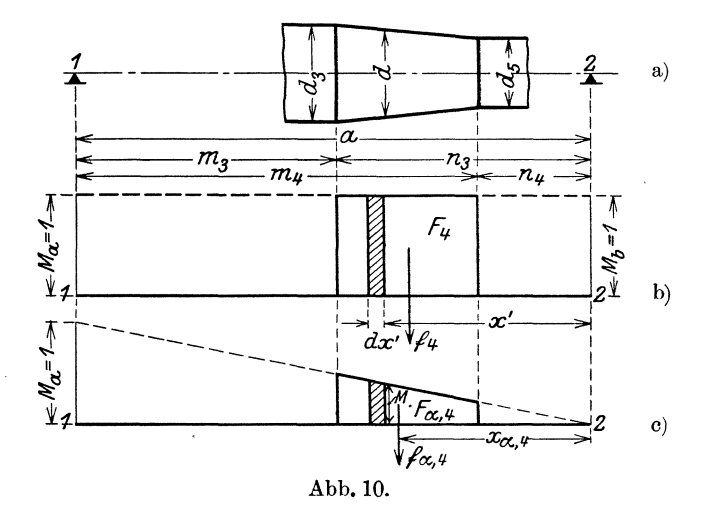

ermitteln sich dann für die Größen  $f, f_a$  und  $\mathfrak{M}_a$  der dem konischen Wellenstück entsprechenden Momententeilflächen folgende Ausdrücke:

$$
f_4 = \int_{n_1}^{n_3} \frac{1 \cdot dx'}{J_d} = \frac{64}{\pi} \cdot \int_{n_4}^{n_3} \frac{1 \cdot dx'}{d^4}
$$
  

$$
f_4 = 20,4 \cdot \frac{n_3 - n_4}{3} \cdot \frac{d_3^2 + d_3 d_5 + d_5^2}{d_3^2 \cdot d_5^2}
$$
(14)

ferner

$$
f_{a,4} = \int_{n_4}^{n_4} \frac{M \cdot dx'}{J_d} = \frac{64}{\pi} \cdot \int_{n_1}^{n_4} \frac{1 \cdot x' \cdot dx'}{a \cdot d^4}
$$

$$
f_{a,4} = 10,2 \frac{n_3 - n_4}{3a} \cdot \left[ \frac{n_3}{d_3^3 \cdot d_5} \left( 2 + \frac{d_3}{d_5} \right) + \frac{n_4}{d_3 \cdot d_5^3} \left( 2 + \frac{d_5}{d_3} \right) \right] \tag{15}
$$

und endlich

$$
\mathfrak{M}_{a,4} = f_{a,4} \cdot x_{a,4} = \int_{n_4}^{n_3} \frac{M \cdot x' \cdot dx'}{J_d} = \frac{64}{\pi} \cdot \int_{n_3}^{n_4} \frac{1 \cdot x'^2 \cdot dx'}{a \cdot d^4}
$$

$$
\mathfrak{M}_{a,4} = 6,8 \cdot \frac{n_8 - n_4}{a} \left( \frac{n_3^2}{d_3^3 \cdot d_5} + \frac{n_3 n_4}{d_3^3 \cdot d_5^2} + \frac{n_4^2}{d_3 \cdot d_5^2} \right) \tag{16}
$$

Diese Werte gehen mit  $d_{\mathrm{a}} = d_{\mathrm{4}} = d_{\mathrm{5}}$ sofort in die Ausdrücke für einen zylindrischen Wellenteil vom gleichbleibenden Durchmesser *d4* entsprechend den Gl. (10) bis (12) iiber; da sie symmetrisch gebaut sind, so kann man auch die Werte für  $f_{\beta,4}$  und  $\mathfrak{M}_{\beta,4}$  sofort anschreiben :

$$
f_{\beta,4} = 10,2 \frac{m_4 - m_3}{3a} \cdot \left[ \frac{m_4}{d_3 \cdot d_5^3} \cdot \left( 2 + \frac{d_5}{d_3} \right) + \frac{m_3}{d_3^3 \cdot d_5} \left( 2 + \frac{d_3}{d_5} \right) \right]
$$
  

$$
\mathfrak{M}_{\beta,4} = 6,8 \frac{m_4 - m_3}{a} \cdot \left( \frac{m_4^2}{d_3 \cdot d_5^3} + \frac{m_3 m_4}{d_3^3 \cdot d_5^3} + \frac{m_3^2}{d_3^3 \cdot d_5} \right)
$$
(17)

Diese Ausdrücke gelten, gleichgültig ob  $d_{\rm a} > d_{\rm s}$  ist oder umgekehrt, nur hat man genau auf die Bezeichnung der Abb. 10 zu achten; fallt der konische Teil nicht, wie angenommen, in die 4. Momententeilfläche, sondern z. B. in die 2., so sind alle Zeiger entsprechend zu andern: an Stelle von 4 tritt 2, wahrend die Zeiger 3 und 5 durch 1 und 3 zu ersetzen sind. Die Ausdrücke für  $\mathfrak{M}_{a,4}$ und *IJRp.4* haben aber nur Giiltigkeit als Glieder der Momentengleichungen (7b) und (7 d), fiir deren Aufstellung bekanntlich jener Auflagerpunkt als Drehpunkt verwendet wurde, auf den die Spitze der beziiglichen dreieckigen Momentenflache £alIt. 1m anderen FaIle ergeben sich wesentlich verwickeltere Ausdriicke.

Hat man die Werte für die  $f, f_a$  und  $\mathfrak{M}_a$  unter Verwendung der Gl. (10), (11) und (12) bzw. (14), (15), (16) gefunden und deren Summen iiber die ganze TeilwellenIange gebiIdet, so kann man die gesuchten EinfluBzahlen sofort angeben:

es ist nach Gl. (7b)  
\n
$$
\begin{array}{c|c}\n\text{each Gl. (7c) u. (8)} & \alpha_{a,1} = \frac{1}{a} \cdot \sum_{0}^{a} \mathfrak{M}_{a} \\
\text{nach Gl. (7c) u. (8)} & \alpha_{a,2} = \beta_{a,1} = \sum_{0}^{a} f_a - \alpha_{a,1} \\
\text{nach Gl. (9)} & \sum_{0}^{a} f_{\beta} = \sum_{0}^{a} f - \sum_{0}^{a} f_a \\
\text{nach Gl. (7e)} & \beta_{a,2} = \sum_{0}^{a} f_{\beta} - \beta_{a,1}\n\end{array}
$$
\n(18)

Die Berechnung der Werte *fp* und *IJRp* mit Hilfe der Gl. (13) bzw. (17) ist also im allgemeinen iiberfliissig und braucht hochstens zur Vberpriifung der Rechnung mittels der Gl. (7d, e) durchgefiihrt zu werden.

Dagegen bilde man für die Berechnung der Einflußzahlen  $\gamma_{a,1}$ und  $\gamma_{a,2}$  der Kraft  $P_a$ , die im folgenden Abschnitt besprochen werden wird, noch folgende Teilsummen, die dem linken Wellenteil vom Auflager 1 bis zum Angriffspunkt der Last  $P_a$ , daher von Obis *Pa* entsprechen, also z. B. im FaIle der Abb. 9:

$$
\sum_{0}^{p_a} f = f_1 + f_2 + f_3
$$
\n
$$
\sum_{0}^{p_a} f_a = f_{a,1} + f_{a,2} + f_{a,3}
$$
\n
$$
\sum_{0}^{p_a} \mathfrak{M}_a = \mathfrak{M}_{a,1} + \mathfrak{M}_{a,2} + \mathfrak{M}_{a,3}
$$
\n
$$
\sum_{0}^{p_a} f_\beta = \sum_{0}^{p_a} f - \sum_{0}^{p_a} f_a
$$
\n(19)

Hat die Teilwelle *a* zylindrische Form mit unveränderlichem Durchmesser *d* auf die ganze Länge *a*, dann vereinfachen sich die Werte fiir die EinfluBzahlen auBerordentlich. Es wird

$$
\begin{array}{c} \alpha_{a,\,2} = \beta_{a,\,1} = 3, \displaystyle 4\cdot \frac{a}{d^4} \\ \\ \alpha_{a,\,1} = \beta_{a,\,2} = 2\,\alpha_{a,\,2} = 6, \displaystyle 8\cdot \frac{a}{d^4} \end{array} \hspace{0.5cm} \tag{20} \label{eq:20}
$$

## **3. Bestimmung der Einflu6zahlen r fiir die Lasten** *P.*

Wirkt auf die Teilwelle *a* (Abb. 11a) eine Last  $P_a \equiv 1$  kg in der Entfernung *Pa* yom linken Auflager 1 und *qa* vom rechten Auflager 2, so ist die Biegungsmomentenfläche ein Dreieck mit der größten Momentenordinate  $\frac{1 \cdot p_a \cdot q_a}{a}$  über der Angriffstelle von  $P_a$  (Abb. 11 b). Zerlegt man die Momentenflache wieder entsprechend den wechselnden Durchmessern bzw. Trägheitsmomenten und der Lage von  $P_a$ in Teilflächen  $F_{\gamma,1}$ ... $F_{\gamma,5}$ , die dann dieselben Breiten haben wie die Teilflachen der Momentenflachen fiir die Lagermomente in Abb. 9 und läßt in den Schwerpunkten dieser Teilflächen  $s_{\gamma,1} \ldots s_{\gamma,5}$  die Größen

$$
f_{\gamma,1} = \frac{F_{\gamma,1}}{J_1} \dots f_{\gamma,5} = \frac{F_{\gamma,5}}{J_5}
$$

als Kräfte wirken, so stellen die sich ergebenden Stützenwiderstände  $\gamma_{a,1}$  und  $\gamma_{a,2}$  bereits die gesuchten Einflußzahlen dar. Verlängert man die Momentenlinie über dem rechten Wellenteil  $q_a$  bis zur Auflagerlotrechten durch 1, so wird auf dieser der Abschnitt  $p_a$  abgetrennt. Die Momentordinaten der Momentenfläche für  $P<sub>a</sub> = 1$  kg sind daher einfach  $p_a$  mal so groß als die Ordinaten der Momenten-

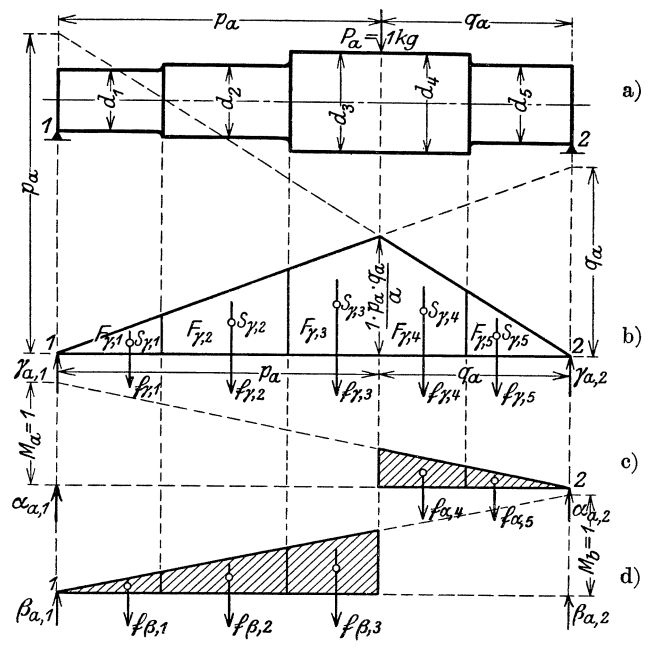

Abb. 11.

fläche über demselben Wellenteil für das Lagermoment  $M_a = 1$ , wirkend im Lagerquerschnitt 1 (Abb. 11c); ebenso sind die Momentenordinaten für  $P_a = 1$  über dem linken Wellenteil  $p_a$  das  $q_a$  fache der Ordinaten der Momentenfläche für das Lagermoment  $M_b = 1$ in 2 (Abb. 11d). Damit ergibt sich aber sofort

$$
\gamma_{a,1} + \gamma_{a,2} = \sum_{0}^{a} f_{\gamma} = \sum_{0}^{p_a} f_{\gamma} + \sum_{p_a}^{a} f_{\gamma}
$$
  

$$
\gamma_{a,1} + \gamma_{a,2} = q_a \cdot \sum_{0}^{p_a} f_{\beta} + p_a \cdot \sum_{p_a}^{a} f_a
$$
 (21)

Bezeichnet man nun jenen Teil der Einflußzahlen $\alpha_{a,\,1}$ und $\alpha_{a,\,2} \,,\,$ der dem Wellenteil  $q_a$  entspricht, mit  $\alpha_{(a,1)q_a}$  und  $\alpha_{(a,2)q_a}$  und ebenso die dem Wellenteil $p_a$ entsprechenden Teile der Einflußzahlen $\boldsymbol{\beta}_{a,1}$ und

 $\beta_{a,2}$  mit  $\beta_{(a,1)p_a}$  und  $\beta_{(a,2)p_a}$ , so erhält man die gesuchten Einflußzahlen  $\gamma_{a,1}$  und  $\gamma_{a,2}$  mit:

$$
\begin{aligned}\n\gamma_{a,1} &= q_a \cdot \beta_{(a,1)p_a} + p_a \cdot \alpha_{(a,1)q_a} \\
\gamma_{a,2} &= q_a \cdot \beta_{(a,2)p_a} + p_a \cdot \alpha_{(a,2)q_a}.\n\end{aligned}
$$

Nun kann aber nach Gl. (8)  $\beta_{(a,1)p_a} = \alpha_{(a,2)p_a}$  gesetzt werden; damit erhiilt man

$$
\gamma_{a,1} = q_a \cdot \alpha_{(a,2)} p_a + p_a \cdot \alpha_{(a,1)} q_a + p_a \cdot \alpha_{(a,1)} p_a - p_a \cdot \alpha_{(a,1)} p_a
$$
  

$$
\gamma_{a,1} = q_a \cdot \alpha_{(a,2)} p_a + p_a \cdot \alpha_{a,1} - p_a \cdot \alpha_{(a,1)} p_a
$$

*P<sub>a</sub>*<br> *P<sub>a</sub> i* **c** *(7c)*  $\alpha_{(a, 2) p_a} = \sum_{0}^{p_a} f_a - \alpha_{(a, 1) p_a}$ , daher<br>  $\gamma_{a, 1} = p_a \cdot \alpha_{a, 1} + q_a \sum_{0}^{p_a} f_a - (p_a + q_a) \cdot \alpha_{(a, 1) p_a}$ 

$$
\gamma_{a,1} = p_a \cdot \alpha_{a,1} + q_a \sum_{0}^{p_a} f_a - (p_a + q_a) \cdot \alpha_{(a,1) p_a}
$$

*Pa* is und schließlich mit  $p_a + q_a = a$  und  $\alpha_{(a,1)p_a} = \frac{1}{a} \sum_{0}^{p_a} \mathfrak{M}_a$ .

nach G1. (7b)

$$
\gamma_{a,1} = p_a \cdot \alpha_{a,1} + q_a \cdot \sum_{0}^{p_a} f_a - \sum_{0}^{p_a} \mathfrak{M}_a \tag{22}
$$

wofiir man auch schreiben kann

$$
\gamma_{a,1} = q_a \cdot \alpha_{a,2} - q_a \sum_{p_a}^{a} f_a + \sum_{p_a}^{a} \mathfrak{M}_a \tag{22a}
$$

Ahnlich erhalt man

$$
\gamma_{a,2} = p_a \cdot \alpha_{a,2} + q_a \cdot \sum_{0}^{p_a} f_\beta - a \sum_{0}^{p_a} f_a + \sum_{0}^{p_a} \mathfrak{M}_a \qquad (23)
$$

oder auch

$$
\gamma_{a,2} = q_a \cdot \beta_{a,2} - q_a \sum_{p_a}^{a} f_\beta + a \sum_{p_a}^{a} f_a - \sum_{p_a}^{a} \mathfrak{M}_a \tag{23a}
$$

Ubrigens folgt  $\gamma_{a,2}$ , auch aus Gl. (21), wenn  $\gamma_{a,1}$  berechnet worden ist. Sind daher die Einflußzahlen  $\alpha_{a,1}$  und  $\alpha_{a,2}$  der Lagermomente bekannt und bei deren Berechnung die Summengrößen  $\sum_{0}^{p_a} f_a$ ,  $\sum_{0}^{p_a} f_\beta$ und  $\sum_{0}^{p_a} \mathfrak{M}_a$  entsprechend den Gl. (19) bestimmt worden, so ist die

Ermittlung der Einflußzahlen  $\gamma_{a,1}$  und  $\gamma_{a,2}$  für  $P_a$  außerordentlich einfach.

Hat die Teilwelle auf die ganze Länge a gleichbleibenden Durchmesser *d,* so ergeben sieh die EinfiuBzahlen zu

$$
\gamma_{a,1} = \frac{20.4}{d^4} \cdot \frac{p_a \cdot q_a}{6a} (p_a + 2q_a), \quad \gamma_{a,2} = \frac{20.4}{d^4} \cdot \frac{p_a \cdot q_a}{6a} (2p_a + q_a) \quad (24)
$$

Greift die Last uberdies in der Wellenmitte an, so wird mit  $p_a = q_a = \frac{a}{2}$ 

$$
\gamma_{a,1} = \gamma_{a,2} = \frac{20.4}{d^4} \cdot \frac{a^2}{16} = \frac{20.4 a^2}{(2d)^4}
$$
 (25)

Wirken mehrere Lasten  $P_{a,1}$ ,  $P_{a,2}$ ... auf die Teilwelle *a*, so hat man zur Bestimmung der Einflußzahlen  $\gamma_{(a,1)1}$  und  $\gamma_{(a,1)2}$  für  $P_{a,1}$ ,  $\gamma_{(a,2)1}$  und  $\gamma_{(a,2)2}$  für  $P_{a,2}$  nur bei Ermittlung der Einflußzahlen  $\alpha$  und  $\beta$  der Lagermomente auf eine entsprechende weitere Unterteilung der Momentenflächen zu achten und gemäß den Gl. (19) für jede Last die Teilsummen vom linken Auflager bis zur Angriffsstelle der Last zu bilden. Durch Einsetzung dieser Summengrößen in die  $G1. (22)$  und  $(23)$  erhält man die gesuchten Einflußzahlen für jede Last (siehe die Tei:welle *b* im Beispiel 2).

Fur die Bereehnung von Wellen in jenen Abmessungen, wie sie in der Praxis am haufigsten vorkommen, empfiehlt es sieh, aIle EinfluBzahlen mit 1000 zu multiziplizieren. Bei Berecbnung der Lagermomente mittels der Bedingungsgleiehungen unter G1. (5) können die so gefundenen Werte der Einflußzahlen ohne weiteres verwendet werden, weil sieh ja der Faktor 1000 auf beiden Seiten der Gleichungen weghebt. Dagegen ist bei Verwendung der Einflußzahlen zur Berechnung der Winkelgrößen nach Gl. (4) oder der Durchbiegungen, die im folgenden Absehnitt 4 gezeigt wird, wohl zu beachten, daB die EinfluBzahlen dann 1000 mal größer sind als ihre wirklichen Werte, daher durch 10<sup>3</sup> geteilt werden müssen.

## **4. Berechnung der Durchbiegungen.**

Die Durehbiegungen einer belasteten Einzelwelle *a* ermittelt man am einfaehsten nach dem bekannten Satz von Mohr unter Verwendung von Einflußzahlen. Um die Durchbiegung für einen beliebigen Querschnitt der Welle links von der Kraft *Pa* im Abstand *x*  vom linken und x' vom rechten Auflager bei Belastung der Welle durch

die Momente  $M_a = 1$  cmkg,  $M_b = 1$  cmkg und die Last  $P_a = 1$  kg zu finden (Abb. 12a), hat man nur die Größen  $f_a$ ,  $f_\beta$  und  $f_\gamma$  als Belastungen anzusehen und die Biegungsmomente für diese Belastungen bezüglich des Querschnittes  $x$  zu berechnen. Die so gefundenen Aus-

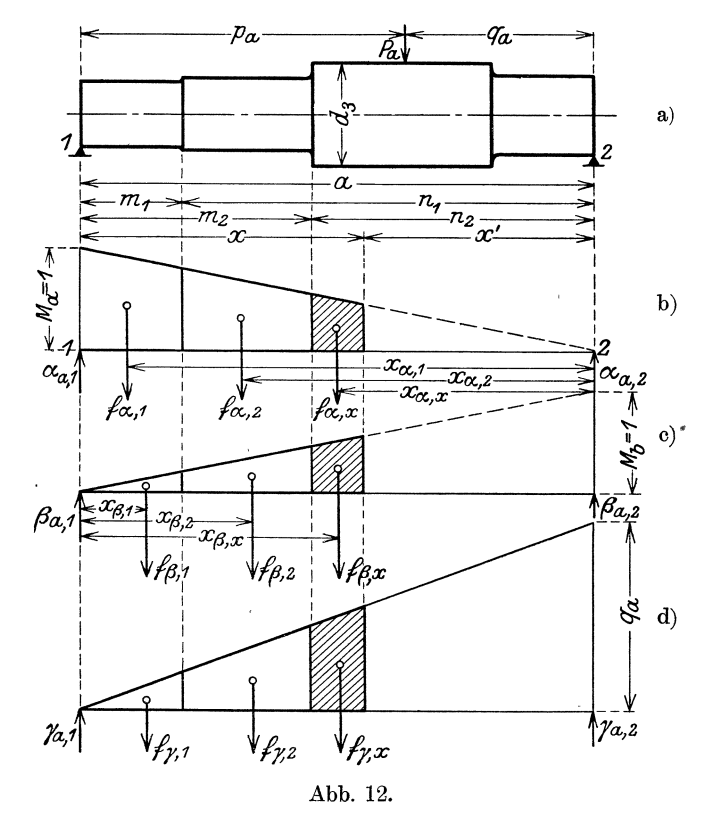

drücke geteilt durch das Elastizitätsmaß  $E$  geben bereits die gesuchten Einflußzahlen für die Durchbiegung; dabei kann eine ganze Reihe von Werten, die bei der Berechnung der Einflußzahlen ermittelt wurden, Verwendung finden. Zunächst berechne man noch die Werte für die schraffierten Stücke der Momentenfläche zwischen den Abszissen  $n_2$  und  $x'$  (Abb. 12b, c, d) nach Gl. (10), (11) und (12):

$$
f_x = 20,4 \cdot \frac{n_2 - x'}{d_3^4}
$$
  
\n
$$
f_{\alpha,x} = 10,2 \cdot \frac{1}{a} \cdot \frac{n_2^2 - x'^2}{d_3^4}
$$
  
\n
$$
\mathfrak{M}_{\alpha,x} = 6,8 \cdot \frac{1}{a} \cdot \frac{n_2^3 - x'^3}{\frac{\mu_x}{\mu_x} d_3^4}
$$
 (26 a)

und bilde unter Benützung der früher gefundenen Werte die Summen nach Gl.  $(19)$ 

$$
\sum_{0}^{x} f = f_{1} + f_{2} + f_{x}
$$
\n
$$
\sum_{0}^{x} f_{\alpha} = f_{\alpha,1} + f_{\alpha,2} + f_{\alpha,x}
$$
\n
$$
\sum_{0}^{x} f_{\beta} = \sum_{0}^{x} f - \sum_{0}^{x} f_{\alpha}
$$
\n
$$
\sum_{0}^{x} \mathfrak{M}_{\alpha} = \sum_{0}^{x} f_{\alpha} \cdot x_{\alpha} = \mathfrak{M}_{\alpha,1} + \mathfrak{M}_{\alpha,2} + \mathfrak{M}_{\alpha,x}
$$
\n(26 b)

Die Durchbiegung unter Wirkung des Momentes  $M_a = 1$  über dem linken Auflager ist nun durch das Biegungsmoment der durch die Momentenfläche von  $M_a$  erzeugten Belastung bezüglich des Querschnittes x gegeben; dabei sind aber die durch diese Belastung erzeugten Stützenwiderstände in Gestalt der Einflußzahlen  $\alpha_{a,1}$  und  $\alpha_{a,2}$ schon bekannt (Abb. 12b); daher ist das gesuchte Biegungsmoment

$$
\alpha_{a,1} \cdot x - \sum_{0}^{x} f_a(x_a - x') = x \cdot \alpha_{a,1} + x' \sum_{0}^{x} f_a - \sum_{0}^{x} \mathfrak{M}_a.
$$

Ebenso erhält man für die Durchbiegung unter Wirkung des Momentes  $M_b = 1$  über dem rechten Auflager (Abb. 12c)

$$
\begin{aligned} \beta_{a,\,1} \cdot x - \mathop{\textstyle \sum}_{0}^{x} & f_\beta(x-x_\beta) = x \cdot \beta_{a,\,1} - x \cdot \mathop{\textstyle \sum}_{0}^{x} & f_\beta + \mathop{\textstyle \sum}_{0}^{x} \mathfrak{M}_\beta = x \cdot \beta_{a,\,1} \ + \\ & + x' \cdot \mathop{\textstyle \sum}_{0}^{x} & f_\beta - a \cdot \mathop{\textstyle \sum}_{0}^{x} & f_\beta + \mathop{\textstyle \sum}_{0}^{x} \mathfrak{M}_\beta \,. \end{aligned}
$$

Nun ist aber nach Gl. (8)  $\beta_{a,1} = \alpha_{a,2}$ ; weiters gilt unter Beachtung der  $GL(7b, c, d, e)$  allgemein

$$
a \Sigma f_{\alpha} - \Sigma \mathfrak{M}_{\alpha} = a \Sigma f_{\beta} - \Sigma \mathfrak{M}_{\beta} , \qquad (26c)
$$

so daß man setzen kann:

$$
a\sum_{0}^{x}f_{\beta}-\sum_{0}^{x}\mathfrak{M}_{\beta}=a\sum_{0}^{x}f_{a}-\sum_{0}^{x}\mathfrak{M}_{a}.
$$

Damit erhält man für die Durchbiegung durch das Moment  $M_{b} = 1$ 

$$
x\cdot\alpha_{a,2}+x'\sum_{0}^{x}f_{\beta}-a\sum_{0}^{x}f_{\alpha}+\sum_{0}^{x}\mathfrak{M}_{\alpha}.
$$

Endlich erhält man für die Durchbiegung, erzeugt von der Last  $P_a = 1$  kg (Abb. 12d) mit  $f_\gamma = q_a \cdot f_\beta$ 

$$
x \cdot \gamma_{a,1} - \sum_{0}^{x} q_a \cdot f_\beta(x - x_\beta) = x \cdot \gamma_{a,1} - q_a \cdot \sum_{0}^{x} f_\beta(x - x_\beta) = x \cdot \gamma_{a,1} +
$$
  
+ 
$$
q_a(x' \sum_{0}^{x} f_\beta - a \sum_{0}^{x} f_a + \sum_{0}^{x} \mathfrak{M}_a).
$$

Sind dann die Lagermomente  $M_a$  und  $M_b$  aus der Berechnung der Stützenwiderstände bekannt, so erhält man für die gegebene Last  $P_a$ die Durchbiegung  $\varDelta f_x$  im Querschnitt x

$$
E \cdot \Delta f_x = P_a [x \cdot \gamma_{a,1} + q_a (x' \frac{x}{0} f_\beta - a \frac{x}{0} f_a + \frac{x}{0} \mathfrak{M}_a)] -
$$
  

$$
- M_a (x \cdot \alpha_{a,1} + x' \frac{x}{0} f_a - \frac{x}{0} \mathfrak{M}_a) -
$$
  

$$
- M_b (x \cdot \alpha_{a,2} + x' \frac{x}{0} f_\beta - a \frac{x}{0} f_a + \frac{x}{0} \mathfrak{M}_a)
$$
 (27)

Die Beiträge, die die Lagermomente zum Wert der Durchbiegung liefern, müssen mit -- Vorzeichen eingesetzt werden, weil diese Momente die Welle nach aufwärts biegen und so vermindernd auf die durch Last  $P_a$  erzeugte Durchsenkung einwirken.

Besonders einfach gestaltet sich aber die Berechnung der Durchbiegung  $\Delta f_a$  unter der wirkenden Last  $P_a$ , um die es sich in der Praxis zumeist handeln wird.

Mit  $x = p_a$ ,  $x' = q_a$  wird unter Beachtung der Gl. (22) und (23)

$$
p_a \cdot \alpha_{a,1} + q_a \sum_{0}^{p_a} f_a - \sum_{0}^{p_a} \mathfrak{M}_a = \gamma_{a,1}
$$
  

$$
p_a \cdot \alpha_{a,2} + q_a \sum_{0}^{p_a} f_\beta - a \sum_{0}^{p_a} f_a + \sum_{0}^{p_a} \mathfrak{M}_a = \gamma_{a,2}
$$

und

Damit ergibt sich die Durchbiegung unter  $P_a$ 

$$
E \cdot \Delta f_a = P_a (p_a \cdot \gamma_{a,1} + q_a \cdot \gamma_{a,2} - p_a \cdot q_a \cdot \alpha_{a,2}) - M_a \cdot \gamma_{a,1} - M_b \cdot \gamma_{a,2} \tag{28}
$$

In dieser Gleichung kommen überhaupt nur die bereits bekannten Einflußzahlen vor.

Liegt der Querschnitt x rechts von der Kraft  $P_a$ , so bilde man die Summenwerte  $\sum_{x}^{a} f_{\alpha}$ ,  $\sum_{x}^{a} f_{\beta}$  und  $\sum_{x}^{a} \mathfrak{M}_{\alpha}$ ; die Durchbiegung ergibt sich dann zu

$$
E \cdot \Delta f_x = P_a \cdot [x' \cdot \gamma_{a,2} - p_a (x' \sum_x^n f_a - \sum_x^n \mathfrak{M}_a)] -
$$
  

$$
- M_a \cdot (x' \cdot \alpha_{a,2} - x' \cdot \sum_x^n f_a + \sum_x^n \mathfrak{M}_a) -
$$
  

$$
- M_b \cdot (x' \cdot \beta_{a,2} - x' \cdot \sum_x^n f_\beta + a \sum_x^n f_a - \sum_x^n \mathfrak{M}_a).
$$
 (28a)

Selbstverständlich geht dieser Ausdruck für  $x = p_a$ ,  $x' = q_a$  wieder in den Wert in Gl. (28) über, wovon man sich unter Beachtung der G1. (22a) und (23a) leicht iiberzeugen kann. Wirken auf die Teilwelle zwei Lasten ein, so kann man die Durchbiegung unter jeder dieser Lasten durch sinngemiiBe Anwendung der Gleichungen (27), (28) und (28a) gleichfalls leicht finden (siehe Beispiel 6, S. 88).

1. Beispiel: Berechnung der Welle eines 150·PS·Elektromotors (Abb. 13).

Dieses Beispiel ist aus "Gompertz: Über abgesetzte und gekröpfte Wellen" entnommen; dooh soIl der Riemenzug nioht wie dort lotrecht, sondern wagreoht

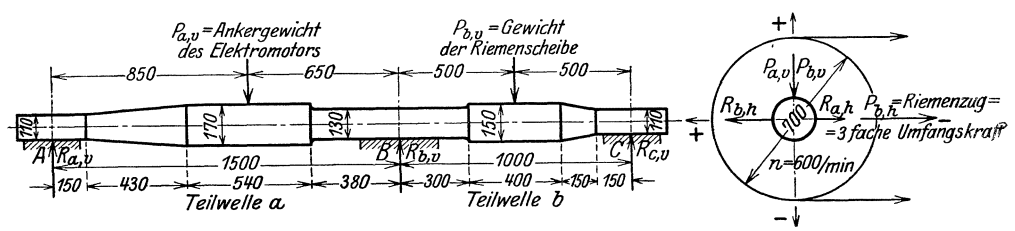

Abb 13.

geriohtet sein, um den praktisoh haufig vorkommenden Fall durchzurechnen, bei dem nicht alle angreifenden Kräfte in einer Ebene liegen.

Wie. im Abschn. 3 erwahnt, sollen alle Einflußzahlen in diesem wie in den folgenden Beispielen mit 1000 multipliziert werden.

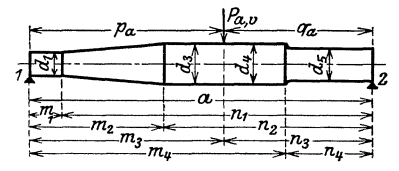

a) Berechnung der Einflußzahlen. Teilwelle  $a$  (Abb. 14).  $\qquad \qquad$  Abb. 14.

$$
\begin{array}{rcl} & a = 150 \; \text{cm} \,, \\ & m_1 = & 15 \; , \hspace{1cm} n_1 = 135 \; , \hspace{1cm} d_i = 11 \; \text{cm} \,, \\ & m_2 = & 58 \; , \hspace{1cm} n_2 = & 92 \; , \\ & p_a = m_3 = & 85 \; , \hspace{1cm} q_a = n_3 = & 65 \; , \hspace{1cm} d_3 = d_4 = 17 \; \text{cm} \,, \\ & m_4 = & 112 \; , \hspace{1cm} n_4 = & 38 \; , \hspace{1cm} d_5 = & 13 \; \text{cm} \,. \end{array}
$$

Es ist für die zylindrischen Teile nach Gl. (10) und für den konischen Teil naoh Gl. (14)

$$
f_1 = 20,4 \cdot \frac{a - n_1}{d_1^4} = 20400 \cdot \frac{150 - 135}{11^4} =
$$
\n
$$
f_2 = 20,4 \cdot \frac{n_1 - n_2}{3} \frac{d_1^2 + d_1 d_3 + d_3^2}{d_1^2 \cdot d_3^2} = 20400 \cdot \frac{135 - 92}{3} \cdot \frac{11^2 + 11 \cdot 17 + 17^2}{11^2 \cdot 17^2} = 26,7
$$
\n
$$
f_3 = 20,4 \cdot \frac{n_2 - n_3}{d_3^4} = 20400 \cdot \frac{92 - 65}{17^4} =
$$
\n
$$
f_4 = 20,4 \cdot \frac{n_3 - n_4}{d_4^4} = 20400 \cdot \frac{65 - 38}{17^4} =
$$
\n
$$
f_5 = 20,4 \cdot \frac{n_4}{d_5^4} = 20400 \cdot \frac{38}{13^4} =
$$
\n
$$
= 6,59
$$
\n
$$
f_5 = 27,15
$$
\n
$$
\frac{a}{b}f = 87,93
$$

$$
\sum_{0}^{p_a} f = f_1 + f_2 + f_3 = 54,19
$$

Die Werte  $\sum_{0}^{p_a} f$ ,  $\sum_{0}^{p_a} f_{\alpha}$ ;  $\sum_{0}^{p_a} \sum_{0}^{p_a} \mathfrak{M}_a$ , die man nach den Gl. (19) für die Berechnung der Einflußzahlen für die Last  $P_a$  braucht, werden am besten gleich bei der Summierung der errechneten

Ferner ist nach Gl. (11) und (15)

$$
f_{\alpha,1} = \frac{10,2}{a} \cdot \frac{a^2 - n_1^2}{d_1^4} = \frac{10200}{150} \cdot \frac{150^2 - 135^2}{11^4} = 19,86
$$
  
\n
$$
f_{\alpha,2} = \frac{10,2}{a} \cdot \frac{n_1 - n_2}{3} \cdot \left[ \frac{n_1}{d_1^3 d_3} \left( 2 + \frac{d_1}{d_3} \right) + \frac{n_2}{d_1 d_3^3} \cdot \left( 2 + \frac{d_3}{d_1} \right) \right]
$$
  
\n
$$
= \frac{10200}{150} \cdot \frac{135 - 92}{3} \left[ \frac{135}{11^3 \cdot 17} \left( 2 + \frac{11}{17} \right) + \frac{92}{11 \cdot 17^3} \left( 2 + \frac{17}{11} \right) \right] = 21,25
$$
  
\n
$$
f_{\alpha,3} = \frac{10,2}{a} \cdot \frac{n_2^2 - n_3^2}{d_3^4} = \frac{10200}{150} \cdot \frac{92^2 - 65^2}{17^4} = 19,45
$$
  
\n
$$
f_{\alpha,4} = \frac{10,2}{a} \cdot \frac{n_3^2 - n_4^2}{d_4^4} = \frac{10200}{150} \cdot \frac{65^2 - 38^2}{17^4} = 2,27
$$
  
\n
$$
f_{\alpha,5} = \frac{10,2}{a} \cdot \frac{n_4^2}{d_5^4} = \frac{10200}{150} \cdot \frac{38^3}{13^4} = 19,44
$$

$$
\sum_{0}^{a} f_{\alpha} = 50,27
$$
  

$$
\sum_{0}^{p_{a}} f_{\alpha} = f_{\alpha,1} + f_{\alpha,2} + f_{\alpha,3} = 44,56
$$

und endlich nach Gl.  $(12)$  und  $(16)$ 

 $\overline{a}$ 

$$
\mathfrak{M}_{\alpha,1} = \frac{6,8}{a} \cdot \frac{a^3 - n_1^3}{d_1^4} = \frac{6800}{150} \cdot \frac{150^3 - 135^3}{11^4} =
$$
\n
$$
\mathfrak{M}_{\alpha,2} = \frac{6,8}{a} \cdot (n_1 - n_2) \left( \frac{n_1^2}{d_1^3 d_3} + \frac{n_1 n_2}{d_1^2 d_3^2} + \frac{n_2^2}{d_1 d_3^3} \right)
$$
\n
$$
= \frac{6800}{150} (135 - 92) \left( \frac{135^2}{11^3 \cdot 17} + \frac{135 \cdot 92}{11^2 \cdot 17^2} + \frac{92^2}{11 \cdot 17^3} \right) = 2568
$$
\n6.8 a a a a a a 6800, 993, 653

$$
\mathfrak{M}_{\alpha,3} = \frac{6,8}{a} \cdot \frac{n_2 - n_3}{d_3^4} = \frac{6800}{150} \cdot \frac{92^{\circ} - 65^{\circ}}{17^4} = 273,6
$$

$$
\mathfrak{M}_{\alpha,4} = \frac{6,8}{a} \cdot \frac{n_3^3 - n_4^3}{d_4^4} = \frac{6800}{150} \cdot \frac{65^3 - 38^3}{17^4} = 119,3
$$

$$
\mathfrak{M}_{\alpha,5} = \frac{6,8}{a} \cdot \frac{n_4^3}{d_5^4} = \frac{6800}{150} \cdot \frac{38^3}{13^4} = \frac{87,1}{\frac{a}{\frac{6}{\sqrt{3}}}} = \frac{87,1}{\frac{a}{\frac{5}{\sqrt{3}}}} = \frac{87,1}{\frac{a}{\frac{5}{\sqrt{3}}}} = \frac{87,1}{\frac{5}{\sqrt{3}}}
$$

$$
\sum_{0}^{p_a} \mathfrak{M}_a = \mathfrak{M}_{a,1} + \mathfrak{M}_{a,2} + \mathfrak{M}_{a,3} = 5673,6
$$

Mit den gefundenen Werten erhält man nun aus den Gl. (18) die Einflußzahlen für die Momente:

$$
\alpha_{a,1} = \frac{1}{a} \sum_{0}^{a} \mathfrak{M}_{a} = \frac{5880}{150} = 39,2
$$
  
\n
$$
\alpha_{a,2} = \beta_{a,1} = \sum_{0}^{a} f_{a} - \alpha_{a,1} = 50,27 - 39,2 = 11,07
$$
  
\n
$$
\sum_{0}^{a} f_{\beta} = \sum_{0}^{a} f - \sum_{0}^{a} f_{a} = 87,93 - 50,27 = 37,66
$$
  
\n
$$
\beta_{a,2} = \sum_{0}^{a} f_{\beta} - \beta_{a,1} = 37,66 - 11,07 = 26,59
$$

und mit dem Wert nach Gl. (19)

$$
\sum_{0}^{p_a} f_{\beta} = \sum_{0}^{p_a} f - \sum_{0}^{p_a} f_{\alpha} = 54,19 - 44,56 = 9,63
$$

aus den Gl. (22) und (23) die Einflußzahlen für die Last  $P_a$ :

$$
\gamma a_{,1} = p_a \cdot \alpha_{a_{,1}} + q_a \sum_{0}^{p_a} f_{\alpha} - \sum_{0}^{p_a} \mathfrak{M}_{\alpha} = 85 \cdot 39,2 + 65 \cdot 44,56 - 5673,6 = 556,4
$$
  

$$
\gamma a_{,2} = p_a \cdot \alpha_{a_{,2}} + q_a \sum_{0}^{p_a} f_{\beta} - a \sum_{0}^{p_a} f_{\alpha} + \sum_{0}^{p_a} \mathfrak{M}_{\alpha}
$$

$$
= 85 \cdot 11,07 + 65 \cdot 9,63 - 150 \cdot 44,56 + 5673,6 = 560,0,
$$

womit alle Einflußzahlen der Teilwelle  $a$  gefunden sind.

In gleicher Weise berechnet man nun die Einflußzahlen der Teilwelle b: dann ergibt sich folgende

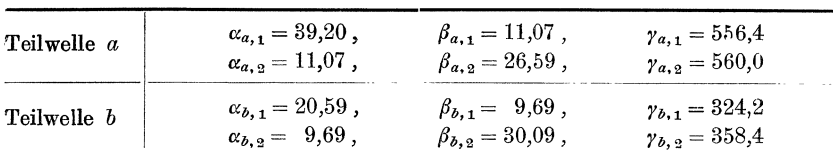

Zusammenstellung der Einflußzahlen.

### b) Berechnung des Lagermomentes  $M_b$ .

Da die Welle nur dreifach gelagert ist, so ist nur das unbekannte Lagermoment  $M_b$  zu bestimmen.

Einwirkende Kräfte:

Wagrechte Belastungsebene:  $P_{a, h} = \theta$ , Riemenzug  $P_{b, h} = 1530$  kg, Lotrechte Belastungsebene: Ankergewicht  $P_{a, v} = 1500 \text{ kg},$ Gewicht der Riemenscheibe:  $P_{b, v} = 125$  kg.

Da die Außenmomente  $M_a = M_c = \theta$  sind, so hat man zur Berechnung von  $M_b$  nach der 1. Gl. unter (5)  $\overline{u}$   $\overline{u}$   $\overline{u}$ 

$$
P_a \cdot \gamma_{a,2} + P_b \cdot \gamma_{b,1} = M_b \left( \beta_{a,2} + \alpha_{b,1} \right)
$$
  
560  $P_a + 324,2 P_b = M_b \left( 26,59 + 20,59 \right)$   

$$
M_b = 11,87 P_a + 6,87 P_b,
$$

daher für das Moment  $M_{b,h}$  in der wagrechten Belastungsebene  $M_{b,h} = 6.87 P_{b,h} = 6.87 \cdot 1530 = 10510 \text{ cmkg}$ 

und für das Moment in der lotrechten Belastungsebene

 $M_{b, v} = 11,87 P_{a, v} + 6,87 P_{b, v} = 11,87.1500 + 6,87.125 = 18660 \text{ cmkg}.$ 

#### e) Bereehnung der Stiitzenwiderstande.

Für die Stützenwiderstände erhält man aus Gl. (2) mit  $a = 150$ ,  $p_a = 85$ ,  $q_a = 65$ ,  $b = 100$ ,  $p_b = q_b = 50$  cm

$$
R_a = \frac{P_a \cdot q_a}{a} \qquad -\frac{M_b}{a} = \frac{65}{150} P_a \qquad -\frac{M_b}{150}
$$
  
\n= 0,433  $P_a$  - 0,0067  $M_b$   
\n
$$
R_b = \frac{P_a \cdot p_a}{a} + \frac{P_b \cdot q_b}{b} + \frac{a+b}{ab} \cdot M_b = \frac{85}{150} P_a + \frac{50}{100} P_b + \frac{250}{15000} M_b
$$
  
\n= 0,567  $P_a$  + 0,5  $P_b$  + 0,0167  $M_b$   
\n
$$
R_c = \frac{P_b \cdot p_b}{b} \qquad -\frac{M_b}{b} = \frac{50}{100} P_a \qquad -\frac{M_b}{100}
$$
  
\n= 0,5  $P_a$  - 0,01  $M_b$ .

Setzt man in diese Gleichungen die entsprechenden Werte für die angreifenden Kräfte und Lagermomente ein, so ergeben sich die Stützenwiderstände in der wagrechten Belastungsebene:

$$
R_{a, h} = -0.0067 M_{b, h} = -0.0067 \cdot 10510 = -70 \text{ kg}
$$
  
\n
$$
R_{b, h} = 0.5 P_{b, h} + 0.0167 M_{b, h} = 0.5 \cdot 1530 + 0.0167 \cdot 10510 = 940 \text{ kg}
$$
  
\n
$$
R_{c, h} = 0.5 P_{b, h} - 0.01 M_{b, h} = 0.5 \cdot 1530 - 0.01 \cdot 10510 = 660 \text{ kg}
$$

und die Stützungswiderstände in der lotrechten Belastungsebene:

 $R_{a, v} = 0.433 P_{a, v} - 0.0067 M_{b, v}$  = 0.433 · 1500 - 0.0067 · 18660 = 525 kg  $R_{b,v} = 0.567 P_{a,v} + 0.5 P_{b,v} + 0.0167 M_{b,v} = 0.567 \cdot 1500 + 0.5 \cdot 125 + 0.0167 \cdot 18660$  $= 1224 \text{ kg}$  $R_{c, v} = 0.5 P_{b, v} - 0.01 M_{b, v} = 0.5 \cdot 125 - 0.01 \cdot 18660 = -124 \text{ kg}.$ Damit erhalt man schlieBlich die resultierenden *R*<sub>a</sub> Stützenwiderstände:  $R_a = \sqrt{70^2 + 525^2}$  = 530 kg  $R_b = \sqrt{940^2 + 1224^2} = 1544$  kg

> $R_e = \sqrt{660^2 + 124^2} = 672 \text{ kg},$ die' naeh Riehtung und Lage in Abb. 15 dargestellt sind.

Abb.15. e) Berechnung der Neigungswinkel.

Zur Berechnung der Neigungswinkel der Wellenachse in den Lagern dienen die Gl. (4). Mit  $M_a = M_c = \theta$  ist

$$
\varphi_{a,1} = \frac{1}{E} \cdot (P_a \cdot \gamma_{a,1} - M_b \cdot \beta_{a,1})
$$
  
\n
$$
\varphi_{a,2} = \frac{1}{E} \cdot (P_a \cdot \gamma_{a,2} - M_b \cdot \beta_{a,2}) = -\varphi_{b,1}
$$
  
\n
$$
\varphi_{b,2} = \frac{1}{E} \cdot (P_b \cdot \gamma_{b,2} - M_b \cdot \alpha_{b,2}).
$$

 $\overline{R}_c$ 

Zu beachten ist; daB man jetzt aile EinfluBzahlen durch 1000 zu dividieren hat. Mit  $E = 2.1 \cdot 10^6$  kg/cm<sup>2</sup> ergeben sich die Neigungswinkel in der wagrechten Belastungsebene:

$$
10^{6} \cdot \varphi_{(a,1)h} = \frac{1}{2100} \cdot (-M_{b,h} \cdot \beta_{a,1}) = -\frac{1}{2100} (11,07 \cdot 10510) = -55
$$

$$
10^6 \cdot \varphi_{(a, 2)h} = -10^6 \cdot \varphi_{(b, 1)h} = \frac{1}{2100} \cdot (-M_{b, h} \cdot \beta_{a, 2}) = -\frac{1}{2100} \cdot (26, 59 \cdot 10510) = -133
$$

$$
10^6 \cdot \varphi_{(b,2)h} = \frac{1}{2100} \cdot (P_{b,h} \cdot \gamma_{b,2} - M_{b,h} \cdot \alpha_{b,2}) = \frac{1}{2100} \cdot (358.4 \cdot 1530 - 9.69 \cdot 10510) = 212
$$

und in der lotrechten Belastungsebene:

$$
106 \cdot \varphi_{(a,1)v} = \frac{1}{2100} \cdot (P_{a,v} \cdot \gamma_{a,1} - M_{b,v} \cdot \beta_{a,1})
$$

$$
= \frac{1}{2100} \cdot (556.4 \cdot 1500 - 11.07 \cdot 18660) = 299
$$

$$
10^{6} \cdot \varphi_{(a, 2)v} = -10^{6} \cdot \varphi_{(b, 1)v} = \frac{1}{2100} \cdot (P_{a, v} \cdot \gamma_{a, 2} - M_{b, v} \cdot \beta_{a, 2})
$$
  
=  $\frac{1}{2100} \cdot (560 \cdot 1500 - 26{,}59 \cdot 18660) = 164$   

$$
10^{6} \cdot \varphi_{(b, 2)v} = -\frac{1}{2100} \cdot (P_{b, v} \cdot \gamma_{b, 2} - M_{b, v} \cdot \alpha_{b, 2})
$$
  
=  $\frac{1}{2100} \cdot (358{,}4 \cdot 125 - 9{,}69 \cdot 18660) = -65$ ,

daher die resultierenden Neigungswinkel:

$$
106 \t\t\t\t\t\t\t\t\varphi_{a,1} = \sqrt{552 + 2992} = 304
$$
  
\n
$$
106 \t\t\t\t\t\t\t\varphi_{a,2} = \sqrt{1332 + 1642} = 211
$$
  
\n
$$
106 \t\t\t\t\t\t\t\varphi_{b,2} = \sqrt{2122 + 652} = 222.
$$

#### f) Berechnung der Durchbiegungen.

Um endlich die größten, unter dem Ankergewicht und der Riemenscheibe auftretenden Durchbiegungen zu finden, verwende man die Gl. (28); es ist für die Welle *a* 

$$
\Delta f_a = \frac{1}{E} \cdot [P_a \cdot (p_a \cdot \gamma_{a,1} + q_a \cdot \gamma_{a,2} - p_a \cdot q_a \cdot \alpha_{a,2}) - M_b \cdot \gamma_{a,2}],
$$

daher fiir die wagrechte Belastungsebene *(pa,k* = 0, *Mb,k* = 10510 cmkg)

$$
10^6 \cdot \Delta f_{a, h} = \frac{1}{2100} \cdot (-M_{b, h} \cdot \gamma_{a, 2}) = -\frac{1}{2100} \cdot 560 \cdot 10510 = -2820
$$

und für die lotrechte Belastungsebene  $(P_{a, v} = 1500 \text{ kg}, M_{b, v} = 18660 \text{ cmkg})$ 

$$
10^6 \cdot \Delta f_{a,\nu} = \frac{1}{2100} \left[ P_{a,\nu} \left( p_a \cdot p_{a,1} + q_a \cdot p_{a,2} - p_a \cdot q_a \cdot \alpha_{a,2} \right) - M_{b,\nu} \cdot p_{a,2} \right] = \frac{1}{2100} \cdot \left[ 1500 \left( 85 \cdot 556, 4 + 65 \cdot 560 - 85 \cdot 65 \cdot 11,07 \right) - 560 \cdot 18660 \right] = 11100.
$$

Damit ergibt sich die gesamte Durchbiegung  $\Delta f_a$  unter dem Ankergewicht

$$
\Delta f_{a} = \frac{1}{10^{6}} \sqrt{2820^{2} + 11100^{2}} = 0.0115
$$
 cm = 0.115 mm.

Ebenso erhält man für die Durchbiegung  $\Delta f_b$  der Welle b unter der Riemenscheibe bei Verwendung der Gleiehung (28)

$$
\Delta f_b = \frac{1}{E} \left[ P_b (p_b \cdot \gamma_{b,1} + q_b \cdot \gamma_{b,2} - p_b \cdot q_b \cdot \alpha_{b,2}) - M_b \cdot \gamma_{b,1} \right]
$$
  

$$
10^6 \cdot \Delta f_{b,h} = -2581, \qquad 10^6 \cdot \Delta f_{b,v} = 5400
$$
  

$$
\Delta f_b = 0,006 \text{ cm} = 0,06 \text{ mm}.
$$

Durch Riemenscheiben, Schwungrader, Anker u. dg1., die auf einer Teilwelle aufgekeilt sind, kann die Welle örtlich versteift werden. Die Formanderungen der entsprechenden Wellenteile werden durch die Versteifung vermindert, was eine Anderung der Einflußzahlen zur Folge haben muß. Bei gekröpften Kurbelwellen (Abb. 16) wird eine solche Versteifung der zylindrischen Wellenteile durch den Ansatz der Wellen- und Kurbelzapfan an die Kurbelarme bewirkt. Nach Versuchen von Eugen Meyer (Z. V. d. 1. 1909, S. 294£.) kann man diese Versteifung beriicksichtigen, indem man die Wellen- und den Kurbelzapfen von der Mitte jedes Kurbelarms an auf ein Drittel der Kurbelarmdicke als vollkommen starr ansieht.

Will man bei der Berechnung der Einflußzahlen  $\alpha$ ,  $\beta$  und  $\gamma$  auf die Versteifung einzelner Wellenteile Riicksicht nehmen, so hat man nach Abb. 9b und c die Momentenflachen entsprechend den versteiften Stiicken der Wellenachse durch weitere Teilflachen zu unterteilen. Bei Berechnung der Werte f,  $f_a$  und  $\mathfrak{M}_a$  dieser Teilflächen nach den G1. (10), (11), (12) ist statt des wirklichen Wellendurchmessers ein geschätzter, größerer Wert einzuführen, Wird das versteifte Stück als starr angesehen, was einem unendlich großen Trägheitsmoment entspricht, so bleibt bei Bildung der Summen nach Gl. (18) die bezügliche Teilfläche überhaupt unberücksichtigt.

In den Rechenbeispielen wurde die Wirkung der Versteifung zylindrischer Wellenteile nicht beachtet, weil hach Ansicht des Verfassers zur Zeit mangels hinreichender Versuchsgrundlagen der mit der Erschwerung des Rechnungsganges verbundene Aufwand in keinem Verhaltnis zum Ergebnis steht. Dbrigens miiBte, da die Wellen ja nicht in Punkten aufliegen, streng genommen auch der Wirkung der Lagerschalen Rechnung getragen werden, die gleichfalls eine Verminderung der Formanderung bewirken muE.
# B. Mehrfach gelagerte Wellen mit Kröpfungen. 5. Einflußzahlen für die zylindrischen Wellenteile.

Enthält eine Teilwelle a zwischen zwei Lagern eine Kröpfung (Abb. 16), deren Mitte von den Auflagern 1 und 2 die Abstande *a<sup>1</sup>* und  $a_2$  hat, so sind zunächst für die beiden Wellenteile  $(a_1 - l_2)$  bzw.  $(a_2 - l_z)$  von den Lagern bis zu den Mitten der Kurbelarme und für den Kurbelzapfen

von der Länge 2l<sub>c</sub>, also für die ganze Wellenlange *a* die EinfiuBzahlen  $\alpha$ ,  $\beta$  und  $\gamma$  unter Berücksichtigung der Abmessungen genau so zu ermitteln, als wenn keine Kröpfung vorhanden wäre. Die Berechnung dieser EinfiuBzahlen erfolgt nach den Formeln unter 2. und 3.; da man in der Wirklichkeit zumeist den Zapfendurchmesser gleichdem Wellendurch· geben häufig die zylin-

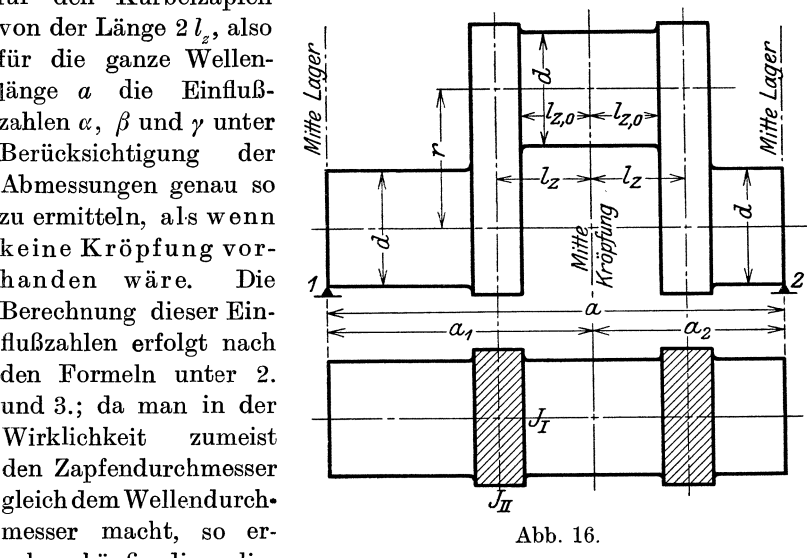

drischen Teile eine Welle gleichbleibenden Durchmessers d, für deren EinfiuBzahlen die einfachen Werte der G1. (20), (24) oder (25) gelten.

Die Formanderungen, die die zylindrischen Wellenteile unter Wirkung der Belastung erfahren, sind in den Einflußzahlen  $\alpha$ ,  $\beta$  und ?' berucksichtigt, so daB diese Wellenteile in der Folge als starr angesehen werden können. Durch die Schubstangenkraft, die Lagermomente und andere Belastungen werden aber auch die Kurbelarme namhafte Formänderungen erfahren, die die Neigung der Lagerquerschnitte der Welle vergr6Bern. Der EinfiuB dieser Formanderung der Kurbelarme *muB* durch weitere EinfiuBzahlen berucksichtigt werden, die den Einflußzahlen  $\alpha$ ,  $\beta$ ,  $\gamma$  für die zylindrische Welle ohne Kröpfung hinzuzufügen sind.

Gessner, Kurbelwellen. 3

Da sich die Formanderung der Kurbelarme ganz verschieden gestaltet, je nachdem die angreifenden auBeren Krafte und Momente in die Kröpfungsebene fallen oder senkrecht zu dieser wirken, so sollen beide FaIle im folgenden getrennt behandelt werden; dabei werden nach Abb. 16 stets die Abstande von den Lagermitten bis Mitte Kröpfung mit  $a_1$  bzw.  $a_2$ , die Länge des Kurbelzapfens mit 2 *lz'* der Kurbelhalbmesser mit *r* und die Haupttragheitsmomente des Rechteckquerschnittes der Kurbelarme mit  $J_i$  und  $J_{ii}$  bezeichnet werden. Unter  $J_1 = \frac{b h^3}{12}$  ist stets das Trägheitsmoment der in die Kröpfungsebene fallenden Querschnittshauptachse zu verstehen, das in der Regel zahlenmäßig größer ist als das Hauptträgheitsmoment  $J_{II} = \frac{b^3 h}{12}$ , dessen Achse zur Kröpfungsebene senkrecht steht.

# 6. Einflußzahlen für die Kröpfung bei Wirkung von Momenten und Kräften in der Kröpfungsebene.

# a) Einflußzahlen für die Lagermomente.

Wirkt auf die Teilwelle  $a$  (Abb. 17a) ein Lagermoment  $M_a = 1$  cmkg, dessen Wirkungsebene in die Kröpfungsebene fällt, am linken Lagerquerschnitt 1, so werden die Kurbelarme eine Verbiegnng erleiden (Abb. 17 b). Allerdings werden sich die Kurbelarme nicht auf die ganze Länge *r* des Kurbelhalbmessers verbiegen können, da sie durch den Ansatz an die Welle und den Kurbelzapfen eine Eckenversteifung erfahren. Bezeichnet *d* den Wellen- und *dz* den Zapfendurchmesser, so ist  $\left(r-\frac{d}{2}-\frac{d_z}{2}\right)$  die freie Länge des Kurbelarmes.

Fiir die Lange *ro* jenes Teiles von *r,* der an der Verbiegung teilnimmt, kann dann gesetzt werden

$$
r_0=r-\varkappa\Big(\frac{d}{2}+\frac{d_z}{2}\Big),\eqno(29)
$$

oder bei glefchem Wellen- und Zapfendurcbmesser *d* 

$$
r_0 = r - \varkappa d. \tag{29a}
$$

Für  $\varkappa$  kann nach E. Meyer (siehe S. 32) bei normalen Ausführungen der Wert  $\varkappa = 0.25$  eingesetzt werden. In der Literatur finden sich allerdings auch Angaben (z. B. EnBlin), auf Grund deren  $\alpha$  bis 0,8 ansteigt: mit so hohen Werten von  $\alpha$  erscheint aber der versteifende Einfluß der Zapfenansätze offenbar überschätzt, wenn nicht eine besonders kräftige, gedrungene Bauart der Kurbel verliegt.

Jeder Kurbelarm wird nun auf die Länge  $r_0$  durch je ein gleichbleibendes Biegungsmoment beansprucht, dessen GroBe sich sofort aus den Momentenordinaten der dreieckformigen Biegungsmomenten-

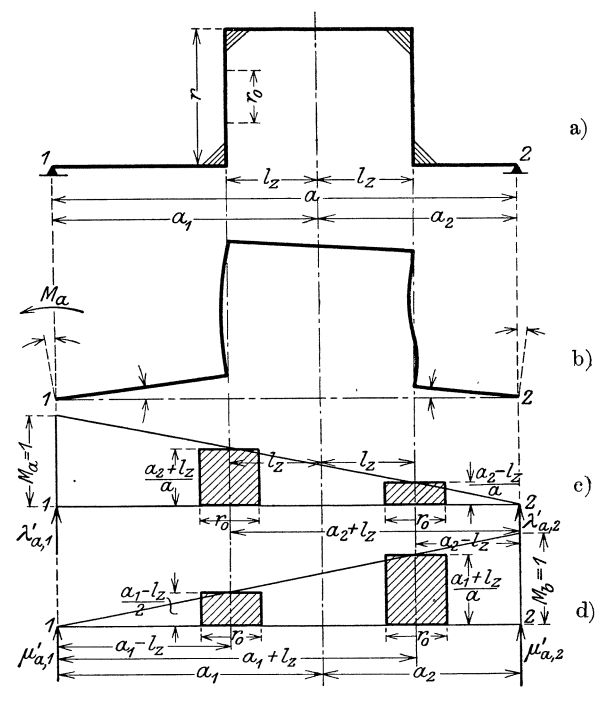

Abb.17.

fläche für  $M_a = 1$  cmkg ergibt, die in die Mitten der Kurbelarme fallen (Abb. 17c). Ihre Größen sind  $\frac{a_2 + l_z}{a}$  und  $\frac{a_2 - l_z}{a}$ , womit sich die gezeichneten, rechteckigen Momentenflachen ergeben. Die EinfluBzahlen, die der Anderung der Neigungswinkel der Lagerquerschnitte infolge Verbiegung der Kurbelarme unter Wirkung des Lagermomentes  $M_a = 1$  cmkg entsprechen, sind wieder gegeben durch die Größe der Stützenwiderstände, die die schraffierten Momentenflächen erzeugen, wenn man diese nach Teilung durch das maßgebende Trägheitsmoment des Kurbelarmquerschnittes als Belastungen ansieht. **1m** Sinne der Festsetzungen unter 1. sollen sie fiir ein am **linken** Lager der Teilwelle *a* wirkendes Moment  $M_a$  mit  $\lambda'_{a,1}$  für das linke Auflager 1 und mit  $\lambda'_{a,2}$  für das rechte Auflager 2 bezeichnet werden; dagegen erhalten die Einflußzahlen des Lagermomentes  $M_h$ am **rechten** Lager der Teilwelle *a* die Bezeichnung  $\mu'_{a,1}$  und  $\mu'_{a,2}$ (Abb. 17d).

Da fiir die vorliegende Verbiegung der Kurbelarme die Querschnittshauptachse des Trägheitsmomentes  $J_{II}$  zur Nullinie wird, so ergibt sich mit 2 als Drehpunkt aus Abb. 17 c

$$
a \cdot \lambda'_{a,1} = \frac{1}{J_{II}} \cdot \left[ \left( \frac{a_2 + l_z}{a} \cdot r_0 \right) (a_2 + l_z) + \left( \frac{a_2 - l_z}{a} \cdot r_0 \right) (a_2 - l_z) \right]
$$

$$
= \frac{2 r_0}{J_{II}} \cdot \frac{a_2^2 + l_z^2}{a^2}
$$
(30a)

Ebenso erhält man für  $\lambda'_{a,2}$  mit 1 als Drehpunkt

$$
\lambda'_{a,2} = \frac{2 r_0}{J_{II}} \cdot \frac{a_1 a_2 - l_z^2}{a^2} \tag{30b}
$$

Für die Einflußzahlen des Lagermomentes  $M_b$  am rechten Lager erhalt man in gleicher Weise aus Abb. 17 d

$$
\mu'_{a,1} = \frac{2 r_0}{J_{II}} \cdot \frac{a_1 a_2 - l_z^2}{a^2} = \lambda'_{a,2}
$$
\n
$$
\mu'_{a,2} = \frac{2 r_0}{J_{II}} \cdot \frac{a_1^2 + l_z^2}{a^2}
$$
\n(30c)

### b) Einflußzahlen für die Lasten  $P_w$ .

Wirkt eine Last  $P_{a,w} = 1$  kg links von der Kröpfung im Abstand  $p_{a,w}$  vom linken Auflager 1, so ergibt sich die in Abb. 18 dar.

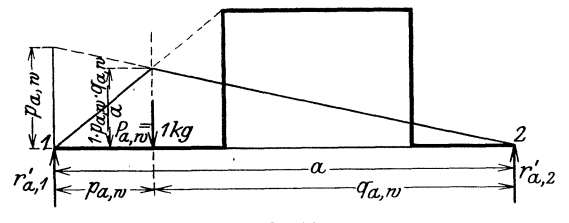

Abb.18.

gestellte Biegungsmomentenfläche. Die Momentenlinie für den Wellenteil rechts von  $P_a$ , der die Kröpfung enthält, schneidet auf der Auflagerlotrechten durch 1 die Größe  $p_{a,w}$  ab. Die Biegungsmomente, die die Kurbelarme verbiegen, sind daher  $p_{a,w}$  mal so groß als die Biegungsmomente, erzeugt durch das Lagermoment *Ma* = 1 im Lagerquerschnitt 1. Man erhält daher die  $P_{a,w}$  entsprechenden Einflußzahlen, die mit  $v'_{\alpha,1}$  und  $v'_{\alpha,2}$  bezeichnet werden sollen. indem man einfach die  $M_a$  entsprechenden Einflußzahlen  $p_{a,w}$  mal vergrößert. Es ist

$$
\nu'_{a,1} = p_{a,w} \cdot \lambda'_{a,1}, \qquad \nu'_{a,2} = p_{a,w} \cdot \lambda'_{a,2} \tag{31a}
$$

Wirkt die Kraft  $P_{a,w}$  hingegen auf dem Wellenteil rechts von der Kröpfung im Abstand  $q_{a,w}$  vom rechten Auflager 2, so ist

 $v'_{a,1} = q_{a,w} \cdot \mu'_{a,1}, \qquad v'_{a,2} = q_{a,w} \cdot \mu'_{a,2}$  $(31b)$ 

# c) Einflußzahlen für die Schubstangenkräfte.

Wirkt auf den Kurbelzapfen eine Kraft  $P_a = 1$  kg, so ergibt sich die in Abb. 19b gezeichnete Biegungsmomentenfläche mit der größten Momentenordinate  $1 \cdot \frac{a_1 \cdot a_2}{a}$  unter  $P_a$ . Die Berechnung der  $P_a$  entsprechenden Einflußzahlen, die mit  $\zeta'_{a,1}$ und  $\zeta'_{a,2}$  bezeichnet werden

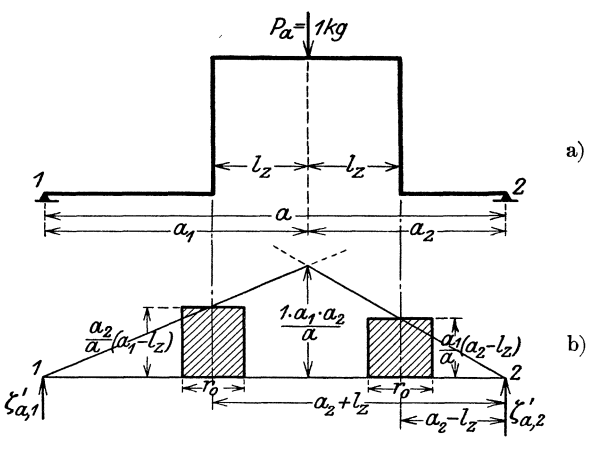

Abb. 19.

sollen, deckt sich mit der Berechnungsart für die Einflußzahlen der Lagermomente. Für die Einflußzahl  $\zeta_{a,1}$  als Stützenwiderstand der durch die schraffierten Momentenflächen dargestellten Belastung ergibt sich mit 2 als Drehpunkt

$$
\zeta'_{a,1} = \frac{1}{J_{II}} \cdot \frac{1}{a} \left[ \frac{a_2}{a} (a_1 - l_z) \cdot r_0 \cdot (a_2 + l_z) + \frac{a_1}{a} (a_2 - l_z) \cdot r_0 \cdot (a_2 - l_z) \right]
$$
  

$$
\zeta'_{a,1} = \frac{r_0}{J_{II}} \cdot \frac{a_2}{a^2} \left[ 2 a_1 a_2 - a \cdot l_z - \left( 1 - \frac{a_1}{a_2} \right) l_z^2 \right]
$$
 (32a)

Ebenso erhält man

$$
\zeta'_{a,2} = \frac{r_0}{J_H} \cdot \frac{a_1}{a^2} \left[ 2 a_1 a_2 - a \cdot l_z - \left( 1 - \frac{a_2}{a_1} \right) l_z^2 \right]
$$
 (32 b)

Bei vielen Ausfiihrungen liegt die Kropfung symmetrisch zu den Lagern; dann vereinfachen sich die Ausdriicke fiir die EinfluBzahlen  $\text{mit} \;\, a_1=a_2=\frac{a}{2} \;\, \text{in}$ 

$$
\lambda'_{a,1} = \mu'_{a,2} = \frac{2 r_0}{J_{II}} \left[ 0,25 + \left( \frac{l_z}{a} \right)^2 \right]
$$
\n
$$
\lambda'_{a,2} = \mu'_{a,1} = \frac{2 r_0}{J_{II}} \left[ 0,25 - \left( \frac{l_z}{a} \right)^2 \right]
$$
\n
$$
\zeta'_{a,1} = \zeta'_{a,2} = \frac{r_0}{4 J_{II}} [a - 2 l_z]
$$
\n(33)

# 7. Einflußzahlen für die Kröpfung bei Wirkung von Momenten und Kraften senkrecht zur Kropfungsebene.

### a) Einflußzahlen für die Lagermomente.

Die EinfluBzahlen sollen mit denselben Buchstaben wie bei Wirkung von Kräften und Momenten in der Kröpfungsebene bezeichnet, jedoch doppelt gestrichelt werden  $(\lambda_{a,1}^{\prime\prime}, \mu_{a,2}^{\prime\prime}, \zeta_{a,1}^{\prime\prime} \ldots).$ 

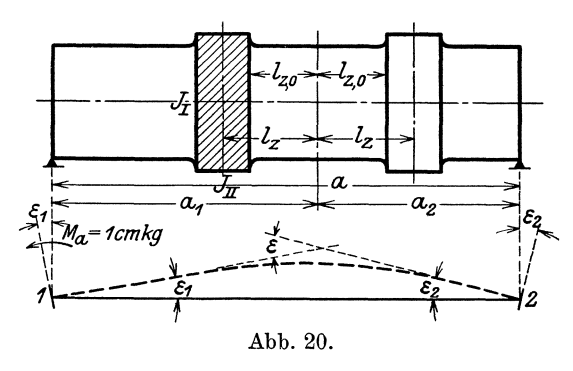

Wirkt auf die Teilwelle *a* das Moment  $M_a = 1$  cmkg am linken Auflager 1 senkrecht zur Kröpfungsebene(Abb. 20), so wird die Neigung der Lagerquerschnitte vor aHem durch eine Verdrehung der Kurbelarme beeinfluBt: die Lagerq uerschnitte werden sich

um die Winkel  $\varepsilon_1$  und  $\varepsilon_2$  gegen die Lotrechte neigen. Die auf die Kurbelarme wirkenden Drehmomente sind den Biegungsmomenten gleich, die bei Wirkung des gleichen Lagermomentes in der Kröpfungsebene auftreten. Wird die freie Lange der Kurbelarme, auf die sie sich verdrehen können, wieder mit  $r_0$  angenommen, so lassen sich die Winkel  $\epsilon_1$  und  $\epsilon_2$  sofort angeben, wenn man beachtet, daß der Verdrehungswinkel eines rechteckigen Querschnittes unter Wirkung eines Drehmomentes  $M_t$  in der Festigkeitslehre allgemein mit

$$
\delta = \frac{0.3}{G} \left( \frac{1}{J_I} + \frac{1}{J_{II}} \right) \cdot M_t \cdot r_0
$$

berechnet wird. Der Wert des Neigungswinkels über 1 bei Verbiegung der Welle durch *Ma* = 1 in der Kropfungsebene ergibt sich aus der bezüglichen Einflußzahl  $\lambda'_{a,1}$  (Gl. 30a) entsprechend Gl. (4b) mit

$$
\frac{\lambda'_{a,1}}{E} = \frac{1}{E\!\cdot\!J_{_I\!I}}\!\cdot\! \frac{2\,r_0}{a^2}[a_{_2}^{\;\;2} + l_{_2}^{\;\;2}]\,.
$$

Um daher den Wert des Neigungswinkels bei Verdrehung der Kurbelarme zu finden, hat man nur statt  $\frac{1}{E \cdot J_n}$  den Wert  $\frac{0.3}{G} \left( \frac{1}{J} + \frac{1}{J_n} \right)$ einzufiihren und erhalt

$$
\epsilon_1 = \frac{0.3}{G} \left( \frac{1}{J_1} + \frac{1}{J_{II}} \right) \cdot \frac{2 \, r_0}{a^2} (a_2^2 + l_z^2) = \frac{0.3}{G} \left( \frac{1}{J_I} + \frac{1}{J_{II}} \right) \cdot J_{II} \cdot \lambda'_{a,1} \n= 0.3 \frac{E}{G} \cdot \left( 1 + \frac{J_{II}}{J_I} \right) \cdot \frac{\lambda'_{a,1}}{E}.
$$

Fiir das Verh.altnis des ElastizitatsmaBes *E* zum GleitmaB *G* kann man iiblicherweise den Wert

$$
\frac{E}{G}=2,6
$$

einführen; damit wird  $0.3 \frac{E}{G} = 0.78$  und mit dem Festwert

$$
C = 0,78 \cdot \left(1 + \frac{J_H}{J_I}\right) \tag{34}
$$

ergibt sich

$$
\varepsilon_1 = C \cdot \frac{\lambda'_{a+1}}{E}.
$$
\n(34a)

Ebenso erhält man unter Beachtung der Gl. (30b) für  $\lambda'_{a,2}$ 

$$
\varepsilon_{2} = C \cdot \frac{\lambda_{a,2}'}{E}.
$$
 34 b)

Die Kurbelarme werden aber auBer der Verdrehung noch andere Formanderungen erfahren, die neben einer gleichfalls erfolgenden Verdrehung des Kurbelzapfens nicht ohne EinfluB auf die N eigung der Lagerquerschnitte bleiben. Man denke sich einmal das linke Wellenende im Lagerquerschnitt 1 festgehalten, wahrend das rechte Wellenende bei 2 frei sei; auf letzteres wirkt dann (siehe Abb. 4) der vom Lagermoment  $M_a = 1$  erzeugte Stützenwiderstand  $\frac{1}{a}$  nach abwarts (Abb. 21 a).

Unter Wirkung der Last  $\frac{1}{a}$  werden sich die Kurbelarme verdrehen und verbiegen. Der EinfluB der Verdrehung wurde bereits oben behandelt. Durch die Verbiegung wird sich der Endpunkt *d* des Kurbelarmes *c*, *d* um eine Strecke  $y<sub>b</sub>$  senken; diese Senkung wird durch den Wellenstummel  $d$ , 2 unverändert auf das freie Wellenende

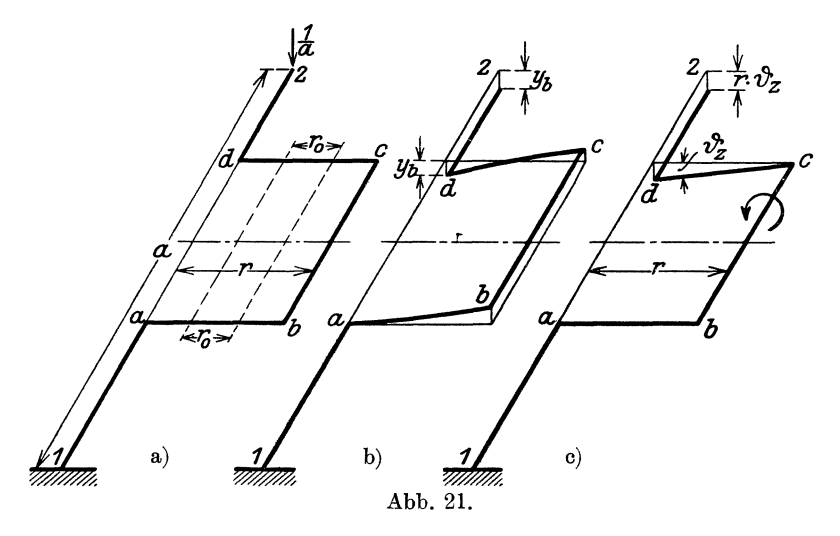

bei 2 iibertragen (Abb.21b). Da die Wellenstummel und der Kurbelzapfen als biegungssteif anzusehen sind, so ergibt sich fiir die bei *a*  am Wellenstummel eingespannten und bei

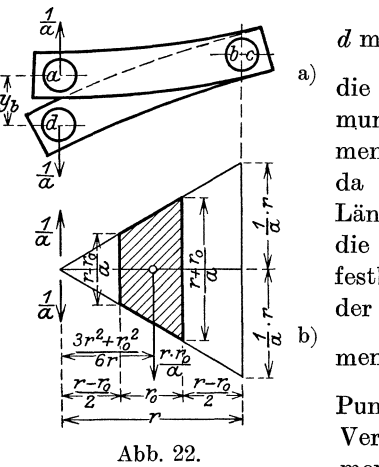

*d* mit der Last  $\frac{1}{a}$  belasteten Kurbelarme a) die in (Abb. 22a) dargestellte Verformung. Die entsprechende Biegungsmomentenflache ist in Abb. 22b verzeichnet; da sich die Kurbelarme nur auf die Länge  $r_0$  verbiegen können, so ergibt sich die Senkung des Punktes *d* gegen den festbleibenden Punkt *a* durch das Moment der schraffierten trapezformigen Mob) mentenfläche vom Inhalt  $\frac{r_0 \cdot r}{a}$  um den Punkt *d* nach Teilung durch das für diese Verbiegung maBgebende Tragheitsmoment  $J<sub>I</sub>$ . Es ist

$$
y_b = \frac{1}{E \cdot J} \cdot \frac{r_0 r}{a} \cdot \frac{3 r^2 + r_0^2}{6 r} = \frac{1}{E \cdot J} \cdot \frac{r_0}{6 a} (3 r^2 + r_0^2).
$$

Weiters wirkt noch auf den Kurbelzapfen ein Drehmoment  $\frac{1}{a} \cdot r$ 

(Abb. 21c); bezeichnet man die freie Länge des Kurbelzapfens zwischen den Kurbelarmen, auf die er sich verdrehen kann, nach Abb. 16 u. 20 mit  $l_{z,0}$  und dessen äquatoriales Trägheitsmoment mit  $J_z$ , so ist der sich ergebende Verdrehungswinkel nach einer bekannten Formel der Festigkeitslehre

$$
\delta_z = \frac{M_t \cdot 2 \; l_{z,0}}{G \cdot J_p}
$$

und mit dem polaren Trägheitsmoment  $J_n = 2 J_z$  für den Kreisquerschnitt des Zapfens

$$
\delta_z = \frac{1}{G \cdot J_z} \cdot \frac{r \cdot l_{z,0}}{a}.
$$

Diese Verdrehung des Kurbelzapfens wird, durch den Kurbelarm

$$
\overline{c, d} = r
$$

auf den Wellenstummel  $d$ , 2 übertragen, eine Senkung

$$
r\!\cdot \! \delta_{\scriptscriptstyle z} \!=\frac{1}{G\!\cdot \!J_{\scriptscriptstyle z}}\!\cdot \!\frac{r^2\!\cdot \!l_{\scriptscriptstyle z}}{a}
$$

des freien Wellenendes zur Folge haben (Abb. 21c). Die gesamte Durchsenkung  $y_2$  der bei 1 festgehaltenen, bei 2 mit der Last  $\frac{1}{a}$ belasteten Welle ergibt sich daher zu

$$
\ y_{_2}=y_{_b}+r\!\cdot \!\delta_{_z}.
$$

Mit den gefundenen Werten erhält man

$$
y_2 = \frac{1}{E \cdot J_i} \cdot \frac{r_0}{6 a} (3 r^2 + r_0^2) + \frac{1}{G \cdot J_z} \cdot \frac{r^2 \cdot l_{z,0}}{a}
$$

und mit dem Wert  $\frac{E}{G} = 2.6$ 

$$
y_2 = \frac{1}{E} \cdot \frac{1}{a} \cdot \left[ \frac{r_0}{6 J_f} (3 r^2 + r_0^2) + 2,6 \cdot \frac{l_{z,0}}{J_z} \cdot r^2 \right]. \tag{35}
$$

Bei der eben geschilderten Formänderung wird allerdings der Endpunkt 2 der Welle sich nicht bloß lotrecht um den Betrag  $y_2$  senken, er wird auch aus der lotrechten durch die Wellenachse gelegten Ebene heraustreten. Diese wagrechte Verschiebung ist indes so gering, daß von ihr abgesehen werden kann. Dagegen werden die beobachteten Formänderungen keine Änderung der Neigung des Lagerquerschnittes der Welle bei 2 hervorrufen; vielmehr wird dieser Querschnitt bei der Senkung um  $y_2$  seine lotrechte Lage beibehalten.

Nun denke man sich die Welle bereits durch die Verdrehung der Kurbelarme nach Abb. 20 verformt, wobei die Lagerquerschnitte sich um die Winkel  $\varepsilon_1$  und  $\varepsilon_2$  neigen (Abb. 23a). Dann erst werde der Lagerquerschnitt bei 1 in seiner Lage festgehalten, der Querschnitt bei 2 hingegen freigemacht und mit der Last  $\frac{1}{a}$  belastet. Es treten dann die oben geschilderten Formanderungen der Kurbelarme und des Kurbelzapfens ein, wobei sich der Lagerquerschnitt

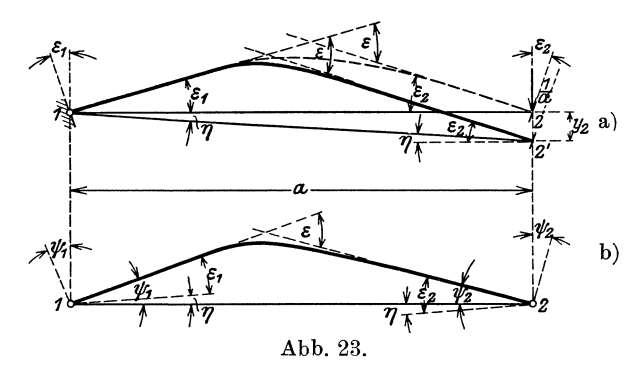

des freien Wellenendes nach dem Gesagten stets derart verschiebt, daB die einzelnen Lagen untereinander parallel bleiben. Auch die Endlage 2' nach erfolgter Senkung um *Y2* wird zur Anfangslage, die gegen die Lotrechte um  $\epsilon_2$  geneigt ist, parallel bleiben. Der Neigungswinkel  $\varepsilon = \varepsilon_1 + \varepsilon_2$  beider Lagerquerschnitte bleibt daher ungeändert.

In Wirklichkeit wird sich das rechte Wellenende natiirlich nicht von 2 nach 2' senken können, da ja das linke Wellenende bei 1 nicht eingespannt und das rechte Wellenende durch das Lager 2 gestiitzt ist; vielmehr miissen die Punkte 1 und 2 ihre urspriingliche Lage auf der wagrechten Wellenachse beibehalten. Um daher die verformte Welle in ihre wahre Lage zu bringen, muß man sie (ähnlich wie beim Verzeichnen des Williotschen Verschiebungsplanes eines Fachwerkes) um den Punkt 1 so lange zurückdrehen, bis das frei gedachte, rechte Wellenende von 2' wieder nach 2 gelangt ist (Abb. 23b). Der Winkel  $\eta$ , um den diese Rückdrehung zu erfolgen hat, ergibt sich mit Rücksicht auf seine Kleinheit sofort zu

$$
\eta = \frac{y_2}{a} = \frac{1}{E} \cdot \frac{1}{a^2} \left[ \frac{r_0}{6 J_I} (3 r^2 + r_0^2) + 2.6 \frac{l_{z,0}}{J_z} r^2 \right] = \frac{D}{E}, \quad (35a)
$$

wenn

$$
D = \frac{1}{a^2} \cdot \left[ \frac{r_0}{6 J_1} (3 r^2 + r_0^2) + 2,6 \frac{l_{z,0}}{J_z} \cdot r^2 \right]
$$
 (36)

gesetzt wird. Bei dieser Rückdrehung bleibt der Neigungswinkel  $\varepsilon$ der Lagerquerschnitte gegeneinander unverandert. Wohl aber werden sich die Neigungswinkel der Lagerquerschnitte gegen die Lotrechten ändern. Diese Winkel  $\psi_1$  und  $\psi_2$  aber sind es, die zur Bestimmung der Einflußzahlen ermittelt werden mußten. Nach Abb. 23b ist

$$
\psi_1 = \varepsilon_1 + \eta, \qquad \psi_2 = \varepsilon_2 - \eta.
$$

Damit ergibt sich endlich (unter Beachtung der Gl. (4b)) für die gesuchten Einflußzahlen  $\lambda''_{a,1} = E \cdot \psi_1$  und  $\lambda''_{a,2} = E \cdot \psi_2$ , gehörig zum Lagermoment  $M_a$  in 1 mit den gefundenen Werten für  $\varepsilon_1$ ,  $\varepsilon_2$  und  $\eta$ aus Gl.  $(34a, b)$  und  $(35a)$ 

$$
\lambda_{a,1}'' = C \cdot \lambda_{a,1}' + D
$$
  
\n
$$
\lambda_{a,2}'' = C \cdot \lambda_{a,2}' - D
$$
\n(37 a)

Die Werte für die Einflußzahlen  $\mu''_{\alpha,1}$  und  $\mu''_{\alpha,2}$  lassen sich sofort anschreiben. Es ist

$$
\begin{vmatrix} \mu''_{a,1} = \lambda''_{a,2} = C \cdot \mu'_{a,1} - D \\ \mu''_{a,2} = C \cdot \mu'_{a,2} + D \end{vmatrix}
$$
 (37b)

### b) Einflußzahlen für die Lasten  $P_w$ .

Wirkt eine Last  $P_{a,w} = 1$  kg links bzw. rechts von der Kröpfung senkrecht zur Kröpfungsebene auf die Welle, so erhält man wie unter 6. b) gezeigt, die bezüglichen Einflußzahlen  $v'_{\alpha,1}$  und  $v'_{\alpha,2}$  sofort aus:

 $P_{a,w}$  links von der Kröpfung

$$
\nu''_{a,1} = p_{a,w} \cdot \lambda''_{a,1} \nu''_{a,2} = p_{a,w} \cdot \lambda''_{a,2}
$$
\n(38a)

 $P_{a,w}$  rechts von der Kröpfung

$$
\begin{aligned} \nu_{a,1}'' &= q_{a,w} \cdot \mu_{a,1}'' \\ \nu_{a,2}'' &= q_{a,w} \cdot \mu_{a,2}'' \end{aligned} \tag{38b}
$$

### c) Einflußzahlen für die Schubstangenkräfte P.

Wirkt die Schubstangenkraft  $P_a = 1$  kg in der Mitte des Kurbelzapfens senkrecht zur Kröpfungsebene, so wird sich zunächst wieder eine Verdrehung der Kurbelarme ergeben, in deren Folge sich die Lagerquerschnitte um die Winkel  $\varepsilon_{1,z}$  und  $\varepsilon_{2,z}$  gegen die Lotrechte neigen (Abb. 24a). Die Größe dieser Winkel ergibt sich ebenso wie bei der Belastung der Welle durch ein Lagermoment aus den Einflußzahlen  $\zeta'_{a,1}$  und  $\zeta'_{a,2}$  für die in der Kröpfungsebene wirkende Schubstangenkraft, wobei *C* den durch Gl. (34) gegebenen Wert hat:

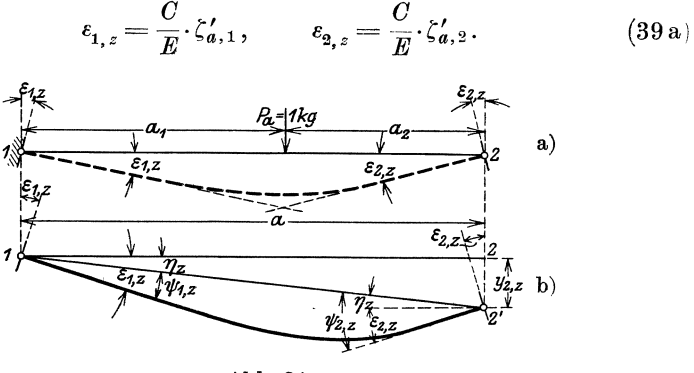

Abb.24.

Die Schubstangenkraft wird nun in den Lagern 1 und 2 Stützenwiderstände in der Größe  $1 \cdot \frac{a_2}{a}$  bzw.  $1 \cdot \frac{a_1}{a}$  erzeugen (Abb. 25). Es

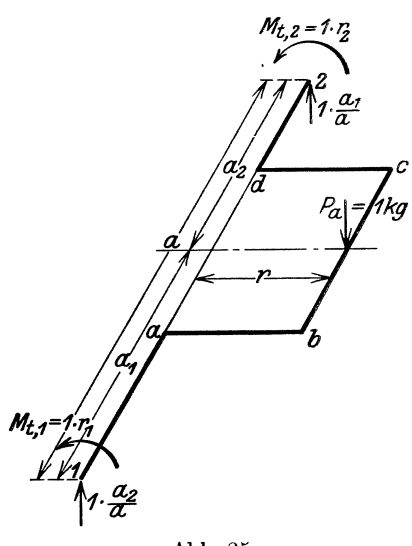

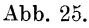

ist aber klar, daB auch das von der Schubstangenkraft erzeugte Drehmoment  $M_t = 1 \cdot r$  durch ein gegensinnig drehendes Moment gleicher Größe aufgehoben werden *\_\_\_ ....,c* muB, wenn die Welle in der gezeichneten Lage im Gleichgewicht bleiben solI. Tatsachlich wird nun bei Kraftmaschinen dieses Drehmoment tiber das linke oder das rechte Auflager hinaus zum Schwungrad oder zum Rotor eines Elektromotors abgeleitet und von diesem in der Regel zur Gänze aufgenommen. Mitunter erfoIgt aber die Abnahme des erzeugten Drehmomentes  $M_t$  auch so, daß  $\begin{bmatrix}$ ein Teil  $M_{t}$  iber das linke, ein Teil  $M_{t,2}$  über das rechte Auf-

lager abgeleitet wird. Dieser allgemeinere Fall soll zunächst behandelt werden.

Setzt man

$$
M_{t,1} = 1 \cdot r_1 \quad \text{und} \quad M_{t,2} = 1 \cdot r_2,
$$
  

$$
M_t = M_{t,1} + M_{t,2} = r_1 + r_2 = r,
$$
 (39 b)

so ist

Man denke sich nun die Welle wieder bei 1 festgehalten, während das Wellenende bei 2 freigemacht wird. Die Formänderung, die die Welle durch die bei 2 wirkende Stützkraft erfährt, wurde bereits für den Fall der Wirkung eines Lagermomentes  $M_a = 1$  untersucht (siehe Abb. 21ab). Allerdings wirkte dort bei 2 eine Stützkraft  $\frac{1}{a}$  nach abwärts, die eine Senkung  $y_2$  (Gl. (35)) nach abwärts ergab. Da hier eine Kraft 1. $\frac{a_1}{a}$  nach aufwärts wirkt, so wird sich eine Hebung  $-a_1 \cdot y_2$  ergeben.

Die Stangenkraft  $P_a = 1$  wird nur eine Verbiegung des Kurbelarmes a, b zur Folge haben (Abb. 26a), die auf 2 übertragen wird. Die Größe der Verschiebung  $y_{b,z}$  des Punktes d gegen a ergibt sich aus Abb. 26b zu

$$
y_{b,z} = \frac{1}{E J_i} \cdot \frac{r_0 \cdot r}{2} \cdot \frac{3 r^2 - r_0^2}{6 r},
$$
  

$$
y_{b,z} = \frac{1}{E} \cdot \frac{r_0}{12 J_i} \cdot (3 r^2 - r_0^2).
$$

Da der Wellenendpunkt bei 2 durch die Verbiegung des Kurbelarmes eine Hebung erfährt, so wird  $y_{b,z}$  gleichfalls mit negativem Vorzeichen einzuführen sein.

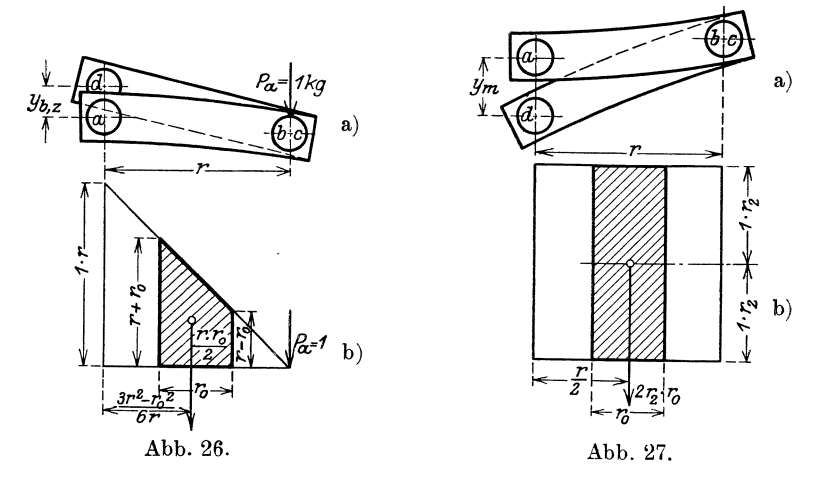

Das bei 2 wirkende Drehmoment  $M_{t, 2} = 1 \cdot r_2$  wird ebenfalls eine Verbiegung der Kurbelarme  $a, b$  und  $c, d$  zur Folge haben (Abb. 27a); dabei werden allerdings die Verbiegungen beider Kurbelarme gleich groß und entgegengesetzt gerichtet sein, so daß sie sich aufheben. Infolge der Änderung der Neigung des Kurbelarmquerschnittes des

Armes  $a, b$  bei b wird sich aber doch eine Senkung  $y_m$  von d gegen  $a$  ergeben, die auf 2 übertragen wird. Ihre Größe folgt aus Abb. 27b mit

$$
y_m = \frac{1}{E J_I} \cdot 2 r_2 r_0 \cdot \frac{r}{2} = \frac{1}{E} \cdot \frac{r_0 \cdot r \cdot r_2}{J_I}.
$$
 (39 c)

Endlich wird das Drehmoment  $M_{t,2}$  durch Verdrehung des Kurbelzapfens um den Winkel

$$
\delta_m = \frac{1 \cdot r_2}{G \cdot J_z} \cdot l_{z,0} \tag{39d}
$$

eine Senkung von 2 um den Betrag  $r \cdot \delta_m$  erzeugen. Die gesamte Verschiebung  $y_{2,z}$  von 2 nach abwärts in die Lage 2'(Abb. 24b) ist daher

$$
y_{\scriptscriptstyle 2,\,z} = -\,a_{\scriptscriptstyle 1}\!\cdot\! y_{\scriptscriptstyle 2} - y_{\scriptscriptstyle b,\,z} \!+\!y_{\scriptscriptstyle m} + r\,\delta_{\scriptscriptstyle m}
$$

Mit dem Wert für  $y_2$  aus Gl. (35) und den eben gefundenen Werten erhält man

$$
y_{2,z} = -\frac{1}{E} \cdot \frac{a_1}{a^2} \left[ \frac{r_0}{6 J_I} (3 r^2 + r_0^2) + 2,6 \frac{l_{z,0}}{J_z} \cdot r^2 \right] - \frac{1}{E} \cdot \frac{r_0}{12 J_I} (3 r^2 - r_0^2) + \frac{1}{E} \cdot \frac{r_0 r r_2}{J_I} + \frac{1}{E} \cdot \frac{E}{G} \cdot \frac{r \cdot r_2 l_{z,0}}{J_z},
$$
  

$$
y_{2,z} = \frac{1}{E} \cdot \frac{1}{a} \left[ \frac{r_0}{J_I} \left( \frac{a_2 - a_1}{12} r_0^2 - \frac{3 a_1 + a_2}{4} r^2 + r \cdot r_2 a \right) + 2,6 \frac{r \cdot l_{z,0}}{J_z} (r_2 a - r a_1) \right].
$$

Nach Abb. 24b hat man nun wieder die Welle um den Winkel  $\eta_z = \frac{y_{2,z}}{a}$  zurückzudrehen und erhält dann die Neigungswinkel

$$
\psi_{1,z} = \varepsilon_{1,z} - \eta_z, \qquad \psi_{2,z} = \varepsilon_{2,z} + \eta_z
$$

Setzt man

$$
D_z = \frac{1}{a^2} \left[ \frac{r_0}{J_f} \left( \frac{a_2 - a_1}{12} \cdot r_0^2 - \frac{3 a_1 + a_2}{4} r^2 + r r_2 a \right) + 2,6 \frac{r l_{z,0}}{J_z} (r_2 a - r a_1) \right], \quad (40)
$$

so ist

 $\eta_z = \frac{D_z}{E}$ 

und man erhält mit den Werten für $\varepsilon_{1,z}$ und $\varepsilon_{2,z}$ nach Gl. (39a) die gesuchten Einflußzahlen $\zeta''_{a,1}=E\!\cdot \! \psi_{1,z}$ und $\zeta''_{a,2}=E\!\cdot \! \psi_{2,z}$ mit

$$
\zeta''_{a,1} = C \cdot \zeta'_{a,1} - D_z
$$
  
\n
$$
\zeta''_{a,2} = C \cdot \zeta'_{a,2} + D_z
$$
\n(41)

Man kann sich leicht davon überzeugen, daß man bei Festhalten der Welle bei 2 fur die Verschiebung des Punktes 1 denselben Wert wie für  $y_{2z}$  erhält, nur ist das Vorzeichen entgegengesetzt.

Wird das Drehmoment zur Gänze über das Auflager 1 nach links abgeleitet, so wird in Gl. (39b)  $M_{t,1} = 1 \cdot r_1 = M_t = 1 \cdot r$ und  $M_{t,2}=1\cdot r_2=\theta$ . Mit  $r_2=\theta$  übergeht Gl. (40) in

$$
D_{z,1} = -\frac{1}{a^2} \cdot \left[ \frac{r_0}{J_l} \left( \frac{a_1 - a_2}{12} r_0^2 + \frac{3 a_1 + a_2}{4} \cdot r^2 \right) + 2,6 \frac{r^2 l_{z,0}}{J_z} \cdot a_1 \right].
$$
 (42 a)

Wird dagegen das Drehmoment zur Ganze nach rechts iiber das Auflager 2 abgeleitet, so wird mit  $r_1 = 0$ ,  $r_2 = r$ 

$$
D_{z,2} = \frac{1}{a^2} \cdot \left[ \frac{r_0}{J_1} \cdot \left( \frac{a_2 - a_1}{12} \cdot r_0^2 + \frac{a_1 + 3 a_2}{4} \cdot r^2 \right) + 2,6 \frac{r^2 l_{z,0}}{J_z} \cdot a_2 \right].
$$
 (42b)

Fiir die Bestimmung der EinfiuBzahlen sind dann in Gl. (41) jeweils fur *Dz* die Werte aus Gl. (42a) bzw. (42b) einzufiihren. Liegt die Kröpfung symmetrisch zu den Lagern, so vereinfachen sich die Aus-

drücke für 
$$
D_z
$$
 bzw.  $D_{z,1}$  und  $D_{z,2}$  mit  $a_1 = a_2 = \frac{a}{2}$  in  

$$
D_z = \frac{r}{2a} \left(\frac{r_0}{J_I} + 2,6\frac{l_{z,0}}{J_z}\right) (2r_2 - r)
$$
(4)

und

$$
D_{z,2} = -D_{z,1} = \frac{r^2}{2a} \left( \frac{r_0}{J_1} + 2,6 \frac{l_{z,0}}{J_z} \right).
$$
 (44)

# d) Einflußzahlen für ein Drehmoment, das durch die Kröpfung hindurchgeleitet wird.

Die Einflußzahlen, die zur Berechnung der Stützenwiderstände senkrecht zur Kröpfungsebene dienen sollen, bedürfen noch der Erganzung. Bei Wellen mit mehr als einer Kropfung muB haufig das von der Stangenkraft an einer Kurbel erzeugte Drehmoment durch die Nachbarkröpfungen zum Schwungrad, Rotor, Propeller usw. abgeleitet werden. Beim Durchgang solcher Drehmomente, deren Wirkungsebene zur Wellenachse senkrecht steht, entstehen durch die Verbiegung der Kurbelarme und die Verdrehung des Kurbelzapfens Formänderungen, die auf die Größe der Stützenwiderstände senkrecht zur Kropfungsebene nicht obne EinfiuB bleiben. Die solchen Drehmomenten entsprechenden Einflußzahlen, die mit  $\omega_{g,1}$ und  $\omega_{a,2}$  bezeichnet werden sollen, lassen sich leicht ermitteln.

(43)

Wird durch die. Kropfung der Teilwelle *a* ein Drehmoment  $M_{t,a} = 1$  cmkg nach der rechten Nachbarwelle *b* abgeleitet, so soll dieses Drehmoment positiv bezeichnet werden, wenn es, von der linken Stirnseite der Welle aus gesehen, den Sinn der Drehung des Uhrzeigers hat (Abb. 28a). Der Beobachter blickt daher nach

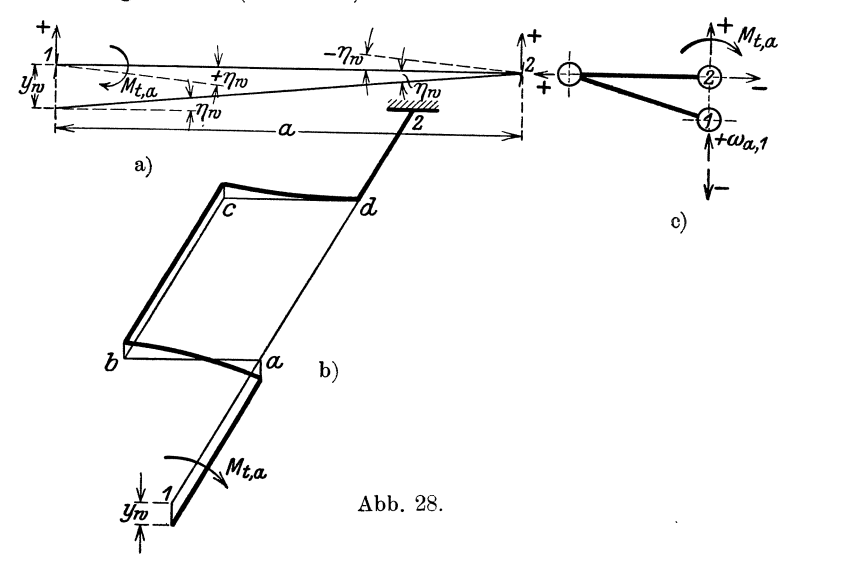

jener Richtung, nach welcher das Drehmoment abgeleitet wird. Denkt man sich den Lagerquerschnitt 2 festgehalten, so wird der freie Lagerquerschnitt bei 1 infolge der Verformung der Welle eine Senkung um den Betrag  $y_w$  erfahren (Abb. 28b), dessen Größe sich nach dem Gesagten leicht ermitteln liiEt. Man hat nur in den G1. (39c) und (39d) statt des Drehmomentes  $M_{t,2} = 1 \cdot r_2$  das Drehmoment  $M_t$ <sub>a</sub> = 1 cmkg einzusetzen und erhält die Senkung  $y_w$  sofort mit

$$
y_w = \frac{r_0 \cdot r}{E \cdot J_I} + r \frac{l_{z,0}}{G \cdot J_z} = \frac{r}{E} \left( \frac{r_0}{J_I} + 2.6 \frac{l_{z,0}}{J_z} \right).
$$

Dreht man die Welle in ihre wahre Lage um den Winkel

$$
\eta_w=\frac{y_w}{a}
$$

zurück, so ergeben sich Neigungen der Lagerquerschnitte, denen die EinfluBzahlen

$$
\omega_{a,1} = E \cdot \eta_w, \qquad \omega_{a,2} = -E \cdot \eta_w,
$$
  

$$
\omega_{a,1} = -\omega_{a,2} = \frac{r}{a} \left( \frac{r_0}{J_f} + 2,6 \frac{l_{z,0}}{J_z} \right)
$$
(45)

entsprechen.

EinigermaBen verwickelt erscheint nur die richtige Wahl des Vorzeichens der ihrem Zahlenwert nach gleichen Einflußzahlen  $\omega_{a,1}$ und  $\omega_{a,2}$ .

. Die'Vorzeichen in der Gl. (45) gelten nur dann, wenn fiir die angenommene Kurbelstellung die positive Achsenrichtung fur die zur Kröpfungsebene senkrechten Stützenwiderstände nach aufwärts weist; denn nur dann wird zur Hebung des durch die Verformung gesenkten freien Lagerquerschnittes ein positiv nach aufwarts gerichteter, zur Senkung hingegen ein negativer Stutzenwiderstand erforderlich sein (Abb. 28c).

Steht z. B. die Kurbel bei gleichen positiven Richtungen der Achsen fiir die Stutzenwiderstande, die iibrigens unter 1. ein fiir allemal festgelegt wurden, in der lotrechten Belastungs-

ebene (Abb. 29), so erkennt man sofort aus der Verformung der Kröpfung, namentlich infolge der Verdrehung des Kurbelzapfens, daB jetzt durch ein positiv drehendes Moment *Mt, a* das freie Wellenende bei 1 nach links verschoben wird. Zur Riickfiihrung des verschobenen freien Wellenen des nach dem Auflagerpunkt ist also ein negativ gerichteter Stiitzenwiderstand erforderlich und die Einflußzahl  $\omega_{a,1}$  wird daher in Gl. (45)

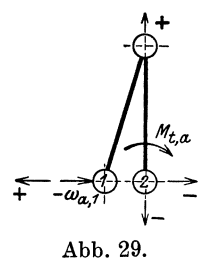

das negative,  $\omega_{a,2}$  das positive Vorzeichen zu erhalten haben.

Das Drehmoment  $M_{t,a}$  ist selbstverständlich mit negativem Wert  $(-M_t)_a$  einzuführen, wenn es den entgegengesetzten Drehsinn hat, also von der linken Stirnseite der Welle aus gesehen, dem Uhrzeigersinn entgegen dreht.

Wird ein Drehmoment  $M_{t,a}$  von der Nachbarwelle *b* durch die Teilwelle *a* von rechts nach links abgeleitet, so iiberzeugt man sich leicht, daß die Einflußzahlen ihre Vorzeichen behalten, sofern nur der Beobachter wieder in Richtung der Ableitung des Drehmomentes, also jetzt von der rechten Stirnseite der Welle aus nach links blickt. Das Drehmoment  $M_{t,a}$  hat man wieder mit positivem Vorzeichen einzufiihren, wenn es in dieser Richtung gesehen im Sinne des Uhrzeigers dreht.

# 8. Berechnung der Stiitzenwiderstande mehrfach gelagerter und gekröpfter Wellen.

a) Kurbeln unter 0°, 90° oder 180°.

Hat man fiir samtliche Teilwellen einer mehrfach gelagerten Welle alle Einflußzahlen  $\alpha$ ,  $\beta$  und  $\gamma$  für die zylindrischen Wellenteile und für jene Teilwellen, die Kröpfungen enthalten, die Einfluß-

Gessner, Kurbelwellen. 4

zahlen  $\lambda', \mu', \nu'$  und  $\zeta'$ , bzw.  $\lambda'', \mu''$ ,  $\nu''$  und  $\zeta''$  ermittelt, so gestaltet sich die Berechnung der Stützenwiderstände verhältnismäßig einfach. Die Hauptgleichungen unter Gl. (2) für deren Berechnung bleiben ebenso in Geltung wie die Gl. (4) für die Neigungswinkel und die Bedingungsgleichungen (3) und (5) für die Berechnung der Lagermomente. Nur sind in allen Gleichungen, in denen Einflußzahlen vorkommen, die zu gekröpften Teilwellen gehörigen Einflußzahlen entsprechend zu ergänzen, indem man den Einflußzahlen für die zvlindrischen Wellenteile jene der Kröpfung entsprechenden Einflußzahlen hinzufügt, die zu ersteren gehören und denselben Zeiger tragen. So gehören z. B. zur Einflußzahl  $\alpha_{a,2}$  die Werte  $\lambda'_{a,2}$  oder  $\lambda''_{a,2}$ , zur Einflußzahl  $\beta_{a,2}$  die Werte  $\mu'_{a,2}$  oder  $\mu''_{a,2}$ , zur Einflußzahl  $\gamma_{a,2}$ , wenn diese zu einer Stangenkraft gehört, die Werte  $\zeta'_{a,2}$  oder  $\zeta''_{a,2}$ . Die einfach gestrichelten Werte sind zu wählen, wenn es sich für die betreffende Teilwelle um Kräfte oder Momente handelt, die in der Kröpfungsebene wirken, die doppelt gestrichelten gelten bei Wirkung von Kräften und Momenten in einer Ebene senkrecht zur Kröpfungsebene der Welle.

Bei gekröpften Wellen wird man die Rechnung im allgemeinen stets für zwei zueinander senkrechte Belastungs-(Momenten-) ebenen durchzuführen haben. Diese Belastungsebenen läßt man am besten mit den Kröpfungsebenen zusammenfallen, was allerdings nicht mehr möglich ist, wenn die Kröpfungsebenen andere Winkel als 0°, 90° oder 180° miteinander einschließen. Soll nun die Wirkung der belastenden Kräfte für verschiedene Kurbelstellungen untersucht werden, so müßte man die Belastungsebenen mit den Kurbeln um die Wellenachse drehen. Weit vorteilhafter ist es, wenn man die Kurbeln mit den Belastungsebenen in einer bestimmten Stellung festhält und die Maschine, oder besser gesagt, die an der Welle und den Kurbelzapfen angreifenden Kräfte entgegen dem wirklichen Umlaufsinn der Maschine um die festliegende Welle dreht, wie das ja auch anderweitig üblich ist.

Im folgenden soll stets eine Belastungsebene wagrecht, die andere lotrecht liegen. Alle Kräfte und Momente, deren Wirkungsgeraden oder Wirkungsebenen zur wagrechten Belastungsebene parallel sind, erhalten wieder den Zeiger h, jene, die zur lotrechten Belastungsebene parallel sind, den Zeiger v.

Jede angreifende Kraft, z. B.  $P_a$ , ist in zwei Seitenkräfte  $P_{a,h}$ und  $P_{a,v}$  zu zerlegen, die zu den Belastungsebenen parallel sind; über ihren Richtungssinn gilt das auf S. 12, über den Sinn von Drehmomenten, die durch Kröpfungen hindurchgeleitet werden, das auf S. 49 Gesagte. Die Rechnung ist für beide Belastungsebenen durchzuführen. Für die richtige Wahl der Einflußzahlen ist streng zu beachten, ob die Kropfung einer Teilwelle in die Belastungsebene fällt, für die man die Rechnung durchführt, oder ob sie zu dieser Belastungsebene senkrecht steht. Im ersten Fall sind die einfach, im andern Fall die doppelt gestrichelten Werte der EinfluBzahlen  $\lambda$ ,  $\mu$ ,  $\nu$  und  $\zeta$  einzusetzen. Der Fall, daß die Kröpfungen nicht in die Belastungsebenen fallen, wird später erörtert werden.

Bei dreifaeh gelagerten Wellen sind nur die Seitenmomente eines unbekannten Lagermomentes  $M<sub>k</sub>$  im Mittellager zu berechnen. Hat die Welle zwei Kröpfungen an beiden Teilwellen und wirken an diesen die Stangenkräfte  $P_a$  und  $P_b$ , ferner die Außenmomente  $M_a$  und  $M_c$ , so ergibt sich nach der ersten Gleichung unter 5. als Bestimmungsgleichung für das unbekannte Lagermoment

$$
P_a \cdot (\gamma_{a,2} + \zeta_{a,2}) + P_b(\gamma_{b,1} + \zeta_{b,1}) - M_a(\alpha_{a,2} + \lambda_{a,2}) - M_c(\beta_{b,1} + \mu_{b,1})
$$
  
=  $M_b(\beta_{a,2} + \mu_{a,2} + \alpha_{b,1} + \lambda_{b,1}).$  (46)

Aus dieser Gleiehung hat man nun unter Verwendung der riehtigen Einflußzahlen λ, μ und ζ für die Kröpfungen durch Einführung der Werte  $P_{a_n h}$ ,  $P_{b_n h}$ ,  $M_{a_n h}$  und  $M_{c_n h}$  zunächst das Seitenmoment  $M_{b_n h}$ des L'1germomentes in der wagreehten, dann dureh Eimetzung von  $P_{a,v}, P_{b,v}, M_{a,v}$  und  $M_{c,v}$  das Seitenmoment  $M_{b,v}$  in der lotrechten Belastungsebene zu bereehnen.

Für die Berechnung der Stützenwiderstände gelten nach der Gleiehungsgruppe (2) die Gleiehungen:

$$
R_a = P_a \frac{q_a}{a} + \frac{M_a}{a} - \frac{M_b}{a}
$$
  
\n
$$
R_b = P_a \frac{p_a}{a} + P_b \frac{q_b}{b} - \frac{M_a}{a} + M_b \frac{a+b}{ab} - \frac{M_c}{b}
$$
  
\n
$$
R_c = P_b \frac{p_b}{b} - \frac{M_b}{b} + \frac{M_c}{b}
$$
 (47)

In diese Gleichungen hat man für die Kräfte und Momente zunächst die mit dem Zeiger *h* versehenen Werte einzusetzen und erhalt damit die in der wagreehten Belastungsebene wirkenden Stiitzenwiderstande  $R_{a,b}$ ,  $R_{b,b}$  und  $R_{c,b}$ ; ebenso erhält man durch Einsetzung der Werte mit dem Zeiger *v* die Stützenwiderstände  $R_{a,v}$ ,  $R_{b,v}$  und  $R_{c,v}$  in der lotrechten Belastungsebene. Die gesamten Stützenwiderstände ergeben sieh dann aus

$$
R_a = \sqrt{R_{a,b}^2 + R_{a,v}^2}, \quad R_b = \sqrt{R_{b,b}^2 + R_{b,v}^2}, \quad R_c = \sqrt{R_{c,b}^2 + R_{c,v}^2}.
$$
 (48)

Bei vierfaeh gelagerten Wellen sind die Seitenmomente zweier unbekannter Lagermomente  $M_b$  und  $M_c$  der beiden Mittellager zu bereehnen. Sind z. B. bei einer vierfaeh gelagerten Welle die beiden ersten Teilwellen *a* und *b* gekröpft, die Teilwelle *c* nicht gekröpft 4\*

und wirken an den gekröpften Teilwellen nur die Stangenkräfte  $P_a$ und  $P_b$ , an der Teilwelle *c* die Last  $P_c$ , während die Außenmomente  $M_a = M_d = 0$  sind, so lauten die Gl. (5) für die Lagermomente all-<br>gemein:<br> $P_a(\gamma_{a,2} + \zeta_{a,2}) + P_b(\gamma_{b,1} + \zeta_{b,1}) = M_b(\beta_{a,2} + \mu_{a,2} + \alpha_{b,1} + \lambda_{b,1}) + M_c(\beta$  $M_a = M_d = 0$  sind, so lauten die Gl. (5) für die Lagermomente allgemein:

$$
P_a(\gamma_{a,2} + \zeta_{a,2}) + P_b(\gamma_{b,1} + \zeta_{b,1}) = M_b(\beta_{a,2} + \mu_{a,2} + \alpha_{b,1} + \lambda_{b,1}) + M_c(\beta_{b,1} + \mu_{b,1}),
$$
  
+  $M_c(\beta_{b,1} + \mu_{b,1}),$   
+  $M_c(\beta_{b,2} + \lambda_{b,2}) + P_c \cdot \gamma_{c,1} = M_b(\alpha_{b,2} + \lambda_{b,2}) + M_c(\beta_{b,2} + \mu_{b,2} + \alpha_{c,1}).$  (49)

Durch Einsetzung der entsprechenden Werte und Aufiosung der Gleichungen hat man zunächst die Lagermomente  $M_{b,h}$  und  $M_{c,h}$  in der wagrechten, dann  $M_{b,v}$  und  $M_{c,v}$  in der lotrechten Belastungsebene zu berechnen. Fiihrt man die zusammengehorigen Werte in die aus GI. (2) folgenden Gleichungen .

$$
R_a = P_a \cdot \frac{q_a}{a} \qquad -\frac{M_b}{a},
$$
  
\n
$$
R_b = P_a \frac{p_a}{a} + P_b \frac{q_b}{b} \qquad + M_b \frac{a+b}{b} - \frac{M_c}{b},
$$
  
\n
$$
R_c = P_b \cdot \frac{p_b}{b} + P_c \cdot \frac{q_c}{c} - \frac{M_b}{b} + M_c \frac{b+c}{b \cdot c},
$$
  
\n
$$
R_d = P_c \cdot \frac{p_c}{c} \qquad -\frac{M_c}{c}.
$$
\n
$$
(50)
$$

ein, so ergeben sich die gesuchten Stützenwiderstände in der wagrechten bzw. lotrechten. Belastungsebene.

Wird bei einer Welle mit mehr als einer Kröpfung das an einer Kurbel erzeugte Drehmoment ganz oder zum Teil durch die Nachbarkurbel hindurchgeleitet, so ändern sich in der senkrecht zu dieser Kurbel stehenden Belastungsebene die Stützenwiderstände. Den rechten Seiten der Gleichungen zur Berechnung der Lagermomente in dieser Belastungsebene sind dann noch Glieder  $\omega_1 \cdot M_t$  und  $\omega_2 \cdot M_t$  hinzuzufügen. Das Vorzeichen der zahlenmäßig gleichen Werte  $\omega_1$  und  $\omega_2$  hängt nach 7. d von der Stellung der Kurbel, durch die das Drehmoment hindurchgeht, gegen jene Belastungsebene ab, in der hierdurch Anderungen der Stiitzenwiderstande bewirkt werden. Wird z. B. bei einer vierfach gelagerten, zweifach gekröpften Welle mit den Kurbeln *a* und *b* in einer Ebene diese Kröpfungsebene in der lotrechten Belastungsebene in der Stellung der Abb. 29 festgehalten und das an der Teilwelle *a* erzeugte Drehmoment  $M_{t, b}$  durch die Kurbel  $b$  hindurch nach rechts zur Teilwelle c abgeleitet, so lauten die Gleichungen (49) für die Lagermomente in der wagrechten Belastungsebene:

$$
P_{a,h}(\gamma_{a,2} + \zeta_{a,2}^{"}) + P_{b,h}(\gamma_{b,1} + \zeta_{b,1}^{"}) - \omega_{b,1} \cdot M_{t,b} = M_{b,h}(\beta_{a,2} + \mu_{a,2}^{"}) + \alpha_{b,1} + \lambda_{b,1}^{"}) + M_{c,h}(\beta_{b,1} + \mu_{b,1}^{"})
$$
  

$$
P_{b,h}(\gamma_{b,2} + \zeta_{b,2}^{"}) + P_{c,h} \cdot \gamma_{c,1} + \omega_{b,1} \cdot M_{t,b} = M_{b,h}(\alpha_{b,2} + \lambda_{b,2}^{"}) + M_{c,h}(\beta_{b,2} + \mu_{b,2}^{"}) + \alpha_{c,1}).
$$
 (51)

Die Gleichungen zur Berechnung von  $M_{b,v}$  und  $M_{c,v}$  und die Gl. (50) für die Berechnung der Stützenwiderstände bleiben unverändert.

Wirkt z. B. neben der Stangenkraft  $P_b$  mit den Einflußzahlen  $\gamma_{b,1}, \gamma_{b,2}, \zeta'_{b,1}, \zeta''_{b,1}$  und  $\zeta'_{b,2}, \zeta''_{b,2}$  an der gekröpften Teilwelle *b* neben<br>der Kröpfung auf die Welle noch eine Kraft  $P_{b,w}$  mit den Einfluß-<br>zahlen  $\gamma_{(b,w)1}, \gamma_{(b,w)2}, \gamma'_{(b,w)1}, \gamma''_{(b,w)1}$  und  $\gamma$ 

$$
P_a(\gamma_{a,2} + \zeta_{a,2}) + P_b(\gamma_{b,2} + \zeta_{b,2}) + P_{b,w}(\gamma_{(b,w)1} + \gamma_{(b,w)1}) =
$$
  
\n
$$
P_b(\gamma_{b,2} + \zeta_{b,2}) + P_{b,w}(\gamma_{(b,w)2} + \gamma_{(b,w)2}) + P_c \cdot \gamma_{c,1} =
$$
\n
$$
(52)
$$

Selbstverständlich sind dann auch in die zweite und dritte der Gl. (50) für die Stützenwiderstände noch die Glieder  $P_{b,\,w}\,\frac{q_{b,\,w}}{b}$  bzw.  $P_{b,\,w}\,\frac{p_{b,\,w}}{b}$ hinzuzufügen, wenn mit  $p_{b,w}$  und  $q_{b,w}$  die Abstände der Last  $P_{b,w}$ vom linken bzw. rechten Auflager bezeichnet werden.

In ähnlicher Weise lassen sich die Gleichungen für die Bestimmung der Lagermomente und Stützenwiderstände aus den Gl. (5) und (2) auch für mehr als zweifach gekröpfte und vierfach gelagerte Wellen für die verschiedensten Bauarten sinngemäß ableiten, sofern nur die Kröpfungen in einer Ebene liegen oder unter 90<sup>0</sup> versetzt sind. Auch die Berechnung der Neigungswinkel der Wellenachse in den Lagern nach Gl. (4) bereitet keine Schwierigkeiten. Die Durchführung der Berechnung wird wohl am besten aus den folgenden Beispielen zu erkennen sein.

### 2. Beispiel: Berechnung der dreifach gelagerten, einfach gekröpften Kurbelwelle eines stehenden Dieselmotors von 30 PS. (Abb. 30.)

Dieses Beispiel ist aus "Enßlin, Mehrmals gelagerte Kurbelwellen mit einfacher und doppelter Kröpfung", S. 45-82, entnommen.

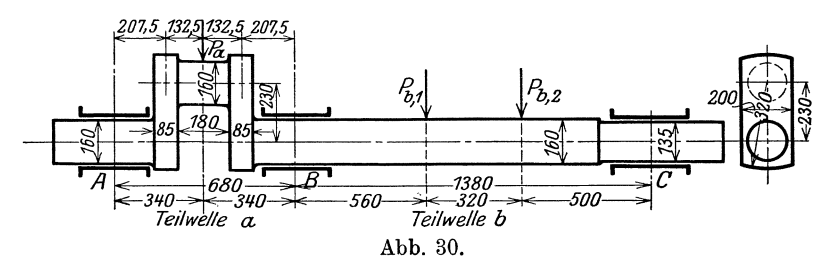

a) Berechnung der Einflußzahlen.

Teilwelle a (Abb. 31)

$$
a = 68
$$
,  $l_z = 13.25$ ,  $l_{z_0} = 9$ ,  $r = 23$  cm,  
\n $d = 16$  cm,  $J_z = \frac{\pi d^4}{64} = 3217$  cm<sup>4</sup>,  
\n $J_I = \frac{8.5 \cdot 20^3}{12} = 5670$ ,  $J_{II} = \frac{02 \cdot 8.5^3}{12} = 1024$  cm<sup>4</sup>.

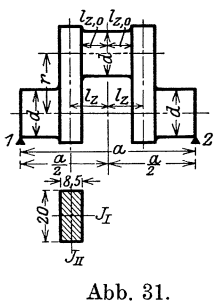

Die Wirkung der versteiften Ecken der Kröpfung erachtet Enßlin als sehr beträchtlich; um zu ähnlichen Ergebnissen wie bei seiner Rechnung zu gelangen, muß man für die Ermittlung des durch den Zapfen- und Wellenansatz versteiften Teiles der Kurbelarme, der an der Verformung nicht teilnimmt, in die Gl. (29a) der Wert  $\varkappa = 0.8$  einführen, was aber nach Ansicht des Verfassers einen zu kleinen Wert für  $r_0$  liefert.

$$
r_0 = r - x \cdot d = 23 - 0.8 \cdot 16 = 10 \text{ cm}.
$$

1. Zylindrische Wellenteile: Da Kurbel- und Wellenzapfen gleichen Durchmesser haben und die Stangenkraft P<sub>a</sub> in der Wellermitte wirkt, so können die vereinfachten Gl. (20) und (25) Verwendung finden. Alle

Einflußzahlen sollen wieder mit 1000 multipliziert werden. Es ist nach Gl. (20)

$$
\alpha_{a_1} = \beta_{a_1} = 3,4 \cdot \frac{a}{d^4} = 3400 \cdot \frac{68}{16^4} = 3,53
$$
  

$$
\alpha_{a_1} = \beta_{a_1} = 2 \alpha_{a_1} = 7,06
$$

und nach  $GI. (25)$ 

$$
\gamma_{a-1} = \gamma_{a-2} = 20,4 \cdot \frac{a^3}{(2d)^4} = 20400 \cdot \frac{68^3}{32^4} = 90.
$$

2. Einflußzahlen in der Kröpfungsebene: Da die Kröpfung zu den Lagern symmetrisch liegt, so ist nach den vereinfachten Gl. (33)

$$
\lambda'_{a,1} = \mu'_{a,2} = \frac{2r_0}{J_{II}} \cdot \left[ 0.25 + \left(\frac{l_z}{a}\right)^2 \right] = \frac{2000 \cdot 10}{1024} \cdot \left[ 0.25 + \left(\frac{13.25}{68}\right)^2 \right] = 5.62
$$
  
\n
$$
\lambda'_{a,2} = \mu'_{a,1} = \frac{2r_0}{J_{II}} \cdot \left[ 0.25 - \left(\frac{l_z}{a}\right)^2 \right] =
$$
  
\n
$$
\zeta''_{a,1} = \zeta'_{a,2} = \frac{r_0}{4 J_{II}} \cdot \left[ a - 2l_z \right] = \frac{1000 \cdot 10}{4 \cdot 1024} \left[ 68 - 2 \cdot 13.25 \right] = 101.3
$$

3. Einflußzahlen senkrecht zur Kröpfungsebene: Mit dem Festwert  $C$ nach Gl. (34)

$$
C = 0,78 \left(1 + \frac{J_{II}}{J_I}\right) = 0,78 \left(1 + \frac{1024}{5670}\right) = 0,921,
$$

dem Festwert  $D$  nach Gl. (36)

$$
D = \frac{1}{a^2} \cdot \left[ \frac{r_0}{6 J_I} \cdot (3 r^2 + r_0^2) + 2{,}6 \cdot \frac{l_z}{J_z} \cdot r^2 \right] =
$$
  
=  $\frac{1000}{68^2} \left[ \frac{10}{6 \cdot 5670} \cdot (3 \cdot 23^2 + 10^2) + 2{,}6 \cdot \frac{9}{3217} \cdot 23^2 \right]$   

$$
D = 0{,}937
$$

und, da die Ableitung des an der Kurbel a erzeugten Drehmomentes nach rechts erfolgt, mit dem Festwert  $D_{z,2}$  nach Gl. (44)

$$
D_{z,2} = \frac{r^2}{2 a} \cdot \left(\frac{r_0}{J_I} + 2,6 \frac{l_{z,0}}{J_z}\right) = \frac{1000 \cdot 23^2}{2.68} \left(\frac{10}{5670} + 2,6 \cdot \frac{9}{3217}\right) = 35,05
$$

erhält man die gesuchten Einflußzahlen nach Gl. (37) und (41)

$$
\lambda_{a,1}'' = \mu_{a,2}'' = C \cdot \lambda_{a,1}' + D = 0,921 \cdot 5,62 + 0,937 = 6,112
$$
  
\n
$$
\lambda_{a,2}'' = \mu_{a,1}'' = C \cdot \lambda_{a,2}' - D = 0,921 \cdot 4,14 - 0,937 = 2,875
$$
  
\n
$$
\zeta_{a,1}'' = C \cdot \zeta_{a,1}' - D_{z,2} = 0,921 \cdot 101,3 - 35,05 = 58,3
$$
  
\n
$$
\zeta_{a,2}'' = C \cdot \zeta_{a,2}' + D_{z,2} = 0,921 \cdot 101,3 + 35,05 = 128,3
$$

Teilwelle b (Abb. 32): Von der geringen Verschwächung der Welle am rechten Lagerzapfen kann abgesehen werden; dann hat die Welle gleichbleibenden Durchmesser und es können die

einfachen Gl. (20) und (24) Verwendung finden, wobei zu beachten ist, daß die Welle  $P_{b,3}$  träg

> $\alpha_b$  $\mathcal{C}_b$  $\gamma_{b}$

 $\gamma_{(b)}$ 

 $\gamma_{(b)}$ 

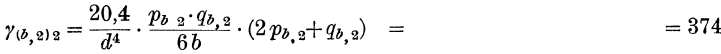

| Teil-<br>welle | Zylindrische Wellen-<br>teile                                                                                                    | In der Kröpfungs-<br>ebene                                                                                            | Senkrecht<br>zur Kröpfungsebene                                                                                                    |
|----------------|----------------------------------------------------------------------------------------------------|----------------------------------------------------------------------------------------------------|----------------------------------------------------------------------------------------------------|
|                | $a \begin{vmatrix} \alpha_{a,1} = \beta_{a,2} = 7{,}06 \\ \alpha_{a,2} = \beta_{a,1} = 3{,}53 \end{vmatrix}$<br>$\gamma_{a,1} = \gamma_{a,2} = 90$                                                                           | $\lambda'_{a,1} = \mu'_{a,2} = 5,62$<br>$\lambda'_{a,2} = \mu'_{a,1} = 4,14$<br>$\zeta'_{a,1} = \zeta'_{a,2} = 101,3$ | $= 6,112$<br>$\lambda_{a,1}'' = \mu_{a,2}''$<br>$\lambda''_{a,2} = \mu''_{a,1}$ = 2,875<br>$\zeta_{a,1}'' = 58.3$ , $\zeta_{a,2}'' = 128.3$ |
|                | $\begin{array}{c c} & \alpha_{b,\,1}=\beta_{b,\,2}=14,32\\ & \alpha_{b,\,2}=\beta_{b,\,1}=7,16\\ & \gamma_{(b,\,1)\,1}=380\,,\;\gamma_{(b,\,1)\,2}=335\\ & \gamma_{(b,\,2)\,1}=311\,,\;\gamma_{(b\,\,2)\,2}=374 \end{array}$ |                                                                                                    |                                                                                                    |

Zusammenstellung der Einflußzahlen.

 $P_{b,2}$ 

 $P_{b,1}$ 

### b) Berechnung der Lagermomente  $M_{b,n}$  und  $M_{b,n}$ .

Die Kurbel *a* soll in der lotrechten Belastungsebene festgehalten werden (Abb.33). Die Gl. (46) zur Berechnung der Seitenmomente des Lagermomentes  $M_{\delta}$  nimmt, da die Außenmomente  $M_{\alpha} = M_{c} = \theta$  sind, nur die Teilwelle *a* eine Kropfung hat, dagegen auf die Teilwelle *b* zwei Lasten wirken, Gl. (6 b), die Form an

$$
P_a \cdot (\gamma_{a,2} + \zeta_{a,2}) + P_{b,1} \cdot \gamma_{(b,1)1} + P_{b,2} \cdot \gamma_{(b,2)1} =
$$
  
=  $M_b(\beta_{a,2} + \mu_{a,2} + \alpha_{b,1}),$ 

daher fiir das Moment *Mh h* in der wagrechten Belastungsebene (senkrecht zur Kröpfung)

$$
P_{a,h}(\gamma_{a,2} + \zeta_{a,2}^{\prime\prime}) + P_{(b,1)h} \cdot \gamma_{(b,1)1} + P_{(b,2)h} \cdot \gamma_{(b,2)1} =
$$
  
\n
$$
= M_{b,h}(\beta_{a,2} + \mu_{a,2}^{\prime\prime} + \alpha_{b,1})
$$
  
\n
$$
P_{a,h}(90 + 128,3) + 380 \cdot P_{(b,1)h} + 311 \cdot P_{(b,2)h} =
$$
  
\n
$$
= M_{b,h}(7,06 + 6,11 + 14,32)
$$
  
\n
$$
M_{b,h} = 7,94 P_{a,h} + 13,83 P_{(b,1)h} + 11,32 P_{(b,2)h}
$$

und für das Moment in der lotrechten Belastungsebene (in der Kröpfungsebene) *Pa,,,, (I'* a,ll + C~,2) + *P(b,I)"" r(b,l)l* + *P(b,ll)V* . *r(b,2)* <sup>1</sup>=

$$
P_{a,v}(\gamma_{a,2} + \zeta'_{a,2}) + P_{(b,1)v} \cdot \gamma_{(b,1)1} + P_{(b,2)v} \cdot \gamma_{(b,2)1} =
$$
  
\n
$$
= M_{b,v}(\beta_{a,2} + \mu'_{a,2} + \alpha_{b,1})
$$
  
\n
$$
P_{a,v}(90 + 101,3) + 380 P_{(b,1)v} + 311 P_{(b,2)v} =
$$
  
\n
$$
= M_{b,v}(7,06 + 5,62 + 14,32)
$$
  
\n
$$
M_{b,v} = 7,09 P_{a,v} + 14,07 P_{(b,1)v} + 11,52 P_{(b,2)v}.
$$

0) Berechnung der Stiitzenwideratande.

Aus den Gl. (47) unter Beachtung von Gl. (6a)

$$
R_a = \frac{P_a \cdot q_a}{a} - \frac{M_b}{a}
$$
  
\n
$$
R_b = \frac{P_a \cdot p_a}{a} + \frac{P_{b,1} \cdot q_{b,1}}{b} + \frac{P_{b,2} \cdot q_{b,2}}{b} + M_b \cdot \frac{a+b}{ab}
$$
  
\n
$$
R_c = \frac{P_{b,1} \cdot p_{b,1}}{b} + \frac{P_{b,2} \cdot p_{b,2}}{b} - \frac{M_b}{b}
$$

erhält man mit den Werten  $P_{a,h}$ ,  $P_{(b_1)h}$  und  $P_{(b_2)h}$  bzw.  $P_{a,v}$ ,  $P_{(b_1)v}$  und  $P_{(b_2)v}$  nach Einsetzung der Werte für die Momente  $M_{b,h}$  bzw.  $M_{b,v}$  die Stützenwiderstände in der wagrechten

$$
R_{a,h} = \frac{34}{68} \cdot P_{a,h} \qquad -\frac{M_{b,h}}{68} \cdot
$$
  
\n
$$
R_{b,h} = \frac{34}{68} \cdot P_{a,h} + \frac{82}{138} \cdot P_{(b-1)h} + \frac{50}{138} \cdot P_{(b,2)h} + \frac{68+138}{68 \cdot 138} \cdot M_{b,h} \cdot
$$
  
\n
$$
R_{c,h} = \frac{56}{138} \cdot P_{(b-1)h} + \frac{88}{138} \cdot P_{(b,2)h} - \frac{M_{b,h}}{138} \cdot
$$
  
\n
$$
R_{a,h} = 0,383 P_{a,h} - 0,203 P_{(b,1)h} - 0,166 P_{(b,2)h} \cdot
$$
  
\n
$$
R_{b,h} = 0,675 P_{a,h} + 0,897 P_{(b-1)h} + 0,610 P_{(b,2)h} \cdot
$$
  
\n
$$
R_{c,h} = -0,058 P_{a,h} + 0,306 P_{(b,1)h} + 0,556 P_{(b,2)h} \cdot
$$

und die Stiitzenwiderstande in der lotrechten Belastungsebene:

$$
R_{a \, v} = \frac{34}{68} P_{a, v} \qquad -\frac{M_{b, v}}{68},
$$
  
\n
$$
R_{b, v} = \frac{34}{68} P_{a, v} + \frac{82}{138} P_{(b, 1)v} + \frac{50}{138} \cdot P_{(b, 2)v} + \frac{68 + 138}{68 \cdot 138} M_{b, v},
$$
  
\n
$$
R_{c \, v} = \qquad \frac{56}{138} P_{(b, 1)v} + \frac{88}{138} P_{(b \, 2)v} - \frac{M_{b \, v}}{138}.
$$
  
\n
$$
R_{a, v} = 0,396 P_{a, v} - 0,207 P_{(b, 1)v} - 0,169 P_{(b \, 2)v},
$$
  
\n
$$
R_{b, v} = 0,656 P_{a, v} + 0,903 P_{(b, 1)v} + 0,615 P_{(b, 2)v}.
$$
  
\n
$$
R_{c, v} = -0,052 P_{a, v} + 0,304 P_{(b, 1)v} + 0,554 P_{(b, 2)v}
$$

Es sollen nun nach Enßlin die Stützenwiderstände berechnet werden:

1. für die Stellung der Kurbel im Totpunkt,<br>2. n n n n n unter 35° nach der Totpunktlage.

1. Kurbel im Totpunkt: AIle Krafte und Momente fallen in die lotrechte Belastungsebene; die Gl. für  $R_{a,v}$ ,  $R_{b,v}$ ,  $R_{c,v}$  geben daher bereits die gesamten Stiitzenwiderstande *Ra, Ro, fle.* Mit den Werten fiir die Stangenkraft  $P_a = 21\,200$  , das Schwungradgewicht  $P_{b\_1} = 1600$  und das Riemenscheibengewicht  $P_{b,2} = 500$  kg ergibt sich

$$
R_a = 7979 \text{ kg}
$$
  
\n
$$
R_b = 15659 \text{ ,}
$$
  
\n
$$
R_c = -338 \text{ ,}
$$

2. Kurbel 35° nach Uberschreitung der Totpunktlage. Dreht man die Maschinenachse um 35 <sup>0</sup> gegen die in der lotrechten Belastungsebene festgehaltene Kurbel, so ergibt sich Abb. 33. Alle angreifenden Krafte sind in ihre Seitenkrafte parallel zu den Belastungsebenen zu zerlegen. Es ist

$$
P_a = 18400 \text{ kg} \begin{cases} P_{a,h} &= 12200 \text{ kg} \\ P_{a,v} &= 14000 \text{ m} \end{cases}
$$
\n
$$
P_{b,1} = 1600 \text{ m} \begin{cases} P_{(b,1)h} = 920 \text{ m} \\ P_{(b,1)h} = 1800 \text{ m} \end{cases}
$$
\n
$$
P_{b,2} = 500 \text{ m} \begin{cases} P_{(b,2)h} = 285 \text{ m} \\ P_{(b,2)h} = 410 \text{ m} \end{cases}
$$

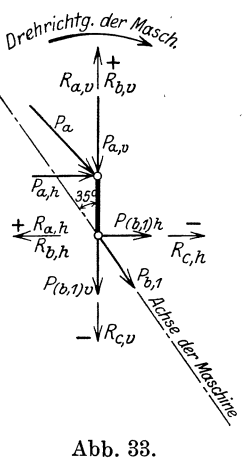

die samtIich mit +-Vorzeichen einzufiihren sind, da sie durchwegs Stiitzenwiderstände erzeugen, die die Richtung der +-Achsen haben. Man erhält

$$
R_{a, h} = 4439 , \t R_{b, h} = 9234 , \t R_{c, h} = -268 \text{ kg},
$$
  

$$
R_{a, v} = 5206 , \t R_{b, v} = 10610 , \t R_{c, v} = -106 \text{ m}
$$

und damit die gesamten Stützenwiderstände nach Gl. (48)

$$
R_{a} = \sqrt{4439^{2} + 5206^{2}} = 6840 \text{ kg}
$$
  
\n
$$
R_{b} = \sqrt{9234^{2} + 10610^{2}} = 14070 \text{ },
$$
  
\n
$$
R_{c} = \sqrt{268^{2} + 106^{2}} = 288 \text{ },
$$

### d) Berechnung der Neigungswinkel.

Die Neigungswinkel der Wellenachse in den Lagern ergeben sich für die Totpunktlage größer als für die Stellung der Kurbel unter 35°; daher sollen

sie für die Totlage gerechnet werden, wobei nicht zu übersehen ist, daß man wieder die Einflußzahlen durch 1000 zu teilen hat. Es ist nach Ergänzung durch die Einflußzahlen der Kröpfung nach Gl. (4)

$$
E \cdot \varphi_{a,1} = P_a \cdot (\gamma_{a,1} + \zeta'_{a,1}) - M_b(\beta_{a,1} + \mu'_{a,1})
$$
  
\n
$$
E \cdot \varphi_{a,2} = P_a \cdot (\gamma_{a,2} + \zeta'_{a,2}) - M_b(\beta_{a,2} + \mu'_{a,2}) = - E \cdot \varphi_{b,1}
$$
  
\n
$$
E \cdot \varphi_{b,2} = P_{b,1} \cdot \gamma_{(b,1)2} + P_{b,2} \cdot \gamma_{(b,2)2} - M_b \cdot \alpha_{b,2}.
$$

Da alle angreifenden Kräfte in der Kröpfungsebene liegen, so ist die elastische Linie der Wellenachse eine ebene Kurve. Man erhält mit den Werten der angreifenden Kräfte für die Totlage aus der Gleichung für  $M_{b, v}$  für das Lagermoment

 $M_b = 7{,}09 \cdot 21200 + 14{,}07 \cdot 1600 + 11{,}52 \cdot 500 = 178580$  cmkg

und für die Neigungswinkel mit  $E = 2,1 \cdot 10^6$ 

$$
108 \cdot \varphi_{a,1} = \frac{1}{2100} \left[ 21\,200\left(90 + 101,3\right) - 178\,580\left(3,53 + 4,14\right) \right] = 1279
$$

$$
106 \cdot \varphi_{a,2} = -106 \cdot \varphi_{b,1} = \frac{1}{2100} \left[ 21\,200\left(90 + 101,3\right) - 178\,580\left(7,06 + 5,62\right) \right] = 853
$$

$$
10^8 \cdot \varphi_{b,2} = \frac{1}{2100} \left[ 335 \cdot 1600 + 374 \cdot 500 - 178580 \cdot 7,16 \right] = -264.
$$

3. Beispiel: Berechnung der dreifach gelagerten, doppelt gekröpften Kurbelwelle eines Verbundlokomobils (325/600 mm Bohrung, 550 mm Hub) mit unter 180° versetzten Kurbeln (Abb. 34).

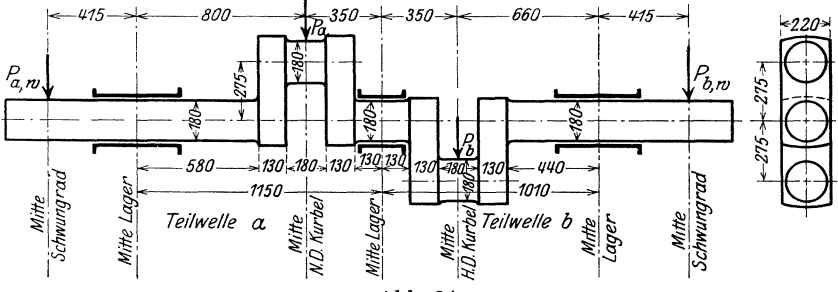

Abb. 34.

a) Berechnung der Einflußzahlen. Teilwelle  $a$  (Abb. 35):

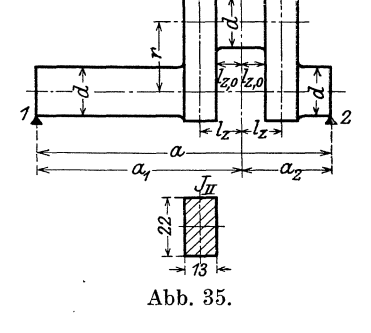

$$
a = 115 \text{ cm},
$$
  
\n
$$
a_1 = p_a = 80, \qquad a_2 = q_a = 35 \text{ cm},
$$
  
\n
$$
l_z = 15,5, \qquad l_{z,0} = 9 \text{ cm},
$$
  
\n
$$
r = 27,5, \qquad d = 18 \text{ cm}.
$$

Für die freie Länge  $r_0$  des Kurbelarms soll hier nach Gl. (29 a)

$$
\varkappa=0{,}25
$$

 $r_0 = r - \varkappa \cdot d = 27.5 - 0.25 \cdot 18 = 23$  cm.

Ferner ist

$$
J_I = \frac{13 \cdot 22^3}{12} = 11536
$$
,  $J_{II} = \frac{22 \cdot 13^3}{12} = 4028$  cm<sup>4</sup>,  
 $J_z = \frac{\pi \cdot 18^4}{64} = 5153$  cm<sup>4</sup>.

1. Einflußzahlen für die zylindrischen Wellenteile: Da diese Wellenteile durchwegs gleichen Durchmesser d haben, so erfolgt die Berechnung der Einflußzahlen  $\alpha$  und  $\beta$  wie bei der Teilwelle  $\alpha$  im 2. Beispiel nach den einfachen  $Gl. (20).$ 

Es ergibt sich

$$
\alpha_{a-2} = \beta_{a-1} = 3,72,
$$
  

$$
\alpha_{a-1} = \beta_{a-2} = 7,44.
$$

Dagegen sind, weil die Kröpfungsmitte nicht symmetrisch zu den Lagermitten liegt, für die Berechnung der Einflußzahlen  $\gamma$  der Stangenkraft  $P_a$  die Gl. (24) in Anwendung zu bringen.

$$
\gamma_{a,1} = \frac{20,4}{d^4} \cdot \frac{p_a \cdot q_a}{6 a} (p_a + 2 q_a) = \frac{20400}{18^4} \cdot \frac{80 \cdot 35}{6 \cdot 115} (80 + 2 \cdot 35) = 118,2,
$$
  

$$
\gamma_{a,2} = \frac{20,4}{d^4} \cdot \frac{p_a \cdot q_a}{6 a} (2 p_a + q_a) = 158,7.
$$

2. Einflußzahlen in der Kröpfungsebene. Nach den Gl. (30a, b, c) ist

$$
\lambda'_{a,1} = \frac{2r_0}{J_{II}} \cdot \frac{a_2^2 + l_z^2}{a^2} = \frac{2000 \cdot 23}{4028} \cdot \frac{35^2 + 15,5^2}{115^2} = 1,27
$$
  

$$
\lambda'_{a,2} = \mu'_{a,1} = \frac{2r_0}{J_{II}} \cdot \frac{a_1 a_2 - l_z^2}{a^3} = 2,21
$$
  

$$
\mu'_{a,2} = \frac{2r_0}{J_{II}} \cdot \frac{a_1^2 + l_z^2}{a^3} = 5,74
$$

und nach Gl.  $(32a, b)$ 

$$
\zeta'_{a,1} = \frac{r_0}{J_{II}} \cdot \frac{a_3}{a^2} \left[ 2a_1a_2 - a \cdot l_z - \left( 1 - \frac{a_1}{a_2} \right) l_z{}^2 \right] =
$$
  
= 
$$
\frac{1000 \cdot 23}{4028} \cdot \frac{35}{115} \left[ 2 \cdot 80 \cdot 35 - 115 \cdot 15, 5 - \left( 1 - \frac{80}{35} \right) \cdot 15, 5^2 \right] = 62,3.
$$
  

$$
\zeta'_{a,2} = \frac{r_0}{J_{II}} \cdot \frac{a_1}{a^2} \left[ 2a_1a_2 - a \cdot l_z - \left( 1 - \frac{a_2}{a_1} \right) l_z{}^2 \right] = 127,6.
$$

3. Einflußzahlen senkrecht zur Kröpfungsebene. Nach Gl. (34) ist

$$
C = 0.78 \left( 1 + \frac{J_{II}}{J_I} \right) = 0.78 \left( 1 + \frac{4028}{11536} \right) = 1.052
$$

und nach  $Gl. (36)$ 

$$
D = \frac{1}{a^2} \cdot \left[ \frac{r_0}{6} \cdot (3r^2 + r_0^2) + 2,6 \frac{l_{z,0}}{l_z} \cdot r^2 \right] =
$$
  
= 
$$
\frac{1000}{115^2} \left[ \frac{23}{6 \cdot 11536} (3 \cdot 27,5^2 + 23^2) + 2,6 \cdot \frac{9}{5153} \cdot 27,5^2 \right] = 0,333.
$$

Bei Berechnung des Festwertes  $D_z$  für die Ermittlung der Einflußzahlen  $\zeta_{a,1}''$  und  $\zeta_{a,2}''$  der Stangenkraft  $P_a$  ist darauf Rücksicht zu nehmen, wie das von dieser Kraft an der Kurbel erzeugte Drehmoment zu den Schwungrädern abgeleitet wird. Es soll angenommen werden, daß das Drehmoment an der Niederdruckkurbel (Teilwelle a) zur Gänze vom linken, das Drehmoment an der Hoch-

druckkurbel (Teilwelle b) vom rechten Schwungrad abgenommen wird. Die Gl.(40) ermöglicht übrigens auch die Annahme, daß etwa nur ein Teil des Drehmomentes an der Niederdruckkurbel vom linken, der andere Teil aber vom rechten Schwungrad abgenommen wird; dann ist aber zu berücksichtigen, daß der letztgenannte Teil durch die Hochdruckkurbel hindurchgeleitet werden muß, was auf die Stützenwiderstände senkrecht zur Kröpfungsebene von Einfluß ist und durch Verwendung der Einflußzahlen  $\omega$  (Gl. 45) zu berücksichtigen ist. Die Art, wie diese Einflußzahlen zu verwenden sind, geht aus den Beispielen 4 und 5 hervor.

Wird das Drehmoment an der Teilwelle a zur Gänze nach links abgenommen, so folgt der Festwert aus Gl. (42a)

$$
\begin{split} D_{z,1} & = -\frac{1}{a^2} \left[ \frac{r_0}{J_I} \left( \frac{a_1 - a_2}{12} \cdot r_0^2 + \frac{3\,a_1 + a_2}{4}\,r^2 \right) + 2,6\,\frac{l_{z,0}}{J_z} \cdot r^2 \cdot a_1 \right] = \\ & = -\frac{1000}{115^2} \cdot \left[ \frac{23}{11536} \cdot \left( \frac{80 - 35}{12} \cdot 23^2 + \frac{3 \cdot 80 + 35}{4} \cdot 27,5^2 \right) + 2,6 \cdot \frac{9}{5153} \cdot 27,5^2 \cdot 80 \right] \\ & \qquad \qquad D_{z,1} = -29,2 \ . \end{split}
$$

Mit diesen Festwerten erhält man nun aus Gl. (37a, b) und (41)

$$
\lambda_{a,1}'' = C \cdot \lambda_{a,1}' + D = 1,052 \cdot 1,27 + 0,333 = 1,67
$$
  
\n
$$
\lambda_{a,2}'' = \mu_{a,1}'' = C \cdot \lambda_{a,2}' - D = 1,052 \cdot 2,21 - 0,333 = 1,99
$$
  
\n
$$
\mu_{a,2}'' = C \cdot \mu_{a,2} + D = 1,052 \cdot 5,74 + 0,333 = 6,37
$$
  
\n
$$
\zeta_{a,1}'' = C \cdot \zeta_{a,1}' - D_{z,1} = 1,052 \cdot 62,3 + 29,2 = 94,7
$$
  
\n
$$
\zeta_{a,2}'' = C \cdot \zeta_{a,2}' + D_{z,1} = 1,052 \cdot 127,6 - 29,2 = 105,0.
$$
  
\nTeilwelle *b* (Abb. 36):

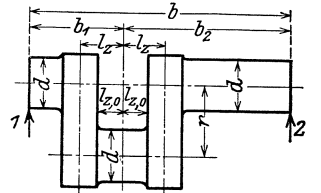

 $b=101\ \mathrm{cm}$  ,  $b_1 = p_b = 35$ ,  $b_2 = q_b = 66$  cm. Die übrigen Werte wie bei Teilwelle  $a$ .

### 1. Zylindrische Wellenteile: Nach Gl. (20)

 $\alpha_{b, 2} = \beta_{b, 1} = 3.27$ ,<br>  $\alpha_{b, 1} = \beta_{b, 2} = 6.54$ .

Abb. 36.

Nach Gl. (24)

$$
\gamma_{b,1} = \frac{20,4}{d^4} \cdot \frac{p_b \cdot q_b}{6b} \cdot (p_b + 2 q_b) = 123,7,
$$
  

$$
\gamma_{b,2} = \frac{20,4}{d^4} \cdot \frac{p_b \cdot q_b}{6b} \cdot (2 p_b + q_b) = 100,7.
$$

2. Einflußzahlen in der Kröpfungsebene: Nach Gl.  $(30a, b, c)$ 

$$
\lambda'_{b,1} = \frac{2r_0}{J_{II}} \cdot \frac{b_2^2 + l_z^2}{b^2} = 5,15
$$
  

$$
\lambda'_{b,2} = \mu'_{b,1} = \frac{2r_0}{J_{II}} \cdot \frac{b_1b_2 - l_z^2}{b^2} = 2,32
$$
  

$$
\mu'_{b,2} = \frac{2r_0}{J_{II}} \cdot \frac{b_1^2 + l_z^2}{b^2} = 1,64.
$$

Nach Gl. (32a, b)

$$
\zeta'_{b,1} = \frac{r_0}{J_{II}} \cdot \frac{b_2}{b^2} \cdot \left[ 2b_1b_2 - b \cdot l_z - \left( 1 - \frac{b_1}{b_2} \right) \cdot l_z{}^2 \right] = 108,7
$$
  

$$
\zeta'_{b,2} = \frac{r_0}{J_{II}} \cdot \frac{b_1}{b^2} \cdot \left[ 2b_1b_2 - b \cdot l_z - \left( 1 - \frac{b_2}{b_1} \right) \cdot l_z{}^2 \right] = 64,0.
$$

### 3. Einflußzahlen senkrecht zur Kröpfungsebene. Der Wert

$$
C=0,78\left(1+\frac{J_{II}}{J_I}\right)=1,052
$$

wie bei Teilwelle  $a$ . Nach Gl. (36)

$$
D=\frac{1}{b^2}\left[\frac{r_0}{6\ J_I}(3\,r^2+r_0^{\ 2})+2,6\ \frac{l_{z_10}}{J_z}\cdot r^2\right]=0,432\ .
$$

Da das an der Teilwelle b erzeugte Drehmoment nach der Annahme zur Gänze nach rechts abgeleitet werden soll, so ist der Festwert  $D_{z,2}$  nach Gl. (42b) zu verwenden, der +-Vorzeichen hat.

$$
D_{z,3} = \frac{1}{b^2} \cdot \left[ \frac{r_0}{J_I} \left( \frac{b_2 - b_1}{12} \cdot r_0^2 + \frac{b_1 + 3b_2}{4} r^2 \right) + 2,6 \frac{l_{z,0}}{J_z} \cdot r^2 \cdot b_2 \right] = + 31,1.
$$

Nach Gl. (37a, b) und (41)

$$
\lambda_{b,1}^{\prime\prime} = C \cdot \lambda_{b,1}^{\prime} + D = 5,85,
$$
  
\n
$$
\lambda_{b,2}^{\prime\prime} = \mu_{b,1}^{\prime\prime} = C \cdot \lambda_{b,2}^{\prime} - D = 2,01
$$
  
\n
$$
\lambda_{b,2}^{\prime\prime} = C \cdot \mu_{b,2}^{\prime} + D = 2,16
$$
  
\n
$$
\zeta_{b,1}^{\prime\prime} = C \cdot \zeta_{b,1}^{\prime} - D_{z,2} = 1,052 \cdot 108,7 - 31,1 = 83,2
$$
  
\n
$$
\zeta_{b,2}^{\prime\prime} = C \cdot \zeta_{b,2}^{\prime} + D_{z,2} = 1,052 \cdot 64,0 + 31,1 = 98,4.
$$

Zusammenstellung der Einflußzahlen.

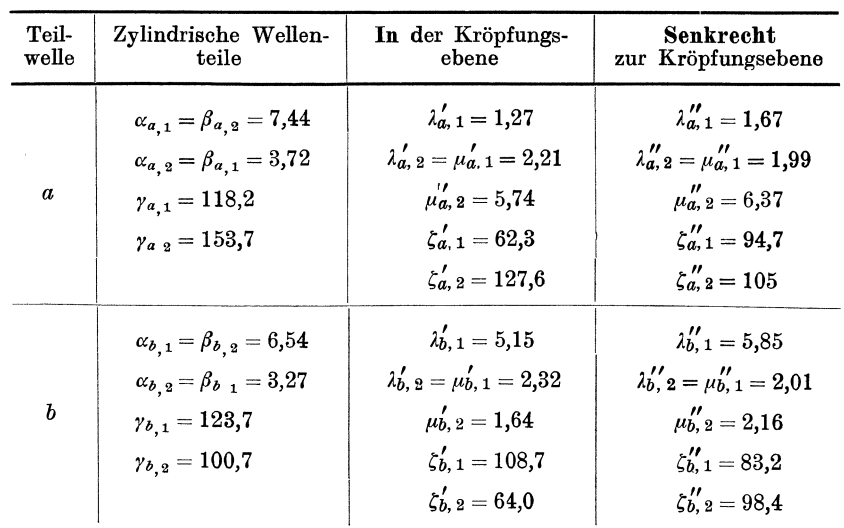

### b) Berechnung der Lagermomente  $M$ .

Für die weitere Berechnung sollen die Kurbeln in der wagrechten Belastungsebene festgehalten werden (Abb. 37). Man erhält dann aus Gl. (46) durch Einsetzen der entsprechenden Werte für die Einflußzahlen der Kröpfungen folgende Gleichungen zur Berechnung der Seitenmomente  $M_{b,h}$  und  $M_{b,v}$  und des Lagermomentes  $M_h$ :

$$
P_{a,h}(\gamma_{a,2} + \zeta'_{a,2}) + P_{b,h}(\gamma_{b,1} + \zeta'_{b,1}) - M_{a,h}(\alpha_{a,2} + \lambda'_{a,2}) -
$$
  
\n
$$
- M_{c,h}(\beta_{b,1} + \mu'_{b,1}) = M_{b,h}(\beta_{a,2} + \mu'_{a,2} + \alpha_{b,1} + \lambda'_{b,1})
$$
  
\n
$$
P_{a,v}(\gamma_{a,2} + \zeta'_{a,2}) + P_{b,v}(\gamma_{b,1} + \zeta'_{b,1}) - M_{a,v}(\alpha_{a,2} + \lambda''_{a,2}) -
$$
  
\n
$$
- M_{c,v}(\beta_{b,1} + \mu''_{b,1}) = M_{b,v}(\beta_{a,2} + \mu''_{a,2} + \alpha_{b,1} + \lambda''_{b,1})
$$

und nach Einsetzung der bezüglichen Werte der Einflußzahlen

$$
M_{b h} = 11,32 P_{a h} + 9,35 P_{b,h} - 0,238 M_{a h} - 0,225 M_{c,h}
$$
  
\n
$$
M_{b v} = 9,87 P_{a v} + 7,90 P_{b v} - 0,218 M_{a,h} - 0,202 M_{c,h}
$$
 (a)

# c) Berechnung der Stützenwiderstände.

Auf die Welle wirken (Abb. 34) neben den Stangenkräften  $P_a$  und  $P_b$  an

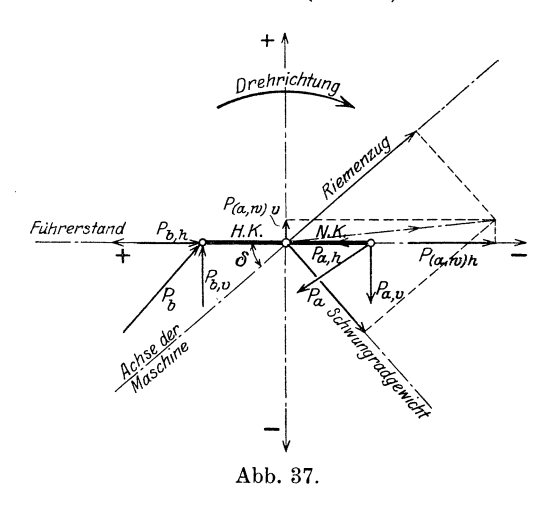

den Kurbeln noch an den Wellenstummeln außerhalb der beiden Außenlager die Gewichte der fliegenden Schwungräder und die Riemenzüge. Bringt man zu jeder dieser letztgenannten Kräfte  $P_{a, w}$  bzw.  $P_{b, w}$  in der Mittelebene des ihr benach- $\mathbf{barten}$ Außenlagers zwei gleich große, aber entgegengesetzt gerichtete Kräfte an, so äußert sich die Wirkung jeder Außenkraft in einem Außenmoment  $M_a$  bzw.  $M_c$ und in einer gleich großen, gleichgerichteten Kraft, die durch den Auflagerpunkt hindurchgeht. Letztere ist auf die Verformung der Welle

ohne Einfluß, bleibt aber bei der Berechnung der Stützenwiderstände selbstverständlich zu berücksichtigen. Man erhält für letztere allgemein nach Gl. (47)

$$
R_a = P_{a, w} + P_a \cdot \frac{q_a}{a} + \frac{M_a}{a} - \frac{M_b}{a},
$$
  
\n
$$
R_b = P_a \cdot \frac{p_a}{a} + P_b \frac{q_b}{b} - \frac{M_a}{a} + M_b \frac{a+b}{a} - \frac{M_c}{b},
$$
  
\n
$$
R_c = P_{b, w} + P_b \cdot \frac{p_b}{b} - \frac{M_b}{b} + \frac{M_c}{b}.
$$
 (b)

Durch eine dem wirklichen Umlaufsinn entgegengesetzte Drehung bringt man die Maschine in die gewünschte Lage gegen die Welle (Abb. 37) und zerlegt aile angreifenden Krafte in ihre Seitenkrafte parallel zu den Belastungsebenen; die wagrechten Seitenkräfte der Stangenkräfte  $P_a$  und  $P_b$  sind mit  $P_{a,h}$  und  $P_{b,h}$ , die lotrechten mit  $P_{a,v}$  und  $P_{b,v}$  zu bezeichnen. Die Summen der wagrechten Seitenkräfte der Schwungradgewichte und Riemenzüge sind mit  $P_{(a, w)h}$  und  $P_{(b, w)h}$ , die von ihnen erzeugten Außenmomente mit  $M_{a, h}$  und  $M_{c, h}$ zu bezeichnen, während die Kräfte und Momente bezüglich der lotrechten Belastungsebene mit  $P_{(a, w)v}$  und  $P_{(b, w)v}$ ,  $M_{a, v}$  und  $M_{c, v}$  zu bezeichnen sind.

Man erhält nun die Stützenwiderstände  $R_{a,h}$ ,  $R_{b,h}$  und  $R_{c,h}$  in der wagrechten Belastungsebene (Ebene der Kröpfungen), indem man mittels der Werte

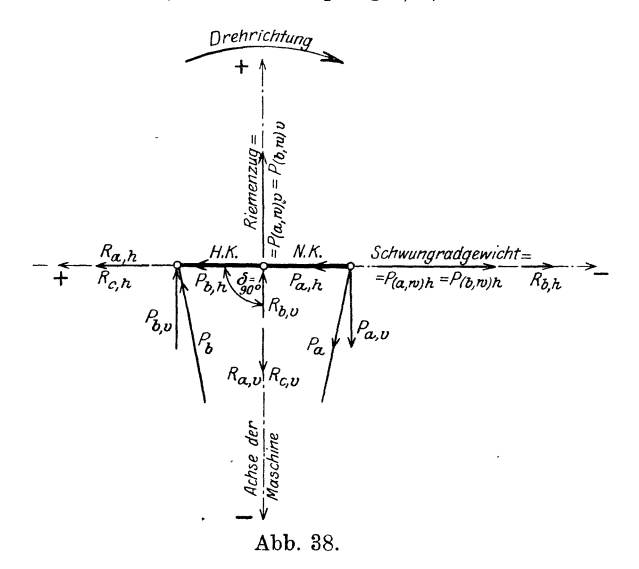

 $P_{a, h}$ ,  $P_{b, h}$ ,  $M_{a, h}$  und  $M_{c, h}$  zunächst das Lagermoment  $M_{b, h}$  aus Gl. (a) berechnet und dieses mit den zugehörigen Werten in die Gl. (b) für die Stützenwiderstände einsetzt. In gleicher Weise erhält man nach Berechnung des Wertes  $M_{b,\,v}$ die Stützenwiderstände  $R_{a, v}$ ,  $R_{b, v}$  und  $R_{c, v}$  in der lotrechten Belastungsebene.

Bei Einsetzung der Werte für die angreifenden Kräfte und Momente ist unter Beachtung der Regeln unter Abschn. 1 bzw. 8 auf die Vorzeichen streng zu achten.

Die Rechnung soll nun für jene Kurbelstellung durchgeführt werden, bei der die Kurbelebene gegen die Totlage um 90° verdreht ist (Abb. 38). Bei einer Dampfspannung von 10 Atm. bei Einströmen im Hochdruckzylinder wurden die Stangenkrafte aus dem Tangentialdruckdiagramm zu *Pa* = 4080 kg an der Schubstange des Niederdruck- und  $P_b = 5920$  kg an der Schubstange des Hochdruckzylinders ermittelt. Unter Beachtung der Vorzeichenregel, wonach die angreifenden Krafte + zu bezeichnen sind, wenn sie Stutzenwiderstiinde erzeugen, die die Richtung der +-Achsen nach links bzw. aufwärts haben, erhält man die Seitenkrafte von *Pa* und *Po* zu

$$
P_{a,h} = -820 \text{ kg}, \t P_{a,v} = 5800 \text{ kg}, P_{b,h} = -1185 \text{ kg}, \t P_{b,v} = -4000 \text{ kg}.
$$

Das Gewicht jedes Schwungrades beträgt 2000 kg. Der Riemenzug ermittelt sich aus der groBten Leistung von 350 PS bei 164 Umdr./min gleich der drei

fachen Umfangskraft an jedem Schwungrad zu 1800 kg. Bei der vorliegenden Kurbelstellung fallen die Schwungradgewichte zur Gänze in die wagrechte, die Riemenzüge in die lotrechte Belastungsebene. Es ist daher

$$
P_{(a, w) h} = P_{(b, w) h} = 2000 \text{ kg},
$$
  

$$
P_{(a, w) v} = P_{(b, w) v} = -1800 \text{ kg}.
$$

Da der Abstand von Schwungradmitte bis Mitte Außenlager 41,5 cm beträgt, so ist schließlich

$$
M_{a, h} = M_{c, h} = 2000 \cdot 43 = 83000 \text{ cmkg},
$$
  

$$
M_{a, v} = M_{c, v} = -1800 \cdot 43 = -74700 \text{ cmkg}.
$$

Mit diesen Werten erhält man für die Lagermomente aus Gl. (a)

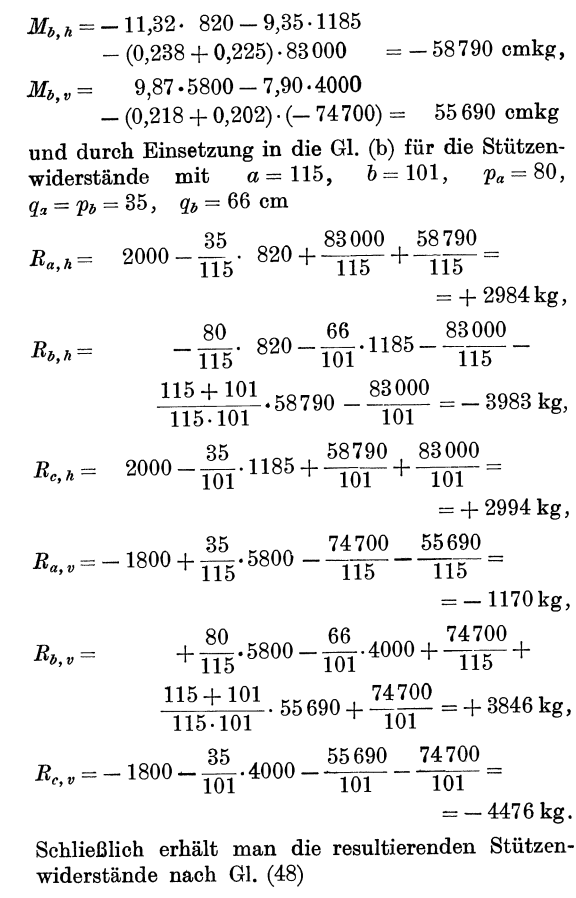

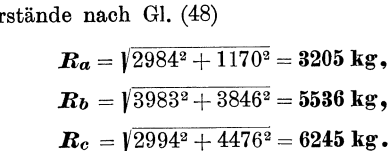

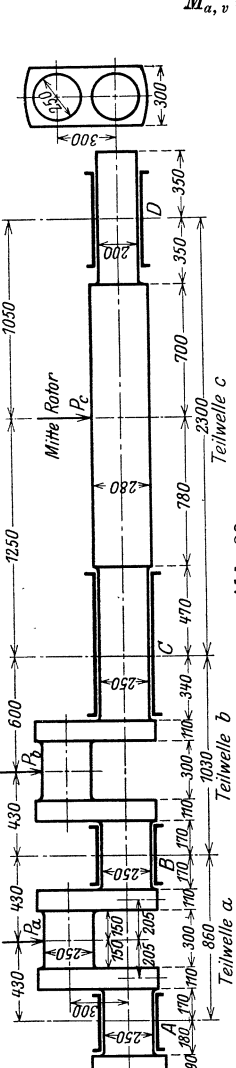

Abb. 39.

### .4. Beispiel: Berechnung der vierfach gelagerten, doppelt gekröpften Kurbelwelle eines Viertakt-Dieselmotors (Abb. 39).

### a) Berechnung der Einflußzahlen.

Teilwelle a: Die Berechnung der Einflußzahlen dieser Welle, deren Kröpfungsmitte zu den Lagermitten symmetrisch liegt, erfolgt in genau gleicher Weise wie bei der Teilwelle a in Beispiel 2. Die freie Länge  $r_0$  des Kurbelarmes  $r = 30$  cm wurde mit Rücksicht auf die sehr kräftigen Wellen- und Kurbelzapfen mit  $r_0 = 10$  cm angesetzt.

Teilwelle b: Die Berechnung der Einflußzahlen dieser zu den Lagern nicht symmetrischen Welle erfolgt in gleicher Weise wie bei der Teilwelle  $\bar{b}$  im Beispiel 3.

Da das an der Teilwelle a erzeugte Drehmoment durch die Kröpfung der Teilwelle b hindurchgeleitet wird, so sind nach Gl. (45) noch die Einflußzahlen  $\omega_b$ zu ermitteln. Es ist mit  $\overline{a}$   $\overline{a}$   $\overline{a}$   $\overline{a}$   $\overline{a}$ 

$$
r = 30
$$
,  $r_0 = 10$ ,  $b = 103$ ,  $l_{z,0} = 15$  cm,  $J_I = \frac{11 \cdot 30^3}{12} = 24\,750$  cm<sup>4</sup>,  
\n $J_{II} = 3327,5$  cm<sup>4</sup>,  $J_z = \frac{\pi \cdot 25^4}{64} = 19\,175$  cm<sup>4</sup>,  
\n $\omega_b = \pm \frac{r}{b} \left( \frac{r_0}{J_I} + 2,6 \cdot \frac{l_{z,0}}{J_z} \right) = \pm 1000 \cdot \frac{30}{103} \left( \frac{10}{24750} + 2,6 \cdot \frac{15}{19\,175} \right) = \pm 0,710$ .

Teilwelle c: Diese Teilwelle besteht nur aus zylindrischen Teilen. Die Berechnung der Einflußzahlen ist in ähnlicher Weise durchzuführen wie bei der Teilwelle  $\alpha$  in Beispiel 1, gestaltet sich aber wesentlich einfacher, weil der konische Teil entfällt.

Nach Ermittlung sämtlicher Einflußzahlen ergibt sich folgende

| Teil-<br>welle   | Zylindr. Wellenteile                                                                                                    | in der Kröpfungsebene                                                                                                    | senkrecht zur Kröp-<br>fungsebene                                                                                                    |
|------------------|----------------------------------------------------------------------------------------------------|----------------------------------------------------------------------------------------------------|----------------------------------------------------------------------------------------------------|
| $\boldsymbol{a}$ | $\alpha_{a,1} = \beta_{a,2} = 1,498$<br>$\alpha_{a,2} = \beta_{a,1} = 0.749$<br>$\gamma_{a,1} = \gamma_{a,2} = 24,13$                                                 | $\lambda'_{a,1} = \mu'_{a,2} = 1,843$<br>$\lambda_{a,2} = \mu_{a,1}' = 1,163$<br>$\zeta_{a,1}' = \zeta_{a,2}' = 33,80$                     | $\lambda_{a,1}'' = \mu_{a,2}'' = 1,904$<br>$\lambda_{a,2}'' = \mu_{a,1}'' = 0.756$<br>$\zeta_{a.1}'' = 17.15$<br>$\zeta_{a.2}''=42.67$                                                  |
| $\boldsymbol{h}$ | $\alpha_{b,1} = \beta_{b,2} = 1,794$<br>$\alpha_{b,2} = \beta_{b,1} = 0.897$<br>$\gamma_{b,1} = \gamma_{b,2} = 34,63$                                                 | $\lambda_{h,1} = 2.278$<br>$\lambda'_{b,2} = \mu'_{b,1} = 1,224$<br>$\mu_{b.2} = 1,286$<br>$\zeta_{h-1} = 49.78$<br>$\zeta'_{b,2} = 39.12$ | $\lambda_{b.1}'' = 2,206$<br>$\lambda_{b,2}'' = \mu_{b,1}'' = 0.893$<br>$\mu_{b.2}'' = 1,328$<br>$\zeta_{b,1}'' = 31.80$<br>$\zeta_{b.2}^{\prime\prime} = 46.89$<br>$\omega_b = +0.710$ |
| $\mathfrak c$    | $\alpha_{c,1} = 3,291$<br>$\alpha_{c,2} = \beta_{c,1} = 1,581$<br>$\beta_{c,2} = 5,376$<br>$\gamma_{c,1} = 116.8$<br>$\gamma_{c,2} = 141.9$<br>Gessner, Kurbelwellen. |                                                                                                    | 5                                                                                                    |
|                  |                                                                                                    |                                                                                                    |                                                                                                    |

Zusammenstellung der Einflußzahlen.

66 Mehrfaoh gelagerte Wellen mit Kropfungen.

### b) Bereohnung der Lagermomente.

Die Kurbeln sollen in der lotreohten Belastungsebene festgehalten werden (Abb. 40). Die vorliegende Anordnung stimmt vollständig mit dem Fall überein, der bei der Entwioklung der Gl. (51) angenommen wurde. In die Gleiohungen fur die Momente in der lotreohien Belastungsebene, die mit der Kropfungsebene beider Kurbeln zusammenfallt, sind selbstverstandlioh die einfach gestrichelten Werte für die Einflußzahlen der Kröpfungen einzuführen, während die Glieder mit  $\omega_b$  entfallen. Man erhält daher nach Gl. (51)

a) für die Momente in der wagrechten Belastungsebene (senkrecht zur Kröpfung)

$$
P_{a,h}(\gamma_{a,2} + \zeta_{a,2}) + P_{b,h}(\gamma_{b,1} + \zeta_{b,1}) - \omega_{b,1} \cdot M_{t,b} = M_{b,h}(\beta_{a,2} + \mu_{a,2}'' + \alpha_{b,1} + \lambda_{b,1}'' ) + M_{c,h}(\beta_{b,1} + \mu_{b,1}'), P_{b,h}(\gamma_{b,2} + \zeta_{b,2}' ) + P_{c,h} \cdot \gamma_{c,1} + \omega_{b,1} \cdot M_{t,b} = M_{b,h}(\alpha_{b,2} + \lambda_{b,2}'' ) + M_{c,h}(\beta_{b,2} + \mu_{b,2}'' + \alpha_{c,1})
$$

und nach Einführung der Einflußzahlen

66,8 
$$
P_{a,h}
$$
 + 66,43  $P_{b,h}$  - 0,71  $M_{t,b}$  = 7,402  $M_{b,h}$  + 1,79  $M_{c,h}$ ,  
81,52  $P_{b,h}$  + 116,8  $P_{c,h}$  + 0,71  $M_{t,b}$  = 1,79  $M_{b,h}$  + 6,413  $M_{c,h}$ 

durch Auflosung naoh *Mb,h* und *Me,h* 

$$
M_{b,h} = 9,68 P_{a,h} + 6,33 P_{b,h} - 4,72 P_{c,h} - 0,132 M_{t,b},
$$
  
\n
$$
M_{c,h} = -2,70 P_{a,h} + 10,94 P_{b,h} + 19,53 P_{c,h} + 0,148 M_{t,b},
$$
\n(a)

b) für die Momente in der lotrechten Belastungsebene (Kröpfungsebene)

$$
M_{b,h} = 9,68 P_{a,h} + 6,33 P_{b,h} - 4,72 P_{c,h} - 0,132 M_{t,b},
$$
\n
$$
M_{c,h} = -2,70 P_{a,h} + 10,94 P_{b,h} + 19,53 P_{c,h} + 0,148 M_{t,b},
$$
\n
$$
B_{a,v}(\gamma_{a,2} + \zeta'_{a,2}) + P_{b,v}(\gamma_{b,1} + \zeta'_{b,1}) = M_{b,v}(\beta_{a,2} + \mu'_{a,2} + \alpha_{b,1} + \lambda'_{b,1}) + M_{c,v}(\beta_{b,1} + \mu'_{b,1}),
$$
\n
$$
P_{b,v}(\gamma_{b,2} + \zeta'_{b,2}) + P_{c,v} \cdot \gamma_{c,1} = M_{b,v}(\alpha_{b,2} + \lambda'_{b,2}) + M_{c,v}(\beta_{b,2} + \mu'_{b,2} + \alpha_{c,1}),
$$
\n
$$
57,93 P_{a,v} + 84,41 P_{b,v} = 7,413 M_{b,v} + 2,121 M_{c,v},
$$
\n
$$
73,75 P_{b,v} + 116,8 P_{c,v} = 2,121 M_{b,v} + 6,371 M_{c,v},
$$
\n
$$
M_{b,v} = 8,62 P_{a,v} + 8,93 P_{b,v} - 5,80 P_{c,v},
$$
\n
$$
M_{c,v} = -2,88 P_{a,v} + 8,61 P_{b,v} + 20,26 P_{c,v}.
$$
\n(b)

#### e) Bereehnung der Stutzenwiderstande.

Führt man die Werte  $a = 86$ ,  $p_a = q_a = 43$ ,  $b = 103$ ,  $p_b = 43$ ,  $q_b = 60$ ,  $c = 230$ ,  $p_c = 125$ ,  $q_c = 105$  cm in die Gl. (50) für die Stützenwiderstände ein, so erhalt man

$$
R_a = P_a \cdot \frac{q_a}{a} - \frac{M_b}{a} = 0.5 P_a - 0.01163 M_b,
$$
  
\n
$$
R_b = P_a \cdot \frac{p_a}{a} + P_b \cdot \frac{q_b}{b} + \frac{a+b}{a \cdot b} M_b - \frac{M_c}{b} = 0.5 P_a + 0.583 P_b + 0.02134 M_b - 0.00971 M_c,
$$
  
\n
$$
R_c = P_b \cdot \frac{p_b}{b} + P_c \cdot \frac{q_c}{c} - \frac{M_b}{c} + \frac{b+c}{b \cdot c} \cdot M_c = 0.417 P_b + 0.457 P_c - 0.00971 M_b + 0.01406 M_c,
$$
  
\n
$$
R_a = P_c \cdot \frac{p_c}{c} - \frac{M_c}{c} = 0.543 P_c - 0.00435 M_c.
$$
 (c)

Mit  $P_{a,h}$ ,  $P_{b,h}$  und  $P_{c,h}$  und den Werten für  $M_{b,h}$  und  $M_{c,h}$  aus den obigen Gleichungen ergibt sich für die Stützenwiderstände in der wagrechten Belastungsebene

$$
R_{a, h} = 0,387 P_{a, h} - 0,074 P_{b, h} + 0,056 P_{c, h} + 0,00154 M_{t, b},
$$
  
\n
$$
R_{b, h} = 0,733 P_{a, h} + 0,612 P_{b, h} - 0,291 P_{c, h} - 0,00426 M_{t, b},
$$
  
\n
$$
R_{c, h} = -0,132 P_{a, h} + 0,510 P_{b, h} + 0,775 P_{c, h} + 0,00336 M_{t, b},
$$
  
\n
$$
R_{d, h} = 0,012 P_{a, h} - 0,048 P_{b, h} + 0,460 P_{c, h} - 0,00064 M_{t, b}
$$

und mit  $P_{a, v}$ ,  $P_{b, v}$ ,  $P_{c, v}$  und den Werten für  $M_{b, v}$  und  $M_{c, v}$  aus den obigen Gleichungen für die Stützenwiderstände in der lotrechten Belastungsebene

$$
R_{a, v} = 0,399 P_{a, v} - 0,104 P_{b, v} + 0,067 P_{c, v},
$$
  
\n
$$
R_{b, v} = 0,712 P_{a, v} + 0,690 P_{b, v} - 0,321 P_{c, v},
$$
  
\n
$$
R_{c, v} = -0,124 P_{a, v} + 0,451 P_{b, v} + 0,799 P_{c, v},
$$
  
\n
$$
R_{d, v} = 0,013 P_{a, v} - 0,037 P_{b, v} + 0,455 P_{c, v}.
$$

Diese Gleichungen gestatten die Berechnung der Stiitzenwiderstande in beiden Belastungsebenen fiir jede beliebige Kurbelstellung.

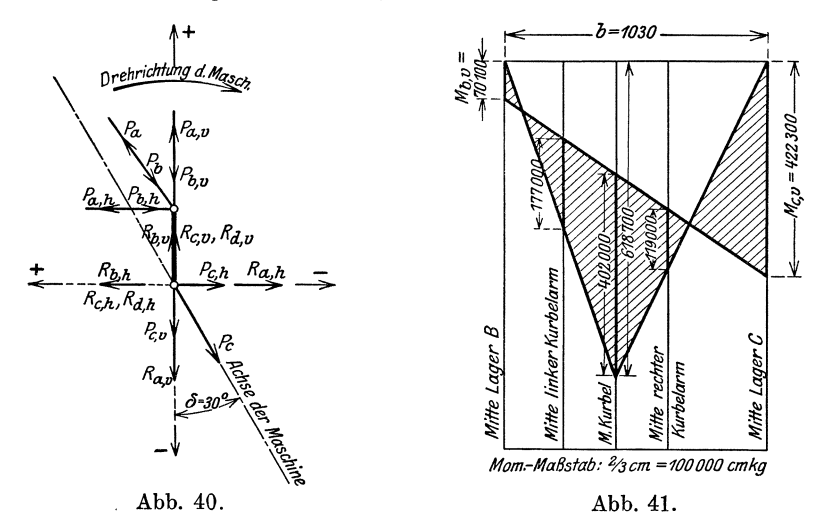

Die Stützenwiderstände sollen nun für die Kurbelstellung unter  $\delta = 30^{\circ}$ nach dem oberen Totpunkt, Arbeitshub der Kurbel *b*, berechnet werden. Mit einem Rotorgewicht von  $P_c = 10000$  kg ergeben sich unter Beachtung der Beschleunigungsdriicke foJgende Seitenkrafte in den beiden Belastungsebenen (Abb. 40):

$$
P_{a, h} = -3700 , \t P_{b, h} = 22600 , \t P_{c, h} = 5000 \text{ kg} , P_{a, v} = -11600 , \t P_{b, v} = 24700 , \t P_{c, v} = 8700 \text{ kg} ,
$$

ferner das Drehmoment

 $M_{t, b} = P_{a, h} \cdot r = -3700 \cdot 30 = -111000$  cmkg. Fiihrt man diese Werte in die obigen Gl. ein, so erhalt man:

> $R_{a,\,h} = -2996 \text{ kg}, \qquad R_{a,\,v} = -6615 \text{ kg},$  $R_{b,h} = 10137 \text{ kg}, \qquad R_{b,v} = 5990 \text{ kg},$  $R_{c,h} = 15517 \text{ kg}, \qquad R_{c,v} = 19535 \text{ kg},$  $R_{d,h} = 1242 \text{ kg}, \qquad R_{d,v} = 2890 \text{ kg}.$

> > 5\*

Damit ergeben sich die Gesamtwiderstände:

$$
R_a = \sqrt{R_a^2}, h + R_a^2, v = 7273 \text{ kg},
$$
  
\n
$$
R_b = 11780 \text{ kg},
$$
  
\n
$$
R_c = 24970 \text{ kg},
$$
  
\n
$$
R_d = 3438 \text{ kg}.
$$

Es sollen nun noch die Beanspruchungen an der zweiten, offenbar hoher beanspruchten Kurbel (Teilwelle *b)* ermittelt werden; man kann entweder mit Hilfe der Gl. (a und b) oder aus den angreifenden Kräften und den nunmehr bekannten Stützenwiderständen die Momente in den Lagern *B* und C der Teilwelle berechnen. Die Momente in den Mitten der Kurbelarme und des Kurbelzapfens erhalt man am einfachsten auf zeichnerischem Wege, wie dies in Abb. 41 fiir die Momente in der lotrechten Belastungsebene gezeigt ist. Man hat nur noeh den Wert für das Biegungsmoment unter der Last  $P_{b,\nu} = 24700$  kg der freiaufliegend gedaehten Welle mit

$$
P_{b,v} \cdot \frac{b_1 \cdot b_2}{b} = 24\,700 \cdot \frac{43 \cdot 60}{103} = 618\,700
$$
 cmkg

zu berechnen. Trägt man diesen Wert auf der Kraftrichtung von  $P_{b, v}$ , die Lagermomente  $M_{b,\nu}$  und  $M_{c,\nu}$  auf den Auflagerlotrechten an, so ergibt sich die schraffierte Momentenfiaehe, an deren Ordinaten man nun die gesuchten Momente abgreifen kann. In gleicher Weise hat man fiir die wagrechte Belastungsebene zu verfahren; damit erhält man folgende Zusammenstellung der Momente (unter Weglassung der Vorzeichen): .

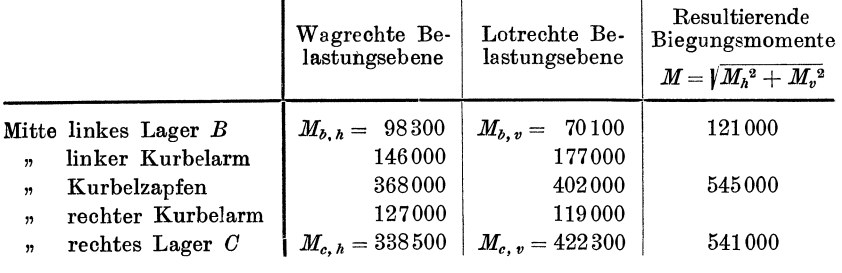

Fiir die Berechnung der Spannungen sollen die auf der Hypothese der Bruchgefahr von Mohr beruhenden, mit den Versuchen weit besser als die aIten Ansatze iibereinstimmenden Formeln beniitzt werden; danach ist fiir einen kreisformigen Querschnitt, wenn *M* das auf diesen Querschnitt wirkende Bie· gungsmoment, *Mt* das Drehmoment bezeichnet, das ideelle Biegungsmoment

$$
M_i=\sqrt{M^2+M_t^2}.
$$

Auf die Mittelquerschnitte der beiden Lager- und des Kurbelzapfens wirken biegend die in obiger Zahlentafel angeschriebenen resultierenden Biegungsmomente; ferner drehend die Momente:

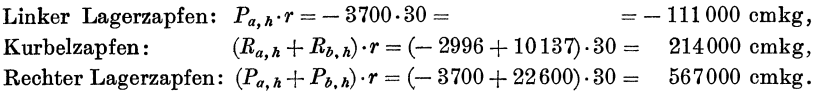
Die Anstrengung  $\sigma$  des Baustoffes der Welle ergibt sich mit dem äquatorialen Widerstandsmoment  $W = J_z : \frac{1}{2} d$  zu

$$
\sigma = \frac{M_i}{W}.
$$

Da alIe drei Zapfen gleichen Durchmesser haben, so ist fiir aIle

$$
W = \frac{19175}{12.5} = 1533
$$
 cm<sup>3</sup>.

Damit erhalt man

Linker Lagerzapfen:

$$
M_i = 10^3 \cdot \sqrt{121^2 + 111^2} = 164\,000 \,, \qquad \sigma = \frac{164\,000}{1533} = 107 \,\mathrm{kg/cm^2} \,,
$$

Kurbelzapfen:

$$
M_i = 10^3 \cdot \sqrt{545^3 + 214^2} = 586\,000 \,, \qquad \sigma = \frac{586\,000}{1533} = 382 \text{ kg/cm}^2 \,,
$$

Rechter Lagerzapfen:

$$
M_i = 10^3 \cdot \sqrt{541^2 + 567^2} = 784\,000 \,, \qquad \sigma = \frac{784\,000}{1533} = 511 \,\mathrm{kg/cm^2} \,.
$$

Auf die Kurbelarme wirken von den oben angeschriebenen Momenten die Momente in der lotrechten Belastungsebene biegend, die Momente in der wagrechten Belastungsebene hingegen verdrehend ein; erstere erzeugen Normalspannungen, die ihren Größtwert an der langseitigen Begrenzungsfläche der rechteckigen Kurbelarmquerschnitte erreichen, wiihrend die Drehmomente Schubspannungen erzeugen, die ihre GroBtwerte in der Mitte der Langseiten haben. Das ideelle Biegungsmoment hat nach dem Ansatz von Mohr für Rechteckquerschnitte den Wert

$$
M_i = \sqrt{M^2 + \left(\frac{3}{2} M_t\right)^2}.
$$

Zur Berechnung der größten Anstrengung in der Mitte der Langseite des Kurbelarms hat man für das Widerstandsmoment den Wert

$$
W = J_{II} : \frac{1}{2} \cdot 11 = 3327.5 : 5.5 = 605
$$
 cm<sup>3</sup>

zu verwenden. Damit erhält man aus  $\sigma = M_i : W$ Linker Kurbelarm:

$$
M_i = 10^3 \cdot \sqrt{177^2 + \left(\frac{3}{2} \cdot 146\right)^2} = 282000 \; , \qquad \sigma = \frac{282000}{605} = 466 \; \text{kg/cm}^2 \; ,
$$

Rechter Kurbelarm:

$$
M_i = 10^3 \cdot \sqrt{119^2 + \left(\frac{3}{2}~127\right)^2} = 225\,000 \; , \qquad \sigma = \frac{225\,000}{605} = 372 \; \text{kg}/\text{cm}^2 \; .
$$

Weiters werden durch die Krafte in der wagrechten Belastungsebene Biegungsmomente erzeugt, die die Kurbelarme aus der Kröpfungsebene herauszubiegen versuchen und Biegungsnormalspannungen erzeugen, die ihre Größtwerte an den SchmaIseiten der Kurbelarme erreichen. Da angenommen wurde, daB sich die Kurbelarme nur auf die Länge  $r_0$  verbiegen können, so ergibt sich z. B.

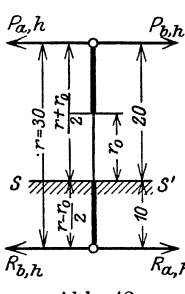

$$
_{\rm Abb.~42.}
$$

für den Querschnitt ss' beim Wellenansatz des rechten Kurbelarms (Abb. 42) ein Biegungsmoment mit  $r = 30$  cm,  $r_0 = 10$  cm

$$
(R_{a, h} + R_{b, h}) \cdot \frac{r - r_0}{2} + (P_{a, h} + P_{b, h}) \frac{r + r_0}{2}
$$
  
= (-2996 + 10137) \cdot 10 + (-3700 + 22600) \cdot 20 = 449 000 cmkg.

Das maßgebende Widerstandsmoment ist

$$
W = J_I: \frac{1}{2} \cdot 30 = 24\,750: 15 = 1650 \text{ cm}^3.
$$

Das obige Biegungsmoment ergibt einerseits mit dem Drehmoment von 127000 cmkg am rechten Kurbelarm ein ideelles Moment

$$
M_i = 10^3 \cdot \sqrt{449^2 + \left(\frac{3}{2} \cdot 127\right)^2} = 488\,000 \text{ cmkg}
$$

und damit eine Anstrengung von

$$
\sigma = 488\,000 : 1650 = 296 \text{ kg/cm}^3
$$

in der Mitte der Schmalseite, andrerseits eine Biegungsrandspannung

# $= 449000$ ; 1650 = 272 kg/cm<sup>2</sup>.

Da nun das Biegungsmoment von 119000 cmkg der Kräfte in der lotrechten Belastungsebene an der Langseite des Kurbelarms eine Biegungsrandspannung von  $119000:605 = 197$  kg/cm<sup>2</sup> hervorruft, so treten in den Ecken des Kurbelarmquerschnittes Normalspannungen

$$
272 + 197 = 469 \text{ kg/cm}^2
$$

auf, die aber auch nicht nennenswert größer sind als die vorhin am linken Kurbelarm gefundene größte Anstrengung.

Die Anstrengung des Baustoffes der Welle, die bei deren reichlichen Abmessungen im vorliegenden Fall die zulässigen Werte nicht überschreitet, erreicht also ihren Größtwert mit 511 kg/cm<sup>2</sup> im Lagerzapfen des Lagers  $C$ , daher an einer ganz anderen Stelle, als man bei der häufig verwendeten Rechnungsart unter Vernachlässigung der statisch unbestimmten Lagerung vermuten würde; sieht man nämlich die Teilwelle b als freiaufliegend an, so ergibt sich im Lager  $C$  natürlich gar kein Biegungsmoment und man erhält für die Anstrengung an dieser Stelle nur eine reine Drehungsspannung von  $185 \text{ kg/cm}^2$ .

#### 5. Beispiel: Berechnung der vierfach gelagerten, doppelt gekröpften Kurbelwelle einer liegenden Verbund-Dampfmaschine mit unter 90° versetzten Kurbeln.

Dieses Beispiel ist aus "Enßlin", S. 105-154 entnommen (Abb. 43). Die kleine Unstimmigkeit in den Maßen der Teilwellen a und b wurde aus der genannten Quelle (Fig. 50, S. 106) übernommen, ist aber für die Berechnung ohne Bedeutung.

a) Berechnung der Einflußzahlen. Teilwelle a. 1. Zylindrische Wellenteile (Abb. 44):  $a = 162$  cm,  $m_1 = 22.5$ ,  $n_{\rm i} = 139.5\, \,{\rm cm}$  ,  $n_{2} = 74.5$  cm,  $m_{\scriptscriptstyle 2}=87.5$  ,  $m_3 = p_a = 108.5$ ,  $n_3 = q_a = 53.5$  cm,  $d_{\scriptscriptstyle 1}=26\; , \qquad d_{\scriptscriptstyle 2}=31\; , \qquad d_{\scriptscriptstyle 3}=d_{\scriptscriptstyle 4}=26\; \,{\rm cm}\,.$ 

70

nт ∙n'n 990 92 ррибипмузу Teilwelle  $\overline{a}$ H!W QC -084 ←OÒh m 595 n7.9 Abb. 43.  $25$  $n97$ 562,5 oi s ς 1085 Teilwelle  $225 - 175 - 245 - 175 =$ .<br>09Z у рэцу анім 535 -058  $7092$  $535$  $\geq 775$   $\approx$  245  $\approx 775$ H'H'<br>W!He  $\overline{\partial}$ d q Teilwelle  $\epsilon$ 00h 1085 562.5 -018

Die Berechnung der EinfluBzahlen

$$
\alpha_{a,1}, \alpha_{a,2} = \beta_{a,1}, \beta_{a,2}
$$

erfolgt unter Anwendung der Gl. (10), (11), (12) und (18), jene der Einflußzahlen  $\gamma_{a,1}$  und  $\gamma_{a,2}$ nach GI. (19), (22) und (23).

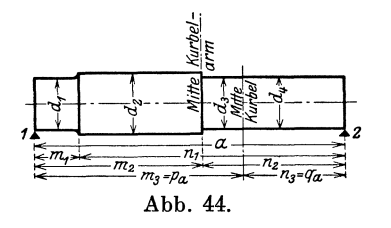

#### 2. Einflußzahlen für die Kröpfung.

Da die Kröpfungsmitte von den Lagermitten ungleiche Abstande hat und die Ableitung des an der Teilwelle *a* durch die Stangenkraft erzeugten Drehmomentes nach reohts erfolgt, so stimmt die Bereohnung der EinfluBzahlen  $\lambda_a$ ,  $\mu_a$  und  $\zeta_a$  mit jener der Teilwelle *b* des Beispiels 3 iiberein. Die freie Lange des Kurbelarmes  $r = 40$  cm mußte zwecks Vergleiches mit der EnBlinschen Rechnung wie im 2. Beispiel nach GI. (29a) mit dem Wert  $\varkappa = 0.75$  zu

$$
r_0 = r - \varkappa \cdot d = 40 - 0.75 \cdot 26 = 20 \text{ cm}
$$

eingesetzt werden.

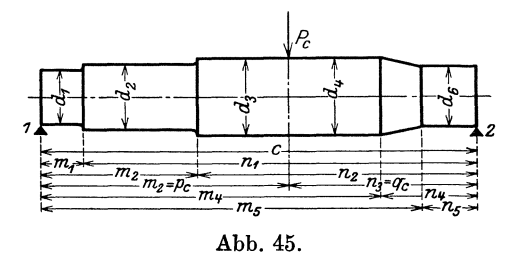

Teilwelle *b.* Diese Teilwelle liegt symmetrisoh zur Teilwelle *a* beziiglioh der Mittelebene durch das Lager *B* zwischen beiden Wellen. Die Einflußzahlen  $\alpha_b$ ,  $\beta_b$ ,  $\gamma_b$ ,  $\lambda_b$ ,  $\mu_b$  und  $\zeta_b$  erhält man daher aus den Einflußzahlen  $\alpha_a$ ,  $\beta_a$ ,  $\gamma_a$ ,  $\lambda_a$ ,  $\mu_a$ ,  $\zeta_a$  der Teilwelle *a*, indem man sie entsprechend vertauscht.

Da das an der Hochdruckkurbel erzeugte Drehmoment durch die Niederdruckkurbel hindurch zum Schwungrad abgeleitet wird, so ist für  $\omega_b$  nach Gl. (45) mit

Mehrfach gelagerte Wellen mit Kröpfungen.

$$
r = 40, \t r_0 = 20, \t b = 162, \t l_{z,0} = 12,25 \text{ cm},
$$
  
\n
$$
J_I = \frac{17,5 \cdot 35^3}{12} = 62\,526, \t J_z = \frac{\pi \cdot 26^4}{64} = 22\,432 \text{ cm}^4,
$$
  
\n
$$
\omega_b = \pm \frac{r}{b} \left( \frac{r_0}{J_I} + 2,6 \cdot \frac{l_{z,0}}{J_z} \right) = \pm 1000 \cdot \frac{40}{162} \left( \frac{20}{62\,526} + 2,6 \cdot \frac{12,25}{22\,432} \right) = \pm 0,43.
$$

Teilwelle c. Die Berechnung der Einflußzahlen dieser nicht gekröpften Teilwelle soll noch einmal im einzelnen vorgeführt werden (Abb. 45).  $000$ 

$$
c = 229 \text{ cm},
$$
  
\n
$$
m_1 = 22,5,
$$
  
\n
$$
m_2 = 82,
$$
  
\n
$$
m_3 = p_e = 130,
$$
  
\n
$$
m_4 = 178,
$$
  
\n
$$
m_5 = 198,
$$
  
\n
$$
d_1 = 26,
$$
  
\n
$$
d_2 = 32,
$$
  
\n
$$
d_3 = d_4 = 40,
$$
  
\n
$$
d_4 = 30 \text{ cm}.
$$

Es ist nach Gl. (10) für die zylindrischen Teile und nach Gl. (14) für den konischen Teil:  $000 - 000E$ 

$$
f_1 = 20.4 \cdot \frac{c - n_1}{d_1^4} = 20400 \cdot \frac{229 - 206.5}{26^4} = 1,005
$$
  

$$
c_1 = 20.4 \cdot \frac{n_1 - n_2}{d_1^4} = 20400 \cdot \frac{229 - 206.5}{26^4} = 1,155
$$

$$
f_2 = 20.4 \cdot \frac{m_1}{d_2} \frac{m_2}{d_2} = 20400 \cdot \frac{20400}{324} = 1,157
$$
  

$$
f = 20.4 \cdot \frac{n_2 - n_3}{2} = 20400 \cdot \frac{147 - 99}{324} = 0.382
$$

$$
f_3 = 20,4 \cdot -\frac{7}{d_3 4} = 20400 \cdot \frac{404}{404} = 0.382
$$
  

$$
f_4 = 20,4 \cdot \frac{n_3 - n_4}{d_3 4} = 20400 \cdot \frac{99 - 51}{d_3 4} = 0.382
$$

$$
f_5 = 20.4 \cdot \frac{n_4 - n_5}{3} \cdot \frac{d_4^2 + d_4 d_6 + d_6^2}{d_4^3 \cdot d_6^3} = 20400 \cdot \frac{51 - 31}{3} \cdot \frac{40^2 + 40 \cdot 30 + 30^2}{40^3 \cdot 30^3} = 0,291
$$
  

$$
f_5 = 20.4 \cdot \frac{n_5}{3} - 20400 \cdot \frac{31}{3} = 0.781
$$

$$
f_6 = 20.4 \cdot \frac{R_6}{d_6^4} = 20400 \cdot \frac{S_1}{30^4} = 0.781
$$

$$
\sum_{0}^{p} f = f_1 + f_2 + f_3 = 2{,}544
$$

Ferner nach Gl.  $(11)$  bzw.  $(15)$ 

$$
f_{\alpha,1} = \frac{10.2}{c} \cdot \frac{c^2 - n_1^2}{d_4^4} = \frac{10.200}{229} \cdot \frac{229^2 - 206.5^2}{26^4} = 0.956
$$
  
\n
$$
f_{\alpha,2} = \frac{10.2}{c} \cdot \frac{n_1^2 - n_2^2}{d_2^4} = \frac{10.200}{229} \cdot \frac{206.5^2 - 147^2}{26^4} = 0.893
$$
  
\n
$$
f_{\alpha,3} = \frac{10.2}{c} \cdot \frac{n_2^2 - n_3^2}{d_3^4} = \frac{10200}{229} \cdot \frac{147^2 - 99^2}{32^4} = 0.893
$$
  
\n
$$
f_{\alpha,4} = \frac{10.2}{c} \cdot \frac{n_3^2 - n_4^2}{d_4^4} = \frac{10200}{3} \cdot \frac{51}{4} \cdot \frac{n_4}{d_4^4} \cdot \frac{n_5}{d_4^4} \cdot \frac{10200}{d_4^4} \cdot \frac{99^2 - 51^2}{40^4} = 0.125
$$
  
\n
$$
f_{\alpha,5} = \frac{10.2}{c} \cdot \frac{n_4 - n_5}{3} \cdot \left[ \frac{n_4}{d_4^3 \cdot d_6} \left( 2 + \frac{d_4}{d_6} \right) + \frac{n_5}{d_4 \cdot d_6^3} \left( 2 + \frac{d_6}{d_4} \right) \right]
$$
  
\n
$$
= \frac{10200}{229} \cdot \frac{99^2 - 51^2}{40^4} = 0.125
$$
  
\n
$$
f_{\alpha,6} = \frac{10.2}{c} \cdot \frac{n_5^2}{d_6^4} = \frac{10200}{229} \cdot \frac{51 - 31}{3} \left[ \frac{51}{40^8 \cdot 30} \left( 1 + \frac{40}{30} \right) + \frac{31}{40 \cdot 30^8} \left( 1 + \frac{30}{40} \right) \right] = 0
$$

Endlich nach Gl.  $(12)$  bzw.  $(16)$ 

$$
\mathfrak{M}_{\alpha,1} = \frac{6,8}{c} \cdot \frac{c^3 - n_1^3}{d_1^4} = \frac{6800}{229} \cdot \frac{229^3 - 206,5^3}{26^4} = 207,8
$$
\n
$$
\mathfrak{M}_{\alpha,2} = \frac{6,8}{c} \cdot \frac{n_1^3 - n_2^3}{d_2^4} = \frac{6800}{229} \cdot \frac{206,5^3 - 147^3}{224} = 161,2
$$
\n
$$
\mathfrak{M}_{\alpha,3} = \frac{6,8}{c} \cdot \frac{n_2^3 - n_3^3}{d_4^4} = \frac{6800}{d_4^4} \cdot \frac{147^3 - 99^3}{d_4^4} = 24,8
$$
\n
$$
\mathfrak{M}_{\alpha,4} = \frac{6,8}{c} \cdot \frac{n_3^3 - n_4^3}{d_4^4} = \frac{6800}{229} \cdot \frac{99^3 - 51^3}{40^4} = 9,7
$$
\n
$$
\mathfrak{M}_{\alpha,5} = \frac{6,8}{c} \cdot (n_4 - n_5) \left( \frac{n_4^2}{d_4^8 d_6} + \frac{n_4 n_5}{d_4^2 \cdot d_6^2} + \frac{n_5^2}{d_4 \cdot d_6^3} \right) = \frac{6800}{229} \cdot \frac{99^3 - 51^3}{40^4} = 9,7
$$
\n
$$
\mathfrak{M}_{\alpha,6} = \frac{6,8}{c} \cdot \frac{n_5^3}{d_6^4} = \frac{6800}{229} (51 - 31) \left( \frac{51^2}{40^3 \cdot 30} + \frac{51 \cdot 31}{40^2 \cdot 30^2} + \frac{31^2}{40 \cdot 30^3} \right) = 2,0
$$
\n
$$
\mathfrak{M}_{\alpha,6} = \frac{6,8}{c} \cdot \frac{n_5^3}{d_6^4} = \frac{6800}{229} \cdot \frac{31^3}{30^4} = 1,1
$$
\n
$$
\sum_{0}^{P} \math
$$

Nun ist nach Gl. (18)

$$
\alpha_{c,1} = \frac{1}{c} \cdot \sum_{0}^{c} \mathfrak{M}_{a} = \frac{406,6}{229} = 1,776,
$$
  
\n
$$
\alpha_{c,2} = \beta_{c,1} = \sum_{0}^{c} f_{a} - \alpha_{c,1} = 2,282 - 1,776 = 0,506,
$$
  
\n
$$
\sum_{0}^{c} f_{\beta} = \sum_{0}^{c} f - \sum_{0}^{c} f_{a} = 3,998 - 2,282 = 1,716,
$$
  
\n
$$
\beta_{c,2} = \sum_{0}^{c} f_{\beta} - \beta_{c,1} = 1,716 - 0,506 = 1,210.
$$

 $\overline{a}$ 

Ferner nach Gl. (19)

$$
\sum_{0}^{p} f_{\beta} = \sum_{0}^{p} f - \sum_{0}^{p} f_{\alpha} = 2{,}544 - 2{,}054 = 0{,}490
$$

und mit

$$
p_c = 130 , \qquad q_c = 99 \text{ cm}
$$

nach Gl. (22)

$$
\gamma_{c,1} = p_c \cdot \alpha_{c,1} + q_c \cdot \sum_{0}^{p_c} f_a - \sum_{0}^{p_c} \mathfrak{M}_a = 130 \cdot 1{,}776 + 99 \cdot 2{,}054 - 393{,}8 = 40{,}4
$$
  
nach Gl. (23)

$$
\gamma_{c,2} = p_c \cdot \alpha_{c,2} + q_c \cdot \sum_{0}^{p_c} f_{\beta} - c \sum_{0}^{p_c} f_{\alpha} + \sum_{0}^{p_c} \Re \alpha = 130 \cdot 0,506 + 99 \cdot 0,490 - 229 \cdot 2,054 + 393,8 = 37,7.
$$

 $\cdot$ 

| Teil-<br>welle   | Zylindr. Wellenteile                                               | in der Kröpfungsebene                                                            | senkrecht zur<br>Kröpfungsebene                                      |
|------------------|--------------------------------------------------------------------|----------------------------------------------------------------------------------|----------------------------------------------------------------------|
| $\boldsymbol{a}$ | $\alpha_{a,1} = 1,752$                                             | $\lambda_{a.1} = 0.322$<br>$\lambda_{a,2}^{\prime} = \mu_{a,1}^{\prime} = 0.523$ | $\lambda_{a.1}'' = 0.411$<br>$\lambda_{a,2}'' = \mu_{a,1}'' = 0.413$ |
|                  | $\alpha_{a,\,2} = \beta_{a,\,1} = 0,895$<br>$\beta_{a, 2} = 2,223$ | $\mu_{a.2} = 1.192$                                                              | $\mu''_{a,2} = 1,259$                                                |
|                  | $\gamma_{a,1} = 41,0$                                              | $\zeta_{a.1} = 19.6$                                                             | $\zeta_{a.1}'' = 13.26$                                              |
|                  | $\gamma_{a,2} = 61,8$                                              | $\zeta_{a.2}^{\prime} = 39.6$                                                    | $\zeta_{a.2}'' = 44.45$                                              |
| b                | $\alpha_{b,1} = 2.223$                                             | $\lambda'_{b.1} = 1.192$                                                         | $\lambda_{b.1}'' = 1.259$                                            |
|                  | $\alpha_{b,2} = \beta_{b,1} = 0.895$                               | $\lambda'_{b,2} = \mu'_{b,1} = 0.523$                                            | $\lambda_{b,2}''=\mu_{b,1}''=0,413$                                  |
|                  | $\beta_{b,2} = 1,752$                                              | $\mu_{b,2} = 0.322$                                                              | $\mu''_{a,2} = 0,411$                                                |
|                  | $\gamma_{b,1} = 61,8$                                              | $\zeta_{b.1} = 39.6$                                                             | $\zeta_{b.1}'' = 44.45$                                              |
|                  | $\gamma_{b,2} = 41,0$                                              | $\zeta'_{b,2} = 19.6$                                                            | $\zeta_{b,2}''=13.26$                                                |
|                  |                                                                    |                                                                                  | $\omega_b = \pm 0.43$                                                |
| $\mathfrak c$    | $\alpha_{c,1} = 1,776$                                             |                                                                                  |                                                                      |
|                  | $\alpha_{c, 2} = \beta_{c, 1} = 0.506$                             |                                                                                  |                                                                      |
|                  | $\beta_{c,2} = 1,210$                                              |                                                                                  |                                                                      |
|                  | $\gamma_{c,1} = 40,4$                                              |                                                                                  |                                                                      |
|                  | $\gamma_{c,2} = 37.7$                                              |                                                                                  |                                                                      |

Zusammenstellung der Einflußzahlen.

#### b) Berechnung der Lagermomente.

Für die Berechnung der Lagermomente und der Stützenwiderstände soll die Hochdruckkurbel (Teilwelle  $a$ ) in der lotrechten Belastungsebene festgehalten werden; die Niederdruckkurbel (Teilwelle b) kommt dann in die wagrechte Belastungsebene zu stehen (Abb. 46). Das von der Hochdruckkurbel durch die Niederdruckkurbel gehende Drehmoment  $M_{t, b}$  liefert Stützenwiderstände, die senkrecht zur Ebene der Niederdruckkurbel gerichtet sind, also in die lotrechte Belastungsebene fallen; die bezüglichen Glieder treten daher hier in den Gleichungen für die Momente  $M_{b,\nu}$  und  $M_{c,\nu}$  in dieser Ebene auf. Ferner sind in diesen Gleichungen für alle Einflußzahlen, die sich auf die senkrecht zur lotrechten Belastungsebene stehende Kröpfung der Teilwelle b (Niederdruckkurbel) beziehen, die doppelt gestrichelten Werte  $\mu_b''$ ,  $\lambda_b''$ ... usw. einzuführen. Umgekehrt treten dann in den Gleichungen für die Momente  $M_{b,h}$  und  $M_{c,h}$  die Werte  $\mu_{b}$ ',  $\lambda_{b}$ '... auf.

Da die Stellung der Niederdruckkurbel b mit der in Abb. 28c dargestellten Lage übereinstimmt, so ist  $\omega_{b,1}$  mit positivem,  $\omega_{b,2}$  mit negativem Vorzeichen einzusetzen. Damit ergeben sich nach Gl. (49) für die Bestimmung der Lagermomente folgende Gleichungen:

1. Momente in der wagrechten Belastungsebene.

$$
P_{a,h}(\gamma_{a,2} + \zeta_{a,2}) + P_{b,h}(\gamma_{b,1} + \zeta_{b,1}) = M_{b,h}(\beta_{a,2} + \mu_{a,2} + \alpha_{b,1} + \lambda_{b,1}) + M_{c,h}(\beta_{b,1} + \mu_{b,1}),
$$
  
\n
$$
P_{b,h}(\gamma_{b,2} + \zeta_{b,2}) + P_{c,h} \cdot \gamma_{c,1} = M_{b,h}(\alpha_{b,2} + \lambda_{b,2}) + M_{c,h}(\beta_{b,2} + \mu_{b,2} + \alpha_{c,1}).
$$

Nach Einführung der obigen Einflußzahlen erhält man

106,3 
$$
P_{a,h}
$$
 + 101,4  $P_{b,h}$  = 6,897  $M_{b,h}$  + 1,418  $M_{c,h}$ ,  
70,6  $P_{b,h}$  + 40,4  $P_{c,h}$  = 1,418  $M_{b,h}$  + 3,85  $M_{c,h}$ 

und nach Auflösung dieser Gleichungen

 $M_{b, h} = 16{,}67 P_{a, h} + 11{,}82 P_{b, h} - 2{,}33 P_{c, h}$  $M_{c, h} = -$  6,14  $P_{a, h} + 13,98 P_{b, h} + 11,36 P_{c, h}$ .

2. Momente in der lotrechten Belastungsebene.

$$
P_{a,\,v}(\gamma_{a,\,2} + \zeta'_{a,\,2}) + P_{b,\,v}(\gamma_{b,\,1} + \zeta'_{b,\,1}) + \omega_{b,\,1} \cdot M_{t,\,b} = M_{b,\,v}(\beta_{a,\,2} + \mu'_{a,\,2} + \alpha_{b,\,1} + \lambda'_{b,\,1}) + M_{c,\,v}(\beta_{b,\,1} + \mu'_{b,\,1}),
$$
  

$$
P_{b,\,v}(\gamma_{b,\,2} + \zeta'_{b,\,2}) + P_{c,\,v} \cdot \gamma_{c,\,1} - \omega_{b,\,2} \cdot M_{t,\,b} = M_{b,\,v}(\alpha_{b,\,2} + \lambda'_{b,\,2}) + M_{c,\,v}(\beta_{b,\,2} + \mu'_{b,\,2} + \alpha_{c,\,1}),
$$
  
101,4 P\_{a,\,v} + 106,3 P\_{b,\,v} + 0,43 M\_{t,\,b} = 6,897 M\_{b,\,v} + 1,308 M\_{c,\,v}   
54,3 P\_{b,\,v} + 40,4 P\_{c,\,v} - 0,43 M\_{t,\,b} = 1,308 M\_{b,\,v} + 3,939 M\_{c,\,v}   
M\_{b,\,v} = 15,68 P\_{a,\,v} + 13,65 P\_{b,\,v} - 2,08 P\_{c,\,v} + 0,0887 M\_{t,\,b}   
M\_{c,\,v} = -5,21 P\_{a,\,v} + 9,24 P\_{b,\,v} + 10,94 P\_{c,\,v} - 0,1387 M\_{t,\,b}

c) Berechnung der Stützenwiderstände.

In die allgemeinen Gl. 50 ( $a = b = 162$ ,  $p_a = 108, 5 = q_b$ ,  $q_a = 53, 5 = p_b$ ,  $c = 229$ ,  $p_c = 130, q_c = 99$  cm)

$$
R_a = \frac{53,5}{162} P_a - \frac{M_b}{162}
$$
  
\n
$$
R_b = \frac{108,5}{162} P_a + \frac{108,5}{162} P_b + \frac{2 \cdot 162}{162^2} M_b - \frac{M_c}{162}
$$
  
\n
$$
R_c = \frac{53,5}{162} P_b + \frac{99}{229} P_c - \frac{M_b}{162} + \frac{162 + 229}{162 \cdot 229} M_c
$$
  
\n
$$
R_d = \frac{130}{229} P_c - \frac{M_c}{229}
$$

sind für die Bestimmung der Stützenwiderstände  $R_{a,h}, R_{b,h} \ldots$  in der wag-<br>rechten Belastungsebene die Werte  $P_{a,h}, P_{b,h}, P_{c,h}$  und  $M_{b,h}, M_{c,h}$ , für die<br>Stützenwiderstände  $R_{a,v}, R_{b,v} \ldots$  in der lotrechten Belastungsebene

$$
R_{a,h} = 0,227 P_{a,h} - 0,073 P_{b,h} + 0,014 P_{c,h},
$$
  
\n
$$
R_{b,h} = 0,914 P_{a,h} + 0,730 P_{b,h} - 0,099 P_{c,h},
$$
  
\n
$$
R_{c,h} = -0,168 P_{a,h} + 0,404 P_{b,h} + 0,566 P_{c,h},
$$
  
\n
$$
R_{d,h} = 0,027 P_{a,h} - 0,061 P_{b,h} + 0,519 P_{c,h},
$$
  
\n
$$
R_{a,v} = 0,233 P_{a,v} - 0,084 P_{b,v} + 0,013 P_{c,v} - 0,000547 M_{t,b},
$$
  
\n
$$
R_{b,v} = 0,896 P_{a,v} + 0,781 P_{b,v} - 0,093 P_{c,v} + 0,001951 M_{t,b},
$$
  
\n
$$
R_{c,v} = -0,152 P_{a,v} + 0,343 P_{b,v} + 0,560 P_{a,v} - 0,002009 M_{t,b},
$$
  
\n
$$
R_{d,v} = 0,023 P_{a,v} - 0,040 P_{b,v} + 0,520 P_{c,v} + 0,000605 M_{t,b},
$$

75

76 Mehrfach gelagerte Wellen mit Kropfungen.

Die Stiitzenwiderstande lassen sich nun fiir jede Kurbelstellung berechnen. Nach EnBlin tritt die ungiinstigste Beanspruchung der Welle fiir jene Kurbelstellung ein, bei der die Hochdruckkurbel die hintere Totpunktlage der Maschine um 40<sup>0</sup> überschritten hat. Für diese Stellung hat Enßlin folgende Seitenkriifte der Schubstangenkrafte *Pa* und *Ph* und des Schwungradgewichtes *Pe* ermittelt (Abb. 46).

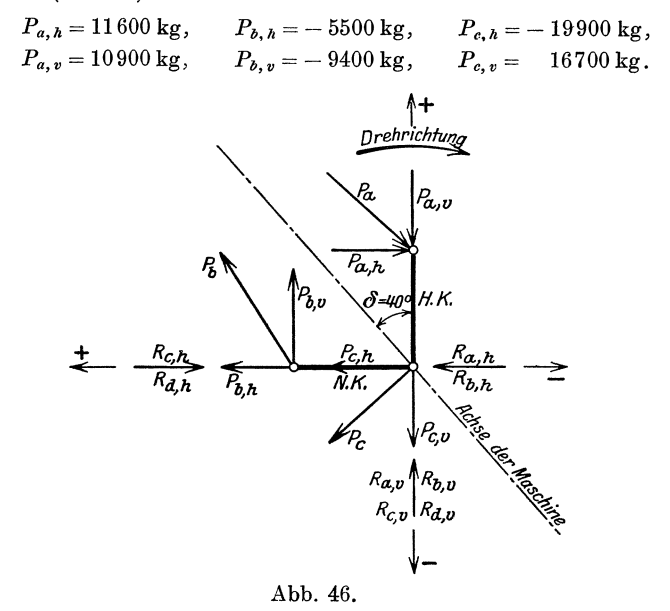

Das Drehmoment an der Hochdruckkurbel *a,* das durch die Niederdruckkurbel *b*  hindurchgeht, ergibt sich zu  $M_{\ell,b} = P_{a,h} \cdot r = 11\,600 \cdot 40 = 464\,000$  cmkg mit +-Drehsinn. Mit diesen Werten erhiilt man

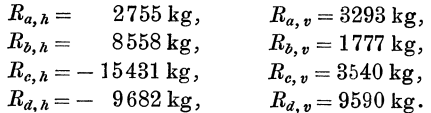

Damit ergeben sich die resultierenden Stützenwiderstände<sup>1</sup>)

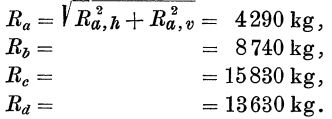

1) EnBlin findet auf Grund seiner sehr umstandlichen Rechnung folgende Werte, die von den nach der obigen Rechnung gefundenen um die eingeklammerten Hundertteile abweichen:

$$
R_a = 4220 \text{ kg } (-1,60)_0, R_b = 8624 \text{ kg } (-1,30)_0, R_c = 15535 \text{ kg } (-1,90)_0, R_d = 13720 \text{ kg } (+0,70)_0.
$$

## b) Kurbeln unter beliebigem Winkel.

Die Kurbel der Teilwelle *a* stehe unter dem Winkel *ea* gegen die wagrechte Belastungsebene, wobei der Winkel von der wagrechten, positiven, nach links weisenden Achse gezahlt wird (Abb. 47). Die an der Kurbel angreifende Stangenkraft *Pa* ist in ihre zu den Be-

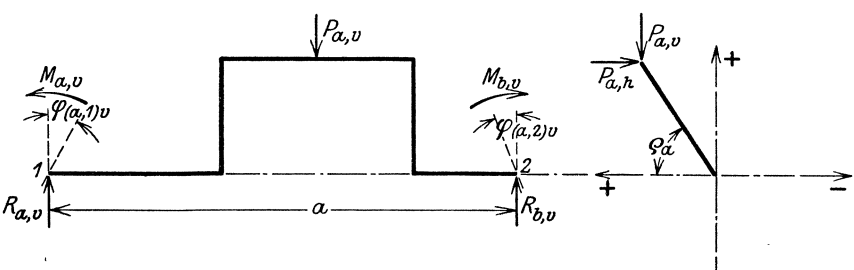

lastungsebenen parallelen Seitenkräfte  $P_{a,h}$  und  $P_{a,v}$  zerlegt. Ebenso sind auch die Lagermomente  $M_a$  und  $M_b$  in je zwei Seitenmomente  $M_{a,h}$ ,  $M_{a,v}$  und  $M_{b,h}$ ,  $M_{b,v}$  zerlegt, deren Wirkungsebenen mit der wagrechten (Zeiger *h)* bzw. 10trechtenBeiastungsebene (Zeiger *v)* zusammenfallen.

Infolge der Verformung der Welle *a* werden deren Endquerschnitte iiber den Lagern eine Lagenänderung erfahren und mit den ursprünglichen Lagen die Neigungswinkel  $\varphi_{a,1}$  am linken Lager 1 und  $\varphi_{a,2}$  am rechten Lager 2 einschließen. Die Winkel der' neuen Lagen der Endquerschnitte gegen die Belastungsebenen sollen mit  $\varphi_{(a,1),h}$ ,  $\varphi_{(a,1)}$  *v* und  $\varphi_{(a,2)}$  *N*,  $\varphi_{(a,2)}$  *v* bezeichnet werden.

Denkt man sich nur Krafte und Momente in der Ebene der Kröpfung wirkend, so werden die Endquerschnitte gewisse Neigungen  $\varphi_{a,1}^{\prime}$ und  $\varphi'_{a,2}$  erfahren, wobei ihre Ebenen zur Kröpfungsebene senkrecht bleiben. Wirken

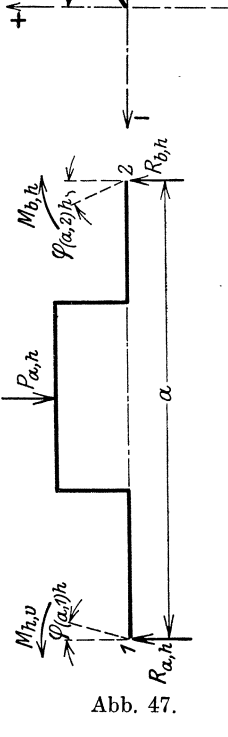

dagegen nur Kräfte und Momente senkrecht zur Kröpfungsebene, so werden die Endquerschnitte mit der Normalen zur Kröpfungsebene in den Lagern die Winkel  $\varphi''_{a,1}$  und  $\varphi''_{a,2}$  einschließen. Zwischen diesen Winkeln und den Winkeln gegen die Belastungsebenen besteht z. B. für das rechte Lager 2 die einfache Beziehung

$$
\varphi_{(a,2)h} = \varphi_{a,2} \cdot \cos \varrho_a + \varphi_{a,2}'' \cdot \sin \varrho_a
$$
  
\n
$$
\varphi_{(a,2)v} = \varphi_{a,2}' \cdot \sin \varrho_a - \varphi_{a,2}'' \cdot \cos \varrho_a
$$
\n(53)

Die Winkel  $\varphi_{a,2}$  und  $\varphi_{a,2}''$  lassen sich nun unter Beachtung der Gl. (4) mit Hilfe der EinfluBzahlen leicht angeben. Die Stangenkraft  $P_a$  liefert eine in die Kröpfungsebene fallende Seitenkraft, die, in den Seitenkräften  $P_{a,n}$  und  $P_{a,v}$  ausgedrückt, den Wert  $(P_{a,h} \cdot \cos \varrho_a + P_{a,v} \cdot \sin \varrho_a)$  hat: ferner ergibt sich, herrührend vom Lagermoment  $M_a$ , ein Moment  $(M_{a,h} \cdot \cos \varrho_a + M_{a,v} \cdot \sin \varrho_a)$  und vom Lagermoment  $M_b$ ein Moment  $(M_{b,h} \cdot \cos \varrho_a + M_{b,v} \cdot \sin \varrho_a)$  in der Kröpfungsebene. Damit erhalt man den Winkel

$$
E \cdot \varphi'_{a,2} = (P_{a,h} \cdot \cos \varrho_a + P_{a,v} \cdot \sin \varrho_a)(\gamma_{a,2} + \zeta'_{a,2})
$$
  
-  $(M_{a,h} \cdot \cos \varrho_a + M_{a,v} \cdot \sin \varrho_a)(\alpha_{a,2} + \lambda'_{a,2})$   
-  $(M_{b,h} \cdot \cos \varrho_a + M_{b,v} \cdot \sin \varrho_a)(\beta_{a,2} + \mu'_{a,2}).$ 

In der Richtung senkrecht zur Kröpfungsebene wirkt die Kraft  $(P_{a,h} \cdot \sin \varrho_a - P_{a,v} \cdot \cos \varrho_a)$ , herrührend von der Stangenkraft  $P_a$  und die Momente  $(M_{a,h} \cdot \sin \varrho_a - M_{a,v} \cdot \cos \varrho_a)$  und  $(M_{b,h} \cdot \sin \varrho_a - M_{b,v} \cdot \cos \varrho_a)$ , herrührend von den Lagermomenten  $M_a$  und  $M_b$ . Geht dann noch durch die Teilwelle *a* ein Drehmoment  $M_t$  a nach rechts durch, dann kommt noch der Wert $\omega_{a,\,2}\cdot M_{t,\,a}$ hinzu, so daß sich für den Winkel  $\varphi''_{a,\,2}$ der Wert ergibt:

$$
E \cdot \varphi_{a,2}'' = (P_{a,h} \cdot \sin \varrho_a - P_{a,v} \cdot \cos \varrho_a) \cdot (\gamma_{a,2} + \zeta_{a,2}'' ) + \omega_{a,2} \cdot M_{t,a} -
$$
  
-  $(M_{a,h} \cdot \sin \varrho_a - M_{a,v} \cdot \cos \varrho_a) \cdot (\alpha_{a,2} + \lambda_{a,2}'' ) -$   
-  $(M_{b,h} \cdot \sin \varrho_a - M_{b,v} \cdot \cos \varrho_a) (\beta_{a,2} + \mu_{a,2}'' ).$ 

Fiihrt man diese Werte in die Gl. (53) ein, so erhiilt man

$$
E \cdot \varphi_{(a, 2)h} = P_{a, h}(\gamma_{a, 2} + \zeta'_{a, 2} \cdot \cos^2 \varrho_a + \zeta''_{a, 2} \cdot \sin^2 \varrho_a) +
$$
  
\n
$$
+ P_{a, v} \cdot \sin \varrho_a \cdot \cos \varrho_a (\zeta'_{a, 2} - \zeta''_{a, 2}) + \omega_{a, 2} \cdot \sin \varrho_a \cdot M_{t, a} -
$$
  
\n
$$
- M_{a, h}(\alpha_{a, 2} + \lambda'_{a, 2} \cdot \cos^2 \varrho_a + \lambda''_{a, 2} \cdot \sin^2 \varrho_a) -
$$
  
\n
$$
- M_{a, v} \cdot \sin \varrho_a \cdot \cos \varrho_a (\lambda'_{a, 2} - \lambda''_{a, 2}) -
$$
  
\n
$$
- M_{b, h}(\beta_{a, 2} + \mu'_{a, 2} \cdot \cos^2 \varrho_a + \mu'_{a, 2} \cdot \sin^2 \varrho_a) -
$$
  
\n
$$
- M_{b, v} \cdot \sin \varrho_a \cdot \cos \varrho_a (\mu'_{a, 2} - \mu''_{a, 2}),
$$
  
\n
$$
E \cdot \varphi_{(a, 2)v} = P_{a, h} \cdot \sin \varrho_a \cdot \cos \varrho_a (\zeta'_{a, 2} - \zeta''_{a, 2}) +
$$
  
\n
$$
+ P_{a, v}(\gamma_{a, 2} + \zeta'_{a, 2} \cdot \sin^2 \varrho_a + \zeta''_{a, 2} \cdot \cos^2 \varrho_a) -
$$
  
\n
$$
- \omega_{a, 2} \cdot \cos \varrho_a \cdot M_{t, a} -
$$
  
\n
$$
- M_{a, h} \cdot \sin \varrho_a \cdot \cos \varrho_a (\lambda''_{a, 2} - \lambda''_{a, 2}) -
$$
  
\n
$$
- M_{b, h} \cdot \sin \varrho_a \cdot \cos \varrho_a (\mu'_{a, 2} - \mu''_{a, 2}) -
$$
  
\n
$$
- M_{b, h} \cdot \sin \varrho_a \cdot \cos \varrho_a (\mu'_{a, 2} - \mu''_{a, 2}) -
$$
  
\n<math display="</math>

Zur Vereinfachung sollen folgende Bezeichnungen der EinfluBwerte eingefiihrt werden.

Berechnung der Stützenwiderstände gekröpfter Wellen.

$$
\gamma_{(a, 2)h} = \gamma_{a, 2} + \zeta'_{a, 2} \cdot \cos^2 \varrho_a + \zeta''_{a, 2} \cdot \sin^2 \varrho_a
$$
  
\n
$$
\zeta_{a, 2} = (\zeta'_{a, 2} - \zeta''_{a, 2}) \cdot \sin \varrho_a \cdot \cos \varrho_a
$$
  
\n
$$
\gamma_{(a, 2)v} = \gamma_{a, 2} + \zeta'_{a, 2} \cdot \sin^2 \varrho_a + \zeta''_{a, 2} \cdot \cos^2 \varrho_a
$$
  
\n
$$
\alpha_{(a, 2)h} = \alpha_{a, 2} + \lambda'_{a, 2} \cdot \cos^2 \varrho_a + \lambda''_{a, 2} \cdot \sin^2 \varrho_a
$$
  
\n
$$
\lambda_{a, 2} = (\lambda'_{a, 2} - \lambda''_{a, 2}) \cdot \sin \varrho_a \cdot \cos \varrho_a
$$
  
\n
$$
\alpha_{(a, 2)v} = \alpha_{a, 2} + \lambda'_{a, 2} \cdot \sin^2 \varrho_a + \lambda''_{a, 2} \cdot \cos^2 \varrho_a
$$
  
\n
$$
\beta_{(a, 2)h} = \beta_{a, 2} + \mu'_{a, 2} \cdot \cos^2 \varrho_a + \mu''_{a, 2} \cdot \sin^2 \varrho_a
$$
  
\n
$$
\mu_{a, 2} = (\mu'_{a, 2} - \mu''_{a, 2}) \cdot \sin \varrho_a \cdot \cos \varrho_a
$$
  
\n
$$
\beta_{(a, 2)v} = \beta_{a, 2} + \mu'_{a, 2} \cdot \sin^2 \varrho_a + \mu''_{a, 2} \cdot \cos^2 \varrho_a
$$
  
\n
$$
\omega_{(a, 2)h} = \omega_{a, 2} \cdot \sin \varrho_a, \qquad \omega_{(a, 2)v} = \omega_{a, 2} \cdot \cos \varrho_a
$$

Mit diesen Werten erhält man

$$
E \cdot \varphi_{(a, 2)h} = P_{a, h} \cdot \gamma_{(a, 2)h} + P_{a, v} \cdot \zeta_{a, 2} + M_{t, a} \cdot \omega_{(a, 2)h} -
$$
  
\n
$$
- M_{a, h} \cdot \alpha_{(a, 2)h} - M_{a, v} \cdot \lambda_{a, 2} - M_{b, h} \cdot \beta_{(a, 2)h} - M_{b, v} \cdot \mu_{a, 2}
$$
  
\n
$$
E \cdot \varphi_{(a, 2)v} = P_{a, h} \cdot \zeta_{a, 2} + P_{a, v} \cdot \gamma_{(a, 2)v} - M_{t, a} \cdot \omega_{(a, 2)v} -
$$
  
\n
$$
- M_{a, h} \cdot \lambda_{a, 2} - M_{a, v} \cdot \alpha_{(a, 2)v} - M_{b, h} \cdot \mu_{a, 2} - M_{b, v} \cdot \beta_{(a, 2)v}
$$
\n(55)

Schließt die der Teilwelle  $a$  rechts benachbarte Welle  $b$  mit der wagrechten Belastungsebene den Winkel  $\varrho_b$ ein, so erhält man die Einflußzahlen dieser Welle für das linke (1) und rechte (2) Lager, wenn man in die Gl. (54) überall für den Zeiger (a, 2) die Zeiger  $(b,1)$ bzw. $(b,2)$ und für den Winkel $\varrho_a$ den Winkel $\varrho_b$ einsetzt.

# Linkes Lager 1

 $\ddot{\phantom{0}}$ 

$$
\gamma_{(b,1)h} = \gamma_{b,1} + \zeta_{b,1}' \cdot \cos^2 \varrho_b + \zeta_{b,1}' \cdot \sin^2 \varrho_b
$$
  
\n
$$
\zeta_{b,1} = (\zeta_{b,1}' - \zeta_{b,1}'') \cdot \sin \varrho_b \cdot \cos \varrho_b
$$
  
\n
$$
\gamma_{(b,1)v} = \gamma_{b,1} + \zeta_{b,1}' \cdot \sin^2 \varrho_b + \zeta_{b,1}' \cdot \cos^2 \varrho_b
$$
  
\n
$$
\alpha_{(b,1)h} = \alpha_{b,1} + \lambda_{b,1}' \cdot \cos^2 \varrho_b + \lambda_{b,1}' \cdot \sin^2 \varrho_b
$$
  
\n
$$
\lambda_{b,1} = (\lambda_{b,1}' - \lambda_{b,1}'') \cdot \sin \varrho_b \cdot \cos \varrho_b
$$
  
\n
$$
\alpha_{(b,1)v} = \alpha_{b,1} + \lambda_{b,1}' \cdot \sin^2 \varrho_b + \lambda_{b,1}' \cdot \cos^2 \varrho_b
$$
  
\n
$$
\beta_{(b,1)h} = \beta_{b,1} + \mu_{b,1}' \cdot \cos^2 \varrho_b + \mu_{b,1}' \cdot \sin^2 \varrho_b
$$
  
\n
$$
\mu_{b,1} = (\mu_{b,1}' - \mu_{b,1}'') \cdot \sin \varrho_b \cdot \cos \varrho_b
$$
  
\n
$$
\beta_{(b,1)v} = \beta_{b,1} + \mu_{b,1}' \cdot \sin^2 \varrho_b + \mu_{b,1}'' \cdot \cos^2 \varrho_b.
$$

 $\ddot{\phantom{a}}$ 

79

Mehrfach gelagerte Wellen mit Kröpfungen.

# Rechtes Lager 2

$$
\gamma_{(b, 2)h} = \gamma_{b, 2} + \zeta_{b, 2}^{t} \cdot \cos^{2} \varrho_{b} + \zeta_{b, 2}^{t'} \cdot \sin^{2} \varrho_{b}
$$
\n
$$
\zeta_{b, 2} = (\zeta_{b, 2}^{t'} - \zeta_{b, 2}^{t'}) \cdot \sin \varrho_{b} \cdot \cos \varrho_{b}
$$
\n
$$
\gamma_{(b, 2)v} = \gamma_{b, 2} + \zeta_{b, 2}^{t'} \cdot \sin^{2} \varrho_{b} + \zeta_{b, 2}^{t'} \cdot \cos^{2} \varrho_{b}
$$
\n
$$
\alpha_{(b, 2)h} = \alpha_{b, 2} + \lambda_{b, 2}^{t'} \cdot \cos^{2} \varrho_{b} + \lambda_{b, 2}^{t'} \cdot \sin^{2} \varrho_{b}
$$
\n
$$
\lambda_{b, 2} = (\lambda_{b, 2}^{t'} - \lambda_{b, 2}^{t'}) \cdot \sin \varrho_{b} \cdot \cos \varrho_{b}
$$
\n
$$
\alpha_{(b, 2)v} = \alpha_{b, 2} + \lambda_{b, 2}^{t'} \cdot \sin^{2} \varrho_{b} + \lambda_{b, 2}^{t'} \cdot \cos^{2} \varrho_{b}
$$
\n
$$
\beta_{(b, 2)h} = \beta_{b, 2} + \mu_{b, 2}^{t'} \cdot \cos^{2} \varrho_{b} + \mu_{b, 2}^{t'} \cdot \sin^{2} \varrho_{b}
$$
\n
$$
\mu_{b, 2} = (\mu_{b, 2}^{t'} - \mu_{b, 2}^{t'}) \cdot \sin \varrho_{b} \cdot \cos \varrho_{b}
$$
\n
$$
\beta_{(b, 2)v} = \beta_{b, 2} + \mu_{b, 2}^{t'} \cdot \sin^{2} \varrho_{b} + \mu_{b, 2}^{t'} \cdot \cos^{2} \varrho_{b}
$$

Wird durch die Kurbel  $b$  das Drehmoment  $M_{t, b}$  hindurch nach rechts durchgeleitet, so kommen noch folgende Einflußzahlen hinzu:

$$
\omega_{(b,1)h} = \omega_{b,1} \cdot \sin \varrho_b, \quad \omega_{(b,2)h} = \omega_{b,2} \cdot \sin \varrho_b
$$
  

$$
\omega_{(b,1)v} = \omega_{b,1} \cdot \cos \varrho_b, \quad \omega_{(b,2)v} = \omega_{b,2} \cdot \cos \varrho_b
$$
 (57)

Damit ergeben sich entsprechend Gl. (55) für die Neigungswinkel des Lagerquerschnittes der Teilwelle b über dem linken Auflager 1:

$$
E \cdot \varphi_{(b,1)h} = P_{b,h} \cdot \gamma_{(b,1)h} + P_{b,v} \cdot \zeta_{b,1} - M_{t,b} \cdot \omega_{(b,1)h} -
$$
  
\n
$$
- M_{b,h} \cdot \alpha_{(b,1)h} - M_{b,v} \cdot \lambda_{b,1} - M_{c,h} \cdot \beta_{(b,1)h} - M_{c,v} \cdot \mu_{b,1}
$$
  
\n
$$
E \cdot \varphi_{(b,1)v} = P_{b,h} \cdot \zeta_{b,1} + P_{b,v} \cdot \gamma_{(b,1)v} + M_{t,b} \cdot \omega_{(b,1)v} -
$$
  
\n
$$
- M_{b,h} \cdot \lambda_{b,1} - M_{b,v} \cdot \alpha_{(b,1)v} - M_{c,h} \cdot \mu_{b,1} - M_{c,v} \cdot \beta_{(b,1)v}
$$
 (58)

Nun müssen für das erste Mittellager B der ganzen Welle als durchlaufender Träger die Bedingungsgleichungen unter Gl. (3) gelten

$$
\varphi_{(a, 2) h} = - \varphi_{(b, 1) h}, \n\varphi_{(a, 2) v} = - \varphi_{(b, 1) v}.
$$

Setzt man die für die Winkel gefundenen Werte aus den Gl. (55) und (58) ein, so erhält man

$$
P_{a,h} \cdot \gamma_{(a,2)h} + P_{a,v} \cdot \zeta_{a,2} + P_{b,h} \cdot \gamma_{(b,1)h} + P_{b,v} \cdot \zeta_{b,1} +
$$
  
+  $M_{t,a} \cdot \omega_{(a,2)h} - M_{t,b} \cdot \omega_{(b,1)h} = M_{a,h} \cdot \alpha_{(a,2)h} +$   
+  $M_{a,v} \cdot \lambda_{a,2} + M_{b,h} \cdot (\beta_{(a,2)h} + \alpha_{(b,1)h}) +$   
+  $M_{b,v} \cdot (\mu_{a,2} + \lambda_{b,1}) + M_{c,h} \cdot \beta_{(b,1)h} + M_{c,v} \cdot \mu_{b,1}$   
 $P_{a,h} \cdot \zeta_{a,2} + P_{a,v} \cdot \gamma_{(a,2)v} + P_{b,h} \cdot \zeta_{b,1} + P_{b,v} \cdot \gamma_{(b,1)v} -$   
-  $M_{t,a} \cdot \omega_{(a,2)v} + M_{t,b} \cdot \omega_{(b,1)v} = M_{a,h} \cdot \lambda_{a,2} +$   
+  $M_{a,v} \cdot \alpha_{(a,2)v} + M_{b,h} \cdot (\mu_{a,2} + \lambda_{b,1}) +$   
+  $M_{b,v} \cdot (\beta_{(a,2)v} + \alpha_{(b,1)v}) + M_{c,h} \cdot \mu_{b,1} + M_{c,v} \cdot \beta_{(b,1)v}$ 

 $\ddot{\phantom{0}}$ 

Damit ist die allgemeinste Form der Bestimmungsgleichungen zur Berechnung der unbekannten Seitenmomente der Lagermomente gefunden; für jedes Mittellager ergeben sich zwei Bestimmungsgleichungen.

So ergeben sich z. B. für eine fünffach gelagerte Welle mit d rei gekropften Teilwellen *a, b, c* und einer nicht gekropften Teilwelle *d*, an der keine Außenmomente  $M_a$  und  $M_e$  wirken, bei Ableitung der Drehmomente zu einem auf der Welle *d* sitzenden Schwungrad oder Rotor  $(M_{t,a} = 0)$  folgende 6 Gleichungen.

$$
P_{a,h} \cdot \gamma_{(a, 2)h} + P_{a,v} \cdot \zeta_{a, 2} + P_{b,h} \cdot \gamma_{(b, 1)h} + P_{b,v} \cdot \zeta_{b, 1} -
$$
  
\n
$$
- M_{b,v} \cdot \alpha_{(b, 1)h} = M_{b,h} \cdot (\beta_{(a, 2)h} + \alpha_{(b, 1)h}) +
$$
  
\n
$$
+ M_{b,v} \cdot (\mu_{a, 2} + \lambda_{b, 1}) + M_{c,h} \cdot \beta_{(b, 1)h} + M_{c,v} \cdot \mu_{b,1}
$$
  
\n
$$
P_{a,h} \cdot \zeta_{a, 2} + P_{a,v} \cdot \gamma_{(a, 2)v} + P_{b,h} \cdot \zeta_{b, 1} + P_{b,v} \cdot \gamma_{(b, 1)v} +
$$
  
\n
$$
+ M_{b,v} \cdot \alpha_{(b, 1)v} = M_{b,h} \cdot (\mu_{a, 2} + \lambda_{b, 1}) +
$$
  
\n
$$
+ M_{b,v} \cdot (\beta_{(a, 2)v} + \alpha_{(b, 1)v}) + M_{c,h} \cdot \mu_{b, 1} + M_{c,v} \cdot \beta_{(b, 1)v} -
$$
  
\n
$$
P_{b,h} \cdot \gamma_{(b, 2)h} + P_{b,v} \cdot \zeta_{b, 2} + P_{c,h} \cdot \gamma_{(c, 1)h} + P_{c,v} \cdot \zeta_{c, 1} + M_{b,v} \cdot \alpha_{(b, 2)h} -
$$
  
\n
$$
- M_{t,v} \cdot \alpha_{(c, 1)h} = M_{b,h} \cdot \alpha_{(b, 2)h} + M_{b,v} \cdot \lambda_{b, 2} +
$$
  
\n
$$
+ M_{a,h} \cdot \beta_{(c, 1)h} + M_{a,v} \cdot \mu_{c, 1}
$$
  
\n
$$
P_{b,h} \cdot \zeta_{b, 2} + P_{b,v} \cdot \gamma_{(b, 2)v} + P_{c,h} \cdot \zeta_{c, 1} + P_{c,v} \cdot \gamma_{(c, 1)v} -
$$
  
\n
$$
- M_{t,v} \cdot \alpha_{(b, 2)h} + M_{t,v} \cdot \
$$

$$
+ M^{c,\,n-c,\,2}_{d,\,v} (\beta_{(c,\,2)\,v} + \alpha_{d,\,1})
$$

Die Berechnung der Lagermomente bedingt daher schon bei der fiinffach gelagerten Welle die Auflosung dieser sechs in den Unbekannten  $M_{h,h}$ ,  $M_{h,v}$ ,  $M_{h,h}$ ,  $M_{c,v}$ ,  $M_{d,h}$  und  $M_{d,v}$  linearen Gleichungen, eine ziemlich umstandliche Arbeit. Auch wenn man nur Krafte parallel zu einer Belastungsebene wirken laBt, so verschwinden damit, falls die drei Kurbeln nicht in diese Belastungsebene fallen, noch keineswegs die Seitenmomente in der anderen Belastungsebene. Jedenfalls läßt sich auf diese Weise eine Vereinfachung des Rechnungsganges nicht erzielen, was bisher anscheinend iibersehen wurde. Wohl aber können durch geeignete Einstellung der Kurbeln gegen die Gessner, Kurbelwellen. 6

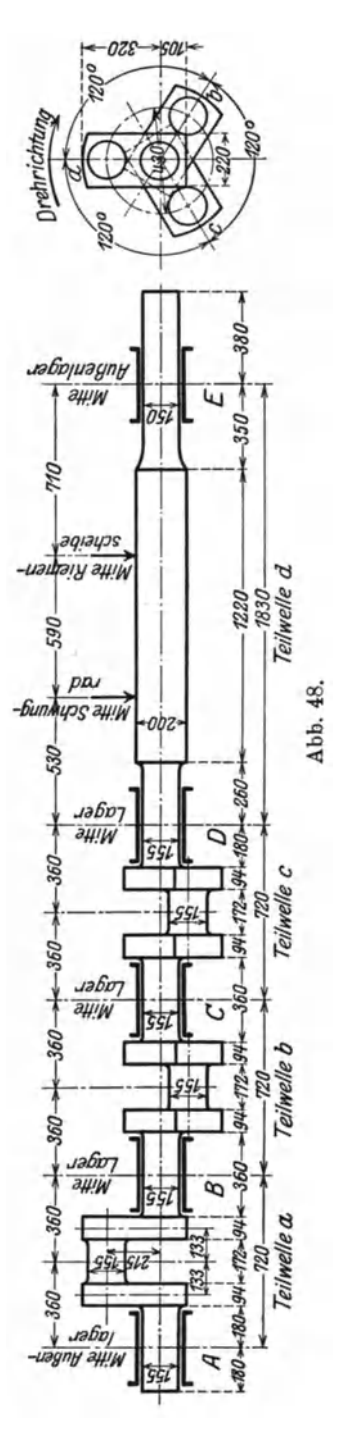

Belastungsebenen und bei dem in der Praxis meist vorliegenden gleichartigen Bau der Kröpfungen Vereinfachungen, mitunter auch durch erlaubte Vernachlässigungen erreicht werden, was im Beispiel 6 gezeigt werden soll.

Aus den allgemeinen Gl. (59) bzw. (60) lassen sich natürlich die Bestimmungsgleichungen für alle Sonderfälle ableiten. die in den Beispielen 2 bis 5 verwendet wurden. Für die gewählte Kurbelstellung im Beispiel  $5$  (Kurbel  $a$  in der lotrechten, Kurbel b in der wagrechten Belastungs- $\begin{array}{l} \hbox{ebene), ist z. B.}\ \varrho_a=90^{\,0},\ \varrho_b=0^{\,0},\ \hbox{daher}\\ \sin\varrho_a=1,\ \ \cos\varrho_a=0,\ \ \sin\varrho_b=0,\ \ \cos\varrho_b \end{array}$  $= 1.$  Damit wird nach Gl. (54), (56a, b) und  $(57)$ 

$$
\gamma_{(a,2)h} = \gamma_{a,2} + \zeta_{a,2}''
$$
\n
$$
\gamma_{(a,2)v} = \gamma_{a,2} + \zeta_{a,2}'
$$
\n
$$
\beta_{(a,2)v} = \beta_{a,2} + \zeta_{a,2}'
$$
\n
$$
\beta_{(a,2)v} = \beta_{a,2} + \mu_{a,2}'
$$
\n
$$
\beta_{(a,2)v} = \beta_{a,2} + \mu_{a,2}'
$$
\n
$$
\gamma_{(b,1)h} = \gamma_{b,1} + \zeta_{b,1}'
$$
\n
$$
\zeta_{b,1} = 0
$$
\n
$$
\gamma_{(b,1)h} = \gamma_{b,1} + \zeta_{b,1}'
$$
\n
$$
\zeta_{b,1} = 0
$$
\n
$$
\zeta_{(b,1)h} = \zeta_{b,1} + \lambda_{b,1}'
$$
\n
$$
\zeta_{b,1} = 0
$$
\n
$$
\alpha_{(b,1)v} = \alpha_{b,1} + \lambda_{b,1}'
$$
\n
$$
\beta_{(b,1)h} = \beta_{b,1} + \mu_{b,1}'
$$
\n
$$
\beta_{(b,1)h} = \beta_{b,1} + \mu_{b,1}'
$$
\n
$$
\mu_{b,1} = 0
$$
\n
$$
\beta_{(b,1)v} = \beta_{b,1} + \mu_{b,1}'
$$
\n
$$
\gamma_{(b,2)h} = \gamma_{b,2} + \zeta_{b,2}'
$$
\n
$$
\zeta_{b,2} = 0
$$
\n
$$
\zeta_{(b,2)v} = \gamma_{b,2} + \zeta_{b,2}'
$$
\n
$$
\alpha_{(b,2)v} = \alpha_{b,2} + \lambda_{b,2}'
$$
\n
$$
\zeta_{b,2} = 0
$$

$$
\beta_{(b, 2)h} = \beta_{b, 2} + \mu_{b, 1}, \quad \mu_{b, 2} = 0, \beta_{(b, 2)v} = \beta_{b, 2} + \mu_{b, 2}'',
$$

Ferner ist

$$
\gamma_{(c,1)h} = \gamma_{(c,1)v} = \gamma_{c,1}, \quad \zeta_{c,1} = 0,
$$
  
\n
$$
\alpha_{(c,1)h} = \alpha_{(c,1)v} = \alpha_{c,1},
$$
  
\n
$$
\lambda_{c,1} = 0, \qquad \omega_{(b,1)h} = 0,
$$
  
\n
$$
\omega_{(b,1)v} = \omega_{b,1}, \qquad \omega_{(b,2)h} = 0,
$$
  
\n
$$
\omega_{(b,3)v} = \omega_{b,2}, \qquad \omega_{(c,1)h} = \omega_{(c,1)v} = 0
$$

Mit diesen Werten gehen die ersten 4 Gleichungen unter Gl. (60) sofort in jene Form über, die in dem erwähnten Beispiel 5 verwendet wurde.

# 6. Beispiel: Berechnung der fünffach gelagerten, dreifach gekröpften Kurbelwelle einer Dieselmaschine mit Kurbeln unter 120<sup>°</sup> (Abb. 48).

### a) Die Einflußzahlen.

Teilwellen a, b und c: Diese drei gekröpften Teilwellen sind völlig gleich gebaut und haben daher gleiche Einflußzahlen, deren Berechnung wie bei der Teilwelle a im Beispiel 2 mit  $r_0 = 12$  cm freier Kurbelarmlänge durchzuführen ist. Die Einflußzahlen  $\omega$  für die Drehmomente werden nach Gl. (45) ermittelt.

Teilwelle d: Diese Teilwelle besteht nur aus zylindrischen Stücken; die Berechnung der Einflußzahlen erfolgt ähnlich wie bei der Teilwelle c im Beispiel 5, doch ist zu beachten, daß einerseits das konische Stück entfällt, während andererseits wie auf die Teilwelle b im Beispiel 2 zwei Lasten  $P_{d,1}$ und  $P_{d,2}$  auf diese Teilwelle einwirken.

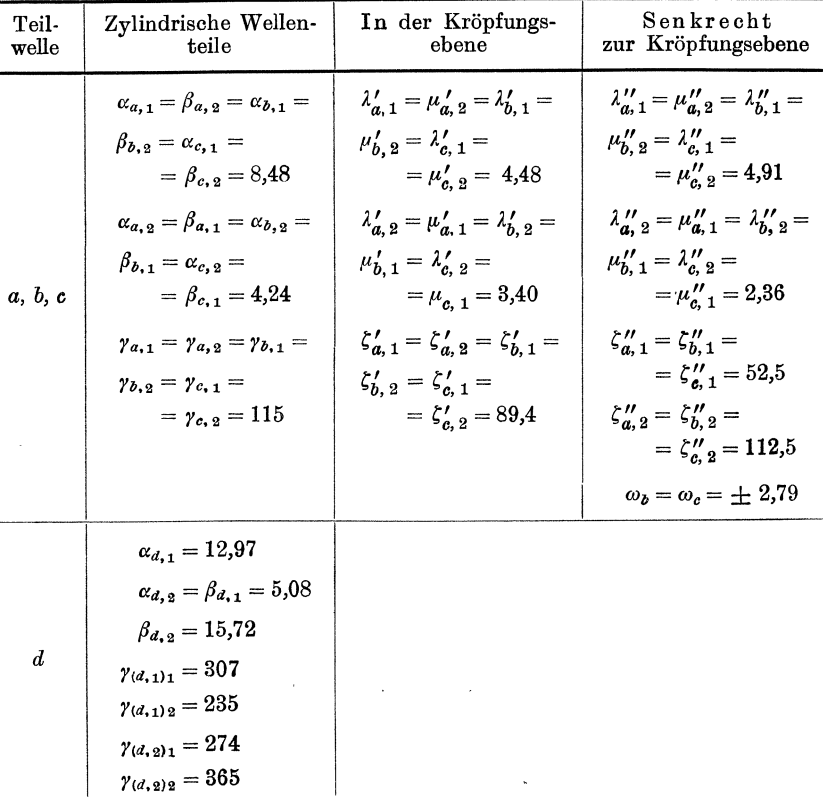

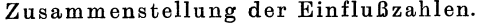

### b) Berechnung der Lagermomente.

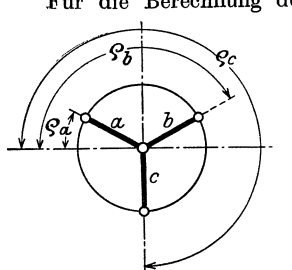

Für die Berechnung der Lagermomente stellt man am besten die dritte Kurbel c nach abwärts gerichtet in die lotrechte Belastungsebene (Abb.  $4\overline{9}$ ). Die erste Kurbel a bildet dann mit der wagrechten Belastungsebene den Winkel  $\rho_a = 30^{\circ}$ , die Kurbel b den Winkel  $\rho_b = 150^{\circ}$ , die dritte Kurbel c den Winkel  $\varrho_c = 270^{\circ}$ . Damit ergeben sich nach Gl. (54), (56a, b) und (57) für die Kurbeln a, b, c folgende Einflußwerte.

> Kurbel a:  $\varrho_a = 30^{\circ}$ ,  $\sin \varrho_a = \frac{1}{2}$ ,  $\cos \varrho_a = \frac{1}{2} \sqrt{3}$

Abb. 49.

 $\gamma_{(a,\,2)\,h} = \gamma_{a,\,2} + \zeta'_{a,\,2} \cdot \cos^2\varrho_a + \zeta''_{a,\,2} \cdot \sin^2\varrho_a = 115 + \frac{1}{4} (3 \cdot 89,4 + 112,5) = 210,2$ 

$$
\zeta_{a,2} = (\zeta'_{a,2} - \zeta''_{a,2}) \sin \varrho_a \cdot \cos \varrho_a = \frac{1}{4} \sqrt{3} \cdot (89,4 - 112,5) = -10,0
$$
  
= -10,0  

$$
\zeta_{a,2} = (\zeta'_{a,2} - \zeta''_{a,2}) \sin \varrho_a \cdot \cos \varrho_a = \frac{1}{4} \sqrt{3} \cdot (89,4 - 112,5) = -10,0
$$

$$
\gamma_{(a,2)v} = \gamma_{a,2} + \zeta'_{a,2} \cdot \sin^2 \varrho_a + \zeta''_{a,2} \cdot \cos^2 \varrho_a = 115 + \frac{1}{4} (89.4 + 3 \cdot 112.5) = 221.7
$$
  

$$
\alpha_{(a,2)h} = \alpha_{a,2} + \lambda'_{a,2} \cdot \cos^2 \varrho_a + \lambda''_{a,2} \cdot \sin^2 \varrho_a = 4.24 + \frac{1}{4} (3 \cdot 3.40 + 2.36) = 7.38
$$

$$
\lambda_{a, \, 2} = (\lambda'_{a, \, 2} - \lambda''_{a, \, 2}) \cdot \sin \varrho_a \cdot \cos \varrho_a = \frac{1}{4} \sqrt{3} \, (3,40 - 2,36) \quad = 0,45
$$

$$
\alpha_{(a,\,2)\,\mathbf{v}} = \alpha_{a,\,2} + \lambda'_{a,\,2} \cdot \sin^2\varrho_a + \lambda''_{a,\,2} \cdot \cos^2\varrho_a = 4,24 + \frac{1}{4} (3,40 + 3 \cdot 2,36) = 6,86
$$

$$
\beta_{(a,2)h} = \beta_{a,2} + \mu'_{a,2} \cdot \cos^2 \varrho_a + \mu''_{a,2} \cdot \sin^2 \varrho_a = 8,48 + \frac{1}{4} (3 \cdot 4,48 + 4,91) = 13,07
$$
  

$$
\mu_{a,2} = (\mu'_{a,2} - \mu''_{a,2}) \sin \varrho_a \cdot \cos \varrho_a = \frac{1}{4} \sqrt{3} (4,48 - 4,91) = -0,186
$$

$$
\beta_{(a,\,2)\,v} = \beta_{a,\,2} + \mu'_{a,\,2} \cdot \sin^2\varrho_a + \mu''_{a,\,2} \cdot \cos^2\varrho_a = 8,48 + \frac{1}{4} \left( 4,48 + 3 \cdot 4,91 \right) = 13,27.
$$

#### Kurbel b:

$$
\varrho_b = 150^\circ, \quad \sin \varrho_b = \frac{1}{2}, \quad \cos \varrho_b = -\frac{1}{2} \sqrt{3}
$$
\n
$$
\gamma_{(b,1)h} = \gamma_{b,1} + \zeta_{b,1}' \cdot \cos^2 \varrho_a + \zeta_{b,1}'' \cdot \sin^2 \varrho_a = 115 + \frac{1}{4} (3.89,4 + 52,5) = 195,2
$$
\n
$$
\zeta_{b,1} = \langle \zeta_{b,1}' - \zeta_{b,1}' \rangle \sin \varrho_a \cdot \cos \varrho_a = -\frac{1}{4} \sqrt{3} (89,4 - 52,5) = -16,0
$$
\n
$$
\zeta_{b,1} = \frac{1}{2} \left( \frac{89}{4} + \frac{3.59}{4} + \frac{5}{4} \right) = -176.7
$$

$$
\gamma_{(b,1)v} = \gamma_{b,1} + \zeta'_{b,1} \cdot \sin^2 \varrho_a + \zeta''_{b,1} \cdot \cos^2 \varrho_a = 115 + \frac{1}{4} (89.4 + 3.52.5) = 176.7.
$$

Weiters muß aber wegen des gleichartigen Baues mit der Kurbel  $a$  und wegen  $\sin^2 \varrho_b = \sin^2 \varrho_a$ ,  $\cos^2 \varrho_b = \cos^2 \varrho_a$ ,  $\sin \varrho_b \cdot \cos \varrho_b = -\sin \varrho_a \cdot \cos \varrho_a$ 

$$
\hspace{-0.2cm}\textbf{gelten:}\hspace{-0.2cm}
$$

$$
\gamma_{(b, 2)h} = \gamma_{(a, 2)h} = 210.2, \qquad \zeta_{b, 2} = -\zeta_{a, 2} = 10.0, \qquad \gamma_{(b, 2)v} = \gamma_{(a, 2)v} = 221.7
$$

$$
\alpha_{(b, 1)h} = \beta_{(b, 2)h} = \beta_{(a, 2)h} = 13.07
$$

$$
\lambda_{b, 1} = \mu_{b, 2} = -\mu_{a, 2} = 0.186
$$

$$
\alpha_{(b, 1)v} = \beta_{(b, 2)v} = \beta_{(a, 2)v} = 13.27
$$

$$
\alpha_{(b, 2)} h = \beta_{(b, 1)} h = \alpha_{(a, 2)} h = 7,38
$$

$$
\lambda_{b, 2} = \mu_{b, 1} = -\lambda_{a, 2} = -0,45
$$

$$
\alpha_{(b, 2)} v = \beta_{(b, 1)} v = \alpha_{(a, 2)} v = 6,86
$$

Schließlich ist noch nach Gl. (57)

$$
\omega_{(b,1)h} = \omega_{(b,2)h} = \omega_b \cdot \sin \varrho_b = \frac{1}{2} \cdot 2,79 = 1,40
$$
  

$$
\omega_{(b,1)v} = \omega_{(b,2)v} = \omega_b \cdot \cos \varrho_b = -\frac{1}{2} \sqrt{3} \cdot 2,79 = -2,42
$$

$$
{\tt Kurbel}\;c\mathpunct:
$$

$$
\varrho_{\textit{e}} = 270\,^{\textit{o}}, \quad \ \sin \varrho_{\textit{e}} = -\,1\,, \quad \ \cos \varrho_{\textit{e}} = 0\,.
$$

Mit diesen Werten ist zunächst

$$
\zeta_{c,1} = \zeta_{c,2} = \lambda_{c,1} = \lambda_{c,2} = \mu_{c,1} = \mu_{c,2} = 0;
$$

ferner

$$
\gamma_{(c,1)h} = \gamma_{c,1} + \zeta_{c,1}'' = 115 + 52,5 = 167,5
$$
  
\n
$$
\gamma_{(c,1)v} = \gamma_{(c,2)v} = \gamma_{c,1} + \zeta_{c,1}' = 115 + 89,4 = 204,4
$$
  
\n
$$
\gamma_{(c,2)h} = \gamma_{c,2} + \zeta_{c,2}'' = 115 + 112,5 = 227,5
$$
  
\n
$$
\alpha_{(c,1)h} = \beta_{(c,2)h} = \alpha_{c,1} + \lambda_{c,1}'' = 8,48 + 4,91 = 13,39
$$
  
\n
$$
\alpha_{(c,1)v} = \beta_{(c,2)v} = \alpha_{c,1} + \lambda_{c,1}' = 8,48 + 4,48 = 12,96
$$
  
\n
$$
\alpha_{(c,2)h} = \beta_{(c,1)h} = \alpha_{c,2} + \lambda_{c,2}'' = 4,24 + 2,36 = 6,60
$$
  
\n
$$
\alpha_{(c,2)v} = \beta_{(c,1)v} = \alpha_{c,2} + \lambda_{c,2}' = 4,24 + 3,40 = 7,64
$$
  
\n
$$
\omega_{(c,1)h} = \omega_{(c,2)h} = -\omega_c = -2,79, \qquad \omega_{(c,1)v} = \omega_{(c,2)v} = 0.
$$

Diese Werte sind nun in die Bestimmungsgleichungen (60) einzusetzen. Zunächst sollen jedoch die linken Seiten dieser Gleichungen, die nur bekannte Größen enthalten, mit  $A, B, C...$  bezeichnet werden. Man erhält

$$
A = 26,14 M_{b,h} + 7,38 M_{c,h} - 0,45 M_{c,v}
$$
  
\n
$$
B = +26,54 M_{b,v} - 0,45 M_{c,h} + 6,86 M_{c,v}
$$
  
\n
$$
C = 7,38 M_{b,h} - 0,45 M_{b,v} + 26,46 M_{c,h} + 0,186 M_{c,v} + 6,60 M_{d,h}
$$
  
\n
$$
D = -0,45 M_{b,h} + 6,86 M_{b,v} + 0,186 M_{c,h} + 26,23 M_{c,v} + 7,64 M_{d,v}
$$
  
\n
$$
E = +6,60 M_{c,h} + 7,64 M_{c,v} + 26,36 M_{d,h}
$$
  
\n
$$
F = +7,64 M_{c,v} + 25,93 M_{d,v}
$$

Die Auflösung dieser 6 Gleichungen ist durch das Fehlen zahlreicher Glieder, das durch die Wahl der Kurbelstellung und den gleichartigen Bau der Kurbeln erreicht wird, wesentlich erleichtert. Man kann sofort aus der 1. und 2. Gleichung die Größen  $M_{b,n}$  und  $M_{b,v}$ , ferner aus der 5. und 6. Gleichung  $M_{d,h}$  und  $M_{d,v}$  in den Größen  $M_{c,h}$  und  $M_{c,v}$  ausdrücken und letztere nun aus der 3. und 4. Gleichung berechnen. Man wird aber auch im vorliegenden Fall wegen der Kleinheit der Faktoren - 0,45 und 0,186 die mit diesen behafteten Glieder weglassen können, ohne einen wesentlichen Fehler zu begehen; damit entstehen zwei Gleichungsgruppen zu je drei Gleichungen, von denen jede nur die Momente einer Belastungsebene enthält.

86 Mehrfach gelagerte Wellen mit Kröpfungen.

$$
26,14 M_{b,h} + 7,38 M_{c,h} = A
$$
  
\n
$$
7,38 M_{b,h} + 26,46 M_{c,h} + 6,60 M_{d,h} = C
$$
  
\n
$$
6,60 M_{c,h} + 26,36 M_{d,h} = E
$$
  
\n
$$
26,54 M_{b,v} + 6,86 M_{c,v} = B
$$
  
\n
$$
6,86 M_{b,v} + 26,23 M_{c,v} + 7,64 M_{d,v} = D
$$
  
\n
$$
7,64 M_{c,v} + 25,93 M_{d,v} = F
$$

Durch Auflösung dieser einfachen Gleichungsgruppen erhält man

$$
M_{b, h} = 0,0417 A - 0,0124 C + 0,0031 E
$$
  
\n
$$
M_{c, h} = -0,0124 A + 0,0440 C - 0,0110 E
$$
  
\n
$$
M_{d, h} = 0,0031 A - 0,0110 C + 0,0407 E
$$
  
\n
$$
M_{b, v} = 0,0406 B - 0,0116 D + 0,0034 F
$$
  
\n
$$
M_{c, v} = -0,0116 B + 0,0450 D - 0,0132 F
$$
  
\n
$$
M_{d, v} = 0,0034 B - 0,0132 D + 0,0424 F
$$
 (a)

Für die Werte  $A, B, C...$  der linken Seiten der Gl. (60) ergeben sich folgende Ausdriicke:

$$
A = 210,2 P_{a,h} - 10 P_{a,v} + 195,2 P_{b,h} - 16 P_{b,v} - 1,40 M_{t,b}
$$
  
\n
$$
B = -10 P_{a,h} + 221,7 P_{a,v} - 16 P_{b,h} + 176,7 P_{b,v} - 2,42 M_{t,b}
$$
  
\n
$$
C = 210,2 P_{b,h} + 10 P_{b,v} + 167,5 P_{c,h} + 1,40 M_{t,b} + 2,79 M_{t,c}
$$
  
\n
$$
D = 10 P_{b,h} + 221,7 P_{b,v} + 204,4 P_{c,v} + 2,42 M_{t,b}
$$
  
\n
$$
E = 227,5 P_{c,h} + 307 P_{(d,1)h} + 274 P_{(d,2)h} - 2,79 M_{t,c}
$$
  
\n
$$
F = 204,4 P_{c,v} + 307 P_{(d,1)h} + 274 P_{(d,2)h}.
$$
 (b)

Die Stiitzenw:iderstande sollen nun £iir jene Kurbelstellung ermittelt werden, bei der die zweite Kurbel *b* im oberen Tolpunkt steht und der zu-

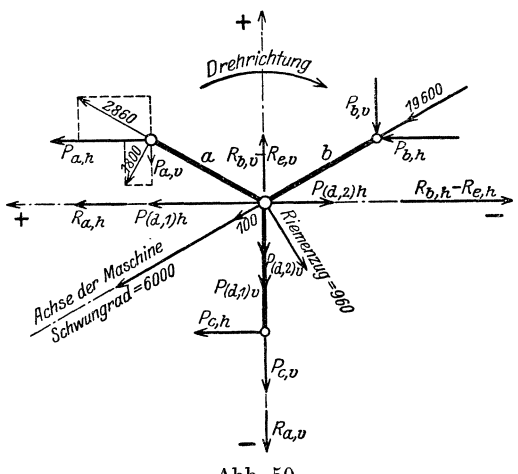

Abb. 50.

gehörige Kolben Zündung hat; die Maschinenachse ist daher gegen die Stellung, in der die Kurbeln in den Belastungsebenen festgehalten wurden, um den Winkel von 300<sup>0</sup> entgegen dem Drehsinn der Maschine zu drehen. In Abb. 50 sind die in Richiung der Kurbeln und senkrecht dazu wirkenden Seitenkrafte

der Stangenkräfte und das Schwungradgewicht (6000 kg), das Riemenscheibengewicht (100 kg) und der in Wirklichkeit wagrecht wirkende Riemenzug (960 kg = 3 facher Umfangskraft an der Scheibe) eingetragen. Damit ergeben sich folgende Kräfte parallel zu den Belastungsebenen:

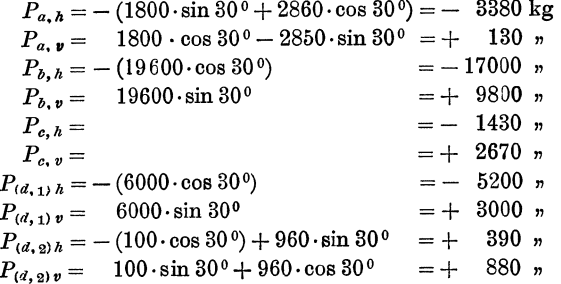

endlich das Drehmoment, erzeugt an der Kurbel a, das durch die Kurbel b und c zum Schwungrad abgeleitet wird,

$$
M_{t, b} = M_{t, c} = -1800 \cdot 21.5 = -38700 \text{ cmkg}.
$$

Mit diesen Werten erhält man aus den Gl. (b) für die linken Seiten der Bedingungsgleichungen

 $A = -4133000$  $B = 2160000$  $C = -3877000$  $D = 2455000$  $E = -1706000$  $F = 1708000$ 

und nach Einsetzung in die Gl. (a) die Momente

 $\mathbf{q}$ 

 $M_{b,h} = -129600$  cmkg  $M_{b,v} = 65000$  cmkg  $M_{c, h} = -100600$  "  $M_{c, v} = 62900$  "  $M_{d,\,v}=47\,400\quad v$  $M_{d,h} = -$  39600 "

c) Berechnung der Stützenwiderstände.

Aus den allgemeinen Gleichungen nach Gl. (2) ergibt sich für die Stützenwiderstände

$$
R_a = P_a \cdot \frac{q_a}{a} - \frac{M_b}{a},
$$
  
\n
$$
R_b = P_a \cdot \frac{p_a}{a} + P_b \cdot \frac{q_b}{b} + \frac{a+b}{a \cdot b} M_b - \frac{M_c}{b},
$$
  
\n
$$
R_c = P_b \cdot \frac{p_b}{b} + P_c \cdot \frac{q_c}{c} - \frac{M_b}{b} + \frac{b+c}{b \cdot c} M_c - \frac{M_d}{c},
$$
  
\n
$$
R_a = P_c \cdot \frac{p_c}{c} + P_{a,1} \frac{q_{a,1}}{d} + P_{a,2} \frac{q_{a,2}}{d} - \frac{M_c}{c} + \frac{c+d}{c \cdot d} M_a,
$$
  
\n
$$
R_e = P_{a,1} \frac{p_{a,1}}{d} + P_{a,2} \frac{p_{a,2}}{d} - \frac{M_d}{d}
$$

mit  $a = b = c = 72$ ,  $p_a = q_a = p_b = q_b = p_e = q_e = \frac{a}{2} = 36$ ,  $d = 183$ ,  $p_{d,1} = 53$ ,  $q_{d,1} = 130$ ,  $p_{d,2} = 71$ ,  $q_{d,2} = 112$  cm durch Einführung der zusammengehörigen Werte der angreifenden Kräfte und Momente die Stützenwiderstände in den Belastungsebenen

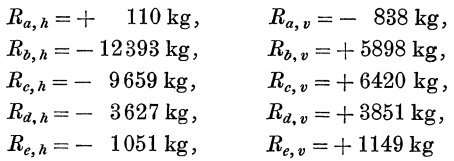

und endlioh die resultierenden Stiitzdriioke;

 $Ra = 845$  kg,  $R_b = 13730 \text{ kg}$ ,  $R_c = 11600 \text{ kg},$ *Ba=* 5290 kg,  $Re = 1560$  kg.

### d) Bereohnung der Durohbiegung der Teilwelle *d* unter dem Soh wungrad.

Zur Berechnung der Durchbiegung an der Angriffstelle des Schwungradgewichtes  $P_{d,1}$ , also in der Entfernung  $p_{d,1} = 53$  vom linken und  $q_{d,1} = 130$  cm vom reehten Lager der Teilwelle *d* (Stiitzweite *d* = 183 om), dient die Gl. (28), in der man iiberall statt des Zeigers *a* den Zeiger *d,* bzw. bei den auf die Last beziigliohen GroBen den Zeiger *d,1* zu setzen hat. AuBer der Last *P<sup>d</sup> ,l* wirken aber auf die Welle nooh Kriifte an der Angriffstelle im Mittel der Riemensoheibe in der Entfernung  $p_{d,2}=112$  vom linken und  $q_{d,2}=71$  cm vom rechten Auflager, deren Einfluß auf die Durchbiegung unter  $P_{d,1}$  durch das erste Glied der Gl. (27) dargestellt wird. Man hat in diesem Ausdruck  $x = p_{d,1}$ ,  $x' = q_{d,1}$  und bei den auf die Lasten beziigliehen Werten statt des Zeigers *a* den Zeiger *d,2* zu setzen,

Damit erhiilt man fiir die Durehbiegung

$$
E \cdot \Delta f_{d,1} = P_{d,1} [p_{d,1} \cdot \gamma_{(d,1)1} + q_{d,1} \cdot \gamma_{(d,1)2} - p_{d,1} \cdot q_{d,1} \cdot \alpha_{d,2}] - M_d \cdot \gamma_{(d,1)1} + P_{d,2} [p_{d,1} \cdot \gamma_{(d,2)1} + q_{d,2} (q_{d,1} \cdot \sum_{j=1}^{p_{d,1}} f_{\beta} - d \cdot \sum_{j=0}^{p_{d,1}} f_{\alpha} + \sum_{j=0}^{p_{d,1}} \mathfrak{M}_{\alpha})].
$$

Die Einflußzahlen sind bekannt  $(\alpha_{d,2} = 5.08, \gamma_{(d,1)1} = 307, \gamma_{(d,1)2} = 235$ ,  $\gamma_{(d,2)1} = 274$ ; die Summenwerte mußten ohnedies bei der Berechnung der ersteren ermittelt werden und ergaben:

$$
\sum_{0}^{p_{d,1}} f_{\alpha} = 11,24 , \qquad \sum_{0}^{p_{d,1}} \mathfrak{M}_{\alpha} = 1842,5 , \qquad \sum_{0}^{p_{d,1}} f_{\beta} = 1,39 .
$$

Daher ist nach Teilung aller EinfluBwerte durch 1000

 $E \cdot A f_{d,1} = P_{d,1}$  [53·0,307 + 130·0,235 - 53·130·0,00508]

$$
-M_d \cdot 0.307 + P_{d,2} [53 \cdot 0.274 + 71 (130 \cdot 0.00139 - 183 \cdot 0.01124 + 1.843],
$$
  

$$
f = 11.82 P_{d,1} [1313 P_{d,2} - 0.307 M_{d,1}]
$$

 $E \cdot A f_{d,1} = 11{,}82 P_{d,1} + 12{,}13 P_{d,2} - 0{,}307 M_d$ .

Mit den Werten fiir die wagreehte Belastungsebene

 $P_{(d,1)h} = -5200$ ,  $P_{(d,2)h} = 390$  kg,  $M_{d,h} = -39600$  emkg, und fiir die lotreehte Belastungsebene

$$
P_{(d,1)v} = 3000, \qquad P_{(d,2)v} = 880 \text{ kg}, \qquad M_{d,v} = 47400 \text{ cmkg} \text{ und } E = 2,1 \cdot 10^6
$$

ergibt sieh daher die Durehbiegung in der wagreehten Belastungsebene naeh links

$$
\Delta f_{(d,1)h} = \frac{1}{2,1\cdot 10^6}(-11,82\cdot 5200 + 12,13\cdot 390 + 0,307\cdot 39600) = -0,0212
$$
 cm,

in der lotreehten Belastungsebene nach unten

$$
\Delta f_{(d,1)v} = \frac{1}{2,1\cdot 10^6} (11,82\cdot 3000 + 12,13\cdot 880 - 0,307\cdot 47400) = 0,0150
$$
 cm.

Die wahre Riehtung dieser Durehbiegungen findet man durch Drehung um 300<sup>0</sup> im Sinne der Drehung der Maschine. Die gesamte Durchbiegung ergibt sieh zu

$$
\Delta f_{d,1} = \sqrt{0.0212^2 + 0.015^2} = 0.026
$$
 cm = 0.26 mm.

# 9. Wirkung der Senkung oder Bebung eines Lagers.

Bisher wurde angenommen, daB samtliche Stiitzpunkte der Welle auf einer wagrechten Geraden liegen. Es ist nun sehr leicht, auch die Wirkung der Verschiebung eines Lagerpunktes nach abwarts oder aufwarts zu untersuchen. Falls die iibrigen Stiitzpunkte ihre

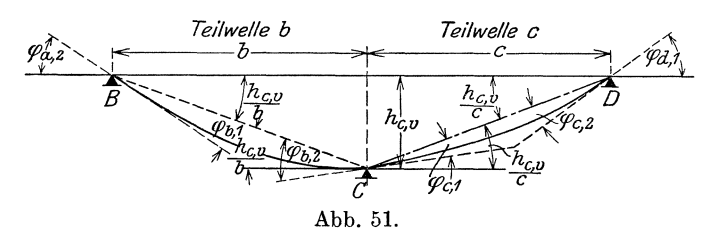

Lage beibehalten, werden durch eine derartige Verschiebung eines Lagers in der Welle auch dann Spannungen hervorgerufen, wenn die Welle im iibrigen unbelastet ist.

Man denke sich z. B. das dritte'Lager *G* einer mehr als vierfach gelagerten Welle um den Betrag  $h_{c,v}$  gesenkt. Da die den Neigungswinkeln der Endquerschnitte gleichen Winkel der Endtangenten an die elastischen Linien der Teilwellen stets von der Verbindungsgeraden der Stiitzpunkte zu zahlen sind, so liest man aus der Abb. 51 für die drei Lagerstellen *B*, *C* und *D* der Teilwellen *b* und *c* unter Beachtung der Vorzeichenregel für die Winkel in 1. folgende Bedingungsgleichungen ab:

$$
-\varphi_{a,2} = \varphi_{b,1} + \frac{h_{c,v}}{b}
$$
  

$$
\varphi_{b,2} - \frac{h_{c,v}}{b} = -\left(\varphi_{c,1} - \frac{h_{c,v}}{c}\right)
$$
  

$$
\varphi_{c,2} + \frac{h_{c,v}}{c} = -\varphi_{d,1}
$$
 (61)

Die iibrigen Bedingungsgleichungen unter Gl. (3) fiir die weiter rechts folgenden Lager  $(\varphi_{d,2} = -\varphi_{e,1}, \varphi_{e,2} = -\varphi_{f,2} ...)$  bleiben unverändert.

Senkt sich z. B. das AuBenlager *A* (linkes Lager der Teilwelle *a)*  um den Betrag  $h_{a,v}$ , während die übrigen Lager ihre Lage behalten, so kommt die Teilwelle *a* in jene Lage, die in Abb. 51 die Teilwelle c einnimmt; man erhält aus der dritten Gl. (61)

$$
\varphi_{a,\,2} + \frac{h_{a,\,v}}{a} = -\varphi_{b,\,1} \tag{62}
$$

Senkt sich nur das zweite Lager um den Betrag  $h_{b,v}$ , so hat die Teilwelle *a* die Lage der Teilwelle *b*, bzw. die Teilwelle *b* die Lage von  $c$  in Abb. 51 und man erhält aus der 2. und 3. Gl.  $(61)$ 

$$
\varphi_{a,2} - \frac{h_{b\cdot v}}{a} = -\left(\varphi_{b,1} - \frac{h_{b\cdot v}}{b}\right)
$$
  

$$
\varphi_{b,2} + \frac{h_{b\cdot v}}{b} = -\varphi_{c,1}
$$
\n(63)

Die Bedingungsgleichungen vom 3. bzw. 4. Lager an nach rechts bleiben natiirlich unverandert.

Tritt nicht eine Senkung, sondern eine Rebung eines Lagers um den Betrag  $h_v$  ein, so ist dieser Wert in die Gl. (61), (62), (63) mit --Vorzeichen einzuführen.

Die Werte für die Winkel  $\varphi_{a, 2}$ ,  $\varphi_{b, 1}$ ,..., die man in die obigen Bedingungsgleichungen einzusetzen hat, ergeben sich aus den Gl. (4), wenn man alle Lasten  $P_a$ ,  $P_b$  ... und die Außenmomente  $M_a$  und *Mk* gleich Null setzt. Durch Einsetzung der Werte fiir die Winkel in die Gl. (61), (62) oder (63) und Auflösung nach den unbekannten Lagermomenten erbalt man deren Werte. Fiibrt man die gefundenen Größen der Lagermomente in die Gl. (2) für die Stützenwiderstände ein, in denen natürlich wieder alle Belastungen und Außenmomente Null zu setzen sind, so erhält man die Größe der Stiitzenwiderstande, die lediglich durch Verschiebung des bcziiglichen Lagers in der lotrechten Belastungsebene entstanden sind; ibre Werte sind zu den von der Belastung herriihrenden Stiitzenwiderstanden algebraisch zu addieren.

7. Beispiel: Bei der im ]. Beispiel (8. 27 u. f.) durcbgerecbneten Welle hat sich das linke Außenlager *A* um den Betrag  $h_{a,v}$  gesenkt. Die durch diese Senkung bewirkte Änderung der für die gegebene Belastung berechneten Stützenwiderstände ist zu bestimmen.

Nach den Gl. (4) ergibt sich mit  $P_a = P_b = M_a = M_c = 0$ 

$$
E \cdot \varphi_{a,2} = - M_b \cdot \beta_{a,2}
$$
  

$$
E \cdot \varphi_{b,1} = - M_b \cdot \alpha_{b,1}.
$$

Fiihrt man diese Werte in die G1. (62) ein, so erhalt man

$$
M_{b} \cdot (\beta_{a_{\bullet}2} + \alpha_{b,1}) = E \cdot \frac{h_{a_{\bullet}v}}{a}
$$

und mit den Werten für die Einflußzahlen  $\beta_{a,2} = 26,59$ ,  $\alpha_{b,1} = 20,59$  und der Stützweite  $a = 150$  cm  $(S. 29)$ 

$$
\frac{1}{1000} \cdot 47,18 \ M_b = 2,1 \cdot 10^6 \cdot \frac{h_{a,\,v}}{150},
$$

$$
M_b = 296\,700 \ h_{a,\,v} \, .
$$

Setzt man diesen Wert in die Gl. (a) des Beispiels 1 (S. 30) für die Stützenwiderstande ein, so ist

$$
R_a = -0,0067 M_b = -1988 h_{a,\nu}
$$
  
\n
$$
R_b = 0,0167 M_b = 4955 h_{a,\nu}
$$
  
\n
$$
R_c = -0,01 M_b = -2967 h_{a,\nu}.
$$

Senkt sich daher das Lager um den Betrag  $h_{a, v} = 0, 1$  cm, so erhält man durch algebraische Summierung der hierdurch erzeugten Stützenwiderstände zu den für die Belastung gefundenen Werten nunmehr in der lotrechten Belastungsebene folgende Stiitzdriicke:

$$
R_a = 525 - 199 = 326 \text{ kg}
$$
  
\n
$$
R_b = 1224 + 496 = 1720 \text{ m}
$$
  
\n
$$
R_c = -124 - 297 = -421 \text{ m}.
$$

Der Druck auf das Mittellager wird also durch die Senkung des AuBenlagers um 1 mm um mehr als  $40\%$  erhöht.

Bei gekröpften Kurbelwellen ist im allgemeinen die Berechnung für beide Belastungsebenen durchzuführen. Für

die Winkelgrößen  $\varphi_{(a,2)h}$ ,  $\varphi_{(a,2)v}$ ,  $\varphi_{(b,1)h}$ ... sind unter WegJassung aller,Lasten, AuBen- und Drehmomente die Ausdriicke aus den Gl. (55) und (58) einzufiihren. Will man die Wirkung der Senkung oder Hebung eines Lagers fiir eine Stellung der Kurbeln untersuchen, bei der die Achse der Maschine gegen die Belastungsebenen um den Winkel  $\delta$  verdreht wurde, so hat man auch die lotrechte Rebung oder Senkung *h* um den Winkel  $\delta$  gegen die Belastungsebenen zu drehen. Dann ist für eine Senkung  $h_c$  des dritten Lagers (Abb. 52)

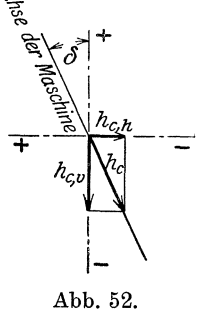

$$
h_{c,h} = h_c \cdot \sin \delta
$$
  
\n
$$
h_{c,v} = h_c \cdot \cos \delta
$$
 (64)

und die Gl. (61) nehmen die Form an:

Wagrechte Belastungsebene: Lotrechte Belastungsebene:

$$
-\varphi_{(a,2)h} = \varphi_{(b,1)h} + \frac{h_{c,h}}{b} \qquad -\varphi_{(a,2)v} = \varphi_{(b,1)v} + \frac{h_{c,v}}{b}
$$

$$
\varphi_{(b,2)h} - \frac{h_{c,h}}{b} = -\left(\varphi_{(c,1)h} - \frac{h_{c,h}}{c}\right) \qquad \varphi_{(b,2)v} - \frac{h_{c,v}}{b} = -\left(\varphi_{(c,1)v} - \frac{h_{c,v}}{c}\right) \tag{65}
$$

$$
\varphi_{(c,2)h} + \frac{h_{c,h}}{c} = -\varphi_{(d,1)h} \qquad \qquad \varphi_{(c,2)v} + \frac{h_{c,v}}{c} = -\varphi_{(d,1)v}
$$

In diese Gl.  $(64)$  sind  $h_{c,v}$  und  $h_{c,h}$  mit  $-$ -Vorzeichen einzuführen, wenn die Verschiebung  $h_{c,v}$  nach aufwärts bzw. die Verschiebung  $h_{c,h}$  nach links erfolgt. Nach Ermittlung der unbekannten Lagermomente und deren Einführung in die Gl.  $(2)$  für die Stiitzenwiderstande ergeben sich die Werte der letzteren, erzeugt durch die Hebung oder Senkung  $h_{\gamma}$ , für beide Belastungsebenen.

Stehen die Kurbeln in einer Ebene oder unter 90°, wie bei den Wellen in .Beispiel 2, 3, 4 und 5 und halt man sie in den Belastungsebenen fest, so kann man die Ausdrücke für die Winkelgrößen einfach aus den Gl. (4) entnehmen, indem man die Einflußzahlen  $\alpha$ ,  $\beta$ und *y* durch die den Kröpfungen entsprechenden Einflußzahlenwerte  $\lambda'$ ,  $\mu'$  und  $\zeta'$  bzw.  $\lambda''$ ,  $\mu''$  und  $\zeta''$  erganzt, wobei natürlich wieder genau zu beachten ist, ob die Kurbel in jener Belastungsebene, für die man den Ausdruck für die Winkelgröße anschreibt  $(\lambda', \mu', \xi')$ oder zu dieser Belastungsebene senkrecht steht  $(\lambda'', \mu'', \zeta'').$ 

8. Beispiel: Bei der im 2. Beispiel (Seite 53 u. f.) durchgerechneten Welle sei das Mittellager derart ausgelaufen, daB sich die Wellenachse in diesem Lager im Totpunkt um den Betrag  $h_{b, v}$  senkt. Es ist die hierdurch bewirkte Anderung der Stiitzenwiderstande und des Neigungswinkels im linken Außenlager zu suchen.

Da die Welle nur dreifach gelagert ist, so ergibt sich als einzige Bedingungsgleichung die 1. Gleichung unter Gl. (63)

$$
\varphi_{a,\,2}-\frac{h_{b,\,v}}{a}=-\left(\varphi_{b,\,1}-\frac{h_{b,\,v}}{b}\right).
$$

Für die Winkelgrößen erhält man, da die Kurbelkröpfung im Totpunkt in der lotrechten Belastungsebene steht, nach Gl. (4)

$$
E \cdot \varphi_{a,2} = - M_{b,\nu} (\beta_{a,2} + \mu'_{a,2}) = -\frac{1}{10^3} \cdot 12,68 M_{b,\nu},
$$
  

$$
E \cdot \varphi_{b,1} = - M_{b,\nu} \cdot \alpha_{b,1} = -\frac{1}{10^8} \cdot 14,82 M_{b,\nu}.
$$

Mit diesen Werten liefert die obige Bedingungsgleichung mit *a* = 68, *b* = 138cm

$$
E \cdot \varphi_{a,2} + E \cdot \varphi_{b,1} = E \cdot \frac{a+b}{a \cdot b} \cdot h_{b,\nu},
$$
  

$$
\frac{1}{10^{3}} \cdot 27 M_{b,\nu} = -2,1 \cdot 10^{6} \cdot \frac{68+138}{68 \cdot 138} \cdot h_{b,\nu},
$$
  

$$
M_{b,\nu} = -1707 \cdot 10^{3} \cdot h_{b,\nu}.
$$

Fiihrt man diesen Wert in die Gl. (47) (siehe 2. Beispiel) £iir die Stiitzenwiderstande ein, so erhalt man:

$$
R_{a, v} = -\frac{M_{b, v}}{a} = 25100 h_{b, v},
$$
  
\n
$$
R_{b, v} = \frac{a+b}{ab} \cdot M_{b, v} = -37470 h_{b, v},
$$
  
\n
$$
R_{c, v} = -\frac{M_{b, v}}{b} = 12370 h_{b, v}.
$$

Beträgt daher die Senkung  $h_{b,v} = 0,1$  cm, so ergeben sich durch Hinzufügen der fiir die Totpunktlage gefundenen, durch die Belastung erzeugten Stiitzenwiderstande (S.57) folgende Gesamtdriicke:

$$
R_{a, v} = 7979 + 2510 = 10489 \text{ kg}
$$
  
\n
$$
R_{b, v} = 15659 - 3747 = 11912 \text{ m}
$$
  
\n
$$
R_{c, v} = -338 + 1237 = 899 \text{ m}.
$$

Der Neigungswinkel der Endtangente im AuBenlager gegen die wagrechte Wellenachse ergibt sich mit  $a = 68$  cm unter Beachtung der Abb. 51 für  $h_{b,v} = 0.1$  cm:

$$
\varphi_{a,1} + \frac{h_{b,\,v}}{a} = -\frac{M_{b,\,v}}{E} \left( \beta_{a,\,1} + \mu'_{a,\,1} \right) + \frac{h_{b,\,v}}{a},
$$
\n
$$
2,1 \cdot 10^6 \left( \varphi_{a,\,1} + \frac{h_{b,\,v}}{a} \right) = 170\,700 \cdot \frac{1}{10^3} \left( 3,53 + 4,14 \right) + \frac{0,1}{68} \cdot 2,1 \cdot 10^6,
$$
\n
$$
10^6 \cdot \left( \varphi_{a,\,1} + \frac{h_{b,\,v}}{a} \right) = 624 + 1471 = 2095.
$$

Die Neigung im AuBenlager infolge der Belastung wurde im 2. Beispiel (S. 58) mit 10<sup>6</sup>  $\varphi_{a,1} = 1279$  gefunden; durch die Senkung des Mittellagers vergrößert sich diese Neigung auf  $\frac{1279 + 2095}{10^6} = \frac{3374}{10^6}$ , daher fast auf das Dreifache. Es besteht also die groBe Gefahr, daB dureh die Schragstellung der Welle ein Warmlaufen eintritt.

9. Beispiel: Bei der im 4. Beispiel (S. 65 u. f.) durehgerechneten Welle habe sich das zweite Lager B zwischen den beiden Kröpfungen um den Betrag  $h_b$ gesenkt. Die durch diese Senkung bewirkte Anderung der Stiitzenwider. stände für jene Kurbelstellung, für die im 4. Beispiel die Stützenwiderstände berechnet wurden, ist zu suchen.

Da die Kurbeln für die erwähnte Stellung gegen die Totpunktlage um 30<sup>0</sup> verdreht sind, so ergeben sieh Anderungen der Stiitzenwiderstande in beiden Belastungsebenen. Man verwende die GI. (63) in der Form:

$$
\varphi_{(a, 2)} h - \frac{h_{b, h}}{a} = -\left(\varphi_{(b, 1)} h - \frac{h_{b, h}}{b}\right), \quad \varphi_{(a, 2)} v - \frac{h_{b, v}}{a} = -\left(\varphi_{(b, 1)} v - \frac{h_{b, v}}{b}\right),
$$
  

$$
\varphi_{(b, 2)} h + \frac{h_{b, h}}{b} = -\varphi_{(c, 1)} h, \qquad \qquad \varphi_{(b, 2)} v + \frac{h_{b, v}}{b} = -\varphi_{(c, 1)} v.
$$

Die Werte fiir die Winkelgr6Ben erhalt man am einfachsten aus den GI. (4), wenn man diese, da die Teilwellen a und *b* gekröpft sind, durch Hinzufügung der bezüglichen Einflußzahlen für die Kröpfungen ergänzt. Dabei ist zu beachten, daB nach Abb. 40 die Kurbeln in der lotrechten Belastungsebene festgehalten worden sind. Man hat daher fiir die Winkel in der wagrechten Belastungsebene die Einflußzahlen  $\lambda''$  und  $\mu''$ , für jene in der lotrechten Belastungsebene die Einflußzahlen  $\lambda'$  und  $\mu'$  hinzuzufügen. achten, daß nach Abb. 40 die Kurbeln in der lotrechten Belastungsebene fer gehalten worden sind. Man hat daher für die Winkel in der wagrechten B<br>lastungsebene die Einflußzahlen  $\lambda''$  und  $\mu''$ , für jene in der lotrechten

$$
E \cdot \varphi_{(a,9)h} = - M_{b,h} (\beta_{a,9} + \mu''_{a,9}) = - M_{b,h} \cdot \frac{1}{10^3} (1,498 + 1,904) = -\frac{1}{10^3} \cdot 3,40 M_{b,h},
$$
  
\n
$$
E \cdot \varphi_{(a,9)v} = - M_{b,v} (\beta_{a,9} + \mu'_{a,9}) = -M_{b,v} \cdot \frac{1}{10^3} \cdot (1,498 + 1,848) = -\frac{1}{10^3} \cdot 3,34 M_{b,v},
$$
  
\n
$$
E \cdot \varphi_{(b,1)h} = -M_{b,h} (\alpha_{b,1} + \lambda''_{b,1}) - M_{c,h} (\beta_{b,1} + \mu_{b,1}'') = \frac{1}{10^3} \cdot [-M_{b,h}(1,794 + 2,206) -
$$
  
\n
$$
-M_{c,h}(0,897 + 0,893)] = \frac{1}{10^3} [-4,0 M_{b,h} - 1,79 M_{c,h}],
$$

Mehrfach gelagerte Wellen mit Kröpfungen.

$$
E \cdot \varphi_{(b,1)v} = - M_{b,v} (\alpha_{b,1} + \lambda'_{b,1}) - M_{c,v} (\beta_{b,1} + \mu_{b,1}) = \frac{1}{10^3} \left[ -M_{b,v} (1,794+2,278) - \right.
$$
  
\n
$$
- M_{c,v} (0,897+1,224) \right] = \frac{1}{10^3} \cdot \left[ -4,07 M_{b,v} - 2,12 M_{c,v} \right],
$$
  
\n
$$
E \cdot \varphi_{(b,2)h} = - M_{b,h} (\alpha_{b,2} + \lambda'_{b,2}) - M_{c,h} (\beta_{b,2} + \mu_{b,2}) = \frac{1}{10^3} \left[ -M_{b,h} (0,897+0,893) - \right.
$$
  
\n
$$
- M_{c,h} (1,794+1,323) \right] = \frac{1}{10^3} \cdot \left[ -1,79 M_{b,h} - 3,12 M_{c,h} \right],
$$
  
\n
$$
E \cdot \varphi_{(b,2)v} = - M_{b,v} (\alpha_{b,2} + \lambda'_{b,2}) - M_{c,v} (\beta_{b,2} + \mu_{b,2}) = \frac{1}{10^3} \cdot \left[ -1,79 M_{b,h} - 3,12 M_{c,h} \right].
$$
  
\n
$$
- M_{c,v} (1,794+1,286) \right] = \frac{1}{10^3} \cdot \left[ -2,12 M_{b,v} - 3,08 M_{c,v} \right],
$$
  
\n
$$
E \cdot \varphi_{(c,1)h} = -M_{c,h} \cdot \alpha_{c,1} = -\frac{1}{10^3} \cdot 3,29 M_{c,h}, E \cdot \varphi_{(c,1)v} = -M_{c,v} \cdot \alpha_{c,1} = -\frac{1}{10^3} \cdot 3,29 M_{c,v}.
$$
  
\n
$$
Mit \text{ diesen Werten und } a = 86, b = 103 \text{ cm}, E = 2,1 \cdot 10^6 \text{ erhält man:}
$$
  
\n
$$
E (\varphi_{(a,2)h} + \varphi_{(b,1)h}) = E \cdot \frac{a+b}{ab} \
$$

$$
E(\varphi_{(a, 2)}h + \varphi_{(b, 1)}h) = -E \cdot \frac{h_{b, h}}{b}, \qquad E(\varphi_{(a, 2)}h + \varphi_{(b, 1)}h) = -E \cdot \frac{h_{b, h}}{b},
$$
  
\n
$$
E(\varphi_{(b, 2)}h + \varphi_{(a, 1)}h) = -E \cdot \frac{h_{b, h}}{b}, \qquad E(\varphi_{(b, 2)}h + \varphi_{(b, 1)}h) = -E \cdot \frac{h_{b, v}}{b},
$$
  
\n
$$
7,40 M_{b, h} + 1,79 M_{c, h} = -4480 \cdot 10^{4} \cdot h_{b, h}, \qquad 7,41 M_{b, v} + 2,12 M_{c, v} = -4480 \cdot 10^{4} \cdot h_{b, v},
$$
  
\n
$$
1,79 M_{b, h} + 6,41 M_{c, h} = 2039 \cdot 10^{4} \cdot h_{b, h}, \qquad 2,12 M_{b, v} + 6,37 M_{c, v} = 2039 \cdot 10^{4} \cdot h_{b, v}.
$$
  
\n
$$
M_{b, h} = -732 \cdot 10^{4} \cdot h_{b, h}, \qquad M_{b, v} = -769 \cdot 10^{4} \cdot h_{b, v}.
$$
  
\n
$$
M_{c, h} = 522,5 \cdot 10^{4} \cdot h_{b, h}, \qquad M_{c, v} = 576 \cdot 10^{4} \cdot h_{b, v}.
$$

Setzt man diese Werte für die Lagermomente in die Gl. (c) des Beispiels 4 (S. 66) für die Stützenwiderstände ein:

 $\epsilon$ 

$$
R_a = -0.01163 M_b,
$$
  
\n
$$
R_b = 0.02134 M_b - 0.00971 M_c,
$$
  
\n
$$
R_e = -0.00971 M_b + 0.01406 M_c,
$$
  
\n
$$
R_d = -0.00435 M_c,
$$

so erhält man für die durch die Senkung des Lagers  $B$  erzeugten Stützen- ${\bf widerst} \textbf{a} \textbf{nde}:$ 

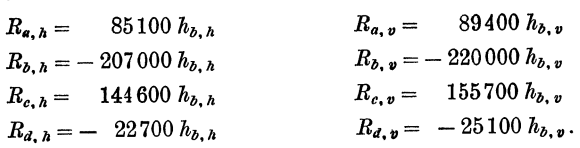

Senkt sich daher das zweite Lager  $B$  der Welle um  $h_b = 0.1$  cm, so ist nach Gl. (64) mit  $\vartheta = 30^0$ :

$$
h_{b,\lambda} = h_b \cdot \sin 30^\circ = 0,05, \qquad h_{e,\lambda} = h_b \cdot \cos 30^\circ = 0,0866 \text{ cm},
$$
  
\n
$$
R_{a,\lambda} = 4255 \text{ kg} \qquad R_{a,\nu} = 7740 \text{ kg}
$$
  
\n
$$
R_{b,\lambda} = -10350 \text{ m} \qquad R_{b,\nu} = -19050 \text{ m}
$$
  
\n
$$
R_{e,\lambda} = 7230 \text{ m} \qquad R_{e,\nu} = 13480 \text{ m}
$$
  
\n
$$
R_{d,\lambda} = -1135 \text{ m} \qquad R_{d,\nu} = -2170 \text{ m}.
$$

94

Fügt man diese Werte den im 4. Beispiel gefundenen Werten für die Stützenwiderstande unter der gegebenen Belastung hinzu, so erhalt man folgende Gesamtdrücke:

| $R_{a, h} = 1259 \text{ kg}$ | $R_{a, v} = 1125 \text{ kg}$ |                     |
|------------------------------|------------------------------|---------------------|
| $R_{b, h} = -213$            | $n$                          | $R_{b, v} = -13060$ |
| $R_{c, h} = 22747$           | $R_{c, v} = 33015$           |                     |
| $R_{d, h} = 107$             | $R_{d, v} = 720$             |                     |

Es fallt daher in der wagrechten Belastungsebene nunmehr fast die gauze Belastung auf das dritte Lager *0;* aber auch in der lotrechten Belastungsebene ergibt sich eine wesentliche Erhöhung des Drucks auf dieses Lager, das nunmehr einen resultierenden Stützenwiderstand  $R_c = 40100$  kg zu leisten hat, der um 60% größer ist als der von der Belastung allein erzeugte. Seine Richtung fällt annähernd mit der Maschinenachse zusammen, er wirkt also nahezu lotrecht.

- **Dampf- und Gasturbinen.** Mit einem Anhang uber die Aussichten der Warmekraftmaschinen. Von Prof. Dr. phil. Dr.-lng. **A.. Stodola,** Zurich. Sechste Auflage. Unveranderter Abdruck der V. Auflage. Mit einem Nachtrag nebst Entropie-Tafel für hohe Drücke und B<sup>1</sup>T-Tafel zur Ermittelung des Rauminhaltes. Mit 1138 Textabbildungen und 13 Tafeln. (1154 S.) 1924. Gebunden 50 Reichsmark
- **Nachtrag zur innften Auflage von Stodolas Dampf- und**

Gasturbinen nebst Entropie-Tafel für hohe Drücke und B<sup>1</sup>T-Tafel zur Ermittelung des Rauminhaltes. Mit 37 Abbildungen und 2 Tafeln. (32 S.) 3 Reichsmark

Dieser der 6. Auflage angefügte Nachtrag ist auch als Sonderausgabe einzeln zu beziehen, um den Besitzern der 5. Auflage des Hauptwerkes die Möglichkeit einer Erganzung auf den Stand der 6. Auflage zu bieten.

- **@lTheorie und Bau der Dampfturbinen.** Von lng. Dr. **Herbert MeJan,** Privatdozent an der Deutschen Technischen Hochschule in Prag. Mit 3 Tafeln, 163 Abbildungen und mehreren Zahlentafeln. (288 S.) 1922. (Technische Praxis, Band XXIX.) Gebunden 2.50 Reichsmark Ging Ende 1924 von der Waldheim Eberle A. G. (Wien) in meinen Verlag uber.
- **O.** Lasche, Konstruktion und Material im Bau von Dampfturbinen und Turbodynamos. Dritte, umgearbeitete Auflage von W. Kieser, Abteilungsdirektor der AEG-Turbinenfabrik. Mit  $377$  Textabbildungen.  $(198 S.)$  1925.
- **Kolben- und Turbo-Kompressoren.** Theorie und Konstruktion. Von Dipl.-Tng. Prof. **P. Ostertag,** Winterthur. Dritte, ver- besserte Auflage. Mit 358 Textabbildungen. (308 S.) 1923. Gebunden 20 Reichsmark
- **Dynamik der Leistungsregelung von Kolbenkompres-**

**soren und -pumpen** (einschl. Selbstregelung und Parallelbetrieb). Von Dr.-lng. **Leo Walther,** Nurnberg. Mit 44 Textabbildungen, 23 Diagrammen und 85 Zahlenbeispielen. (156 S.) 1921. *4.60* Reichsmark

**Die Kreiselpumpen.** Von Prof. Dr.-lng. **C. Pfleiderer,** Braunschweig. Mit 355 Abbildungen. (403 S.) 1924. Gebunden 22.50 Reichsmark

**Kreiselpumpen.** Eine Einfuhrung in Wesen, Bau und Berechnung von Kreisel- oder Zentrifugalpumpen. Von Dipl.-Ing. **L. Quantz,** Stettin. Zweite, erweiterte und verbesserte Auflage. Mit 132 Textabbildungen. (120 S.) 1925. 4.80 Reichsmark

Die mit ® bezeicbneten Werke sind im Verlag von Julius Springer in Wien erscbienen.

- **Regelung der Kraftmaschinen.** Berechnung und Konstruktion der Schwungrader, des Massenausgleichs und der Kraftmaschinenregler in elementarer Behandlung. Von Hofrat Prof. Dr.-lng. **Max Tolle,** Karlsruhe. Dritte, verbesserte und vermehrte Auflage.<br>24 Tafeln. (902 S.) 1921. Gebunden 33.50 Reichsmark
- **Der Regelvorgang bei Kraftmaschinen** auf Grund von Versuchen an Exzenterreglern. Von Prof. Dr.-Ing. A. Watzinger, Trondhjem und Dipl.-Ing. Leif J. Hanssen, Trondhjem. Mit 82 Abbildungen.<br>(92 S.) 1923. <sup>7</sup> Reichsmark  $(92 S.)$  1923.
- **Drehschwingungen in Kolbenmaschinenanlagen und das Gesetz ihres Ausgleichs.** Von Dr.-lng. **Hans Wydler,** Kiel. Mit einem Nachwort: Betrachtungen über die Eigenschwingungen reibungs-<br>freier Systeme von Prof. Dr.-Ing. Guido Zerkowitz. München. Mit freier Systeme von Prof. Dr.-lng. Guido Zerkowitz, Miinchen. Mit 46 Textfiguren. (106 S.) 1922. 6 Reichsmark

**Die Berechnung der Drehschwingungen** und ihre Anwendung im Maschinenbau. Von **Heinrich Holzer,** Obermgenieur der Maschinenfabrik Augsburg-Nürnberg. Mit vielen praktischen Beispielen und 48 Text-<br>figuren. (204 S.) 1921. 8 Reichsmark; gebunden 9 Reichsmark 8 Reichsmark; gebunden 9 Reichsmark

**Grundziige der technischen Schwingungslehre.** Von Prof. Dr.-lng. **Otto Foppl,** Braunschweig. Mit 106 Abbildungen im Text. (157 S.) 4 Reichsmark

**Tafeln zur harmonischen Analyse periodischer Kurven.**  Von Dr.-lng. **L. Zipperer.** Mit 6 Zahlentafeln, 9 Abbildungen und 23 graphischen Berechnungstafeln. (16 S.) 1922. lnMappe. Gebunden 4.20 Reichsmark Einzelne Grundtafeln je 10 Stiick 0.50 Reichsmark

**Technische Schwingungslehre.** Ein Handbuch fiir lngenieure, Physiker und Mathematiker bei der Untersuchung der in der Technik angewendeten periodischen Vorgange. Von Privatdozent Dipl.-lng. Dr. **Wil. helm Hort,** Oberingenieur, Berlin. Zweite, v6llig umgearbeitete AufIage. Mit 423 Textfiguren. (836 S.) 1922. Gebunden 24 Reichsmark

**Christmann-Baer, Grundziige der Kinematik.** Zweite, umgearbeitete und vermehrte Auflage. Von Prof. Dr.-lng. **H. Baer,** Breslau. Mit 164 Textabbildungen. (144 S.) 1923. 4 Reichsmark; gebunden 5.50 Reichsmark

- Einzelkonstrnktionen ans dem Maschinenban. Herausgegeben von Privatdozent DipL-Ing. C. Volk, Direktor der Beuth-Schule, Berlin.
	- Erstes Heft: Die Zylinder ortsfester Dampfmasebinen. Von Oberingenieur H. Frey, Berlin. Mit 109 Textfiguren. (45 S.) 1912. 3 Reichsmark
	- Zweites Heft: Kolben. I. Dampfmaschinen- und Gebläsekolben. Von Dipl.-Ing. C. Volk, Direktor der Beuth-Schule, Privatdozent an der Technischen Hochschule zu Berlin. II. Gasmaschinen- und Pumpenkolben. Von A. Eckardt, Deutz. Zweite, verbesserte Auflage, bearbeitetvon C. Volk. Mit  $252$  Textabbildungen.  $(82 S.)$  1923.
	- Drittes Heft: Zahnräder. I. Teil: Stirn- und Kegelräder mit geraden Zähnen. Von Prof. Dr. A. Schiebel, Prag. Zweite, vermehrte Auf-<br>lage. Mit 132 Textfiguren. (114 S.) 1922. 5.50 Reichsmark lage. Mit 132 Textfiguren.  $(114 S.)$  1922.
	- Viertes Heft: Die Wälzlager, Kugel- und Rollenlager. Unter Mitwirkung des Herausgebers bearbeitet von Ingenieur Hans Behr, Berlin (Berechnung, Konstruktion und Herstellung der Wiilzlager) und Oberingenieur Max Gohlke, Schweinfurth (Verwendung der Wiilzlager). Zugleich zweite Auflage des von W. Ahrens, Winterthur, verfaBten Buches "Die Kugellager und ihre Verwendung im Maschinenbau". Mit 250 Textabbildungen. (131 S.) 1925. 7.20 Reichsmark
	- Fünftes Heft: Zahnräder. II. Teil: Räder mit schrägen Zähnen (Räder mit Schraubenzähnen und Schneckengetriebe). Von Prof. Dr. A. Schiebel, Prag. Zweite, vermehrte Auflage. Mit 137 Textfiguren. (134 S.) 1923. . 5.50 Reichsmark
	- Sechstes Heft: Schubstangen und Kreuzköpfe. Von Oberingenieur H. Frey, Waidmannsiust bei Berlin. Mit 117 Textfiguren. (36 S.) 1923. 2 Reichsmark

Weitere Hefte befinden sich in Vorbereitung.

Die Gewinde. Ihre Entwicklung, ihre Messung und ihre Toleranzen. Im Auftrage der Firma Ludw. Loewe & Co. A.-G., Berlin, bearbeitet von Prof. Dr. G. Berndt, Dresden. Mit 395 Abbildungen im Text und 287 Tabellen. (673 S.) 1925. Gebunden 36 Reichsmark

Nene Riementheorie nebst Anleitung zum Berechnen von Riemen. Von Prof. G. Sebulze.Pillot, Danzig. Mit 79 Abbildungen im Text und auf Erscheint Ende 1925.

Grundzüge der Schmiertechnik. Gestaltung und Berechnung vollkommen geschmierter Maschinenteile auf Grund der hydrodynamischen Theorie. Praktisches Handbuch für Konstrukteure, Betriebsleiter, Fabrikanten und Studierende des Maschinenbaufaches. Von Oberingenieur E. Falz. Mit 84 Textabbildungen, 21 Zahlentafeln und 31 Rechnungsbeispielen.

Gebunden 22.50 Reichsmark

- Schnellaufende Dieselmaschinen. Beschreibungen, Erfahrungen, Berechnung, Konstruktion und Betrieb. Von Prof. Dr.-Ing. 0. Förpl. Berechnung, Konstruktion und Betrieb. Marinebaurat a. D., Braunschweig, Dr.-Ing. **H. Strombeck,** Öberingenieur,<br>Leunawerke, und Prof. Dr. techn. **L. Ebermann,** Lemberg. Dritte, ergänzte Auflage. Mit 148 Textabbildungen und 8 Tafeln, darunter Zusammenstellungen von Maschinen von AEG., Benz, Daimler, Danziger Werft, Germaniawerft, Gorlitzer M.-A., Korting und MAN Augsburg. (246 S.) 1925. Gebunden 11.40 Reiohsmark
- @) Der Einblase- und Einspritzvorgang bei Dieselmaschinen. Von Dr.-lng. Heinrich Triebnigg, Assistent an der Lehrkanzel fiir Verbrennungskraftmaschinenbau der Teohnisohen Hoohsohule Graz. Mit etwa 60 Abbildungen. (162 S.) Ersoheint im November 1925.
- Olmaschinen. Wissenschaftliche und praktische Grundlagen für Bau und Betrieb der Verbrennungsmaschinen. Von Prof. St. Löffler und Prof. A. Riedler, beide an der Teohnisohen Hoohsohule zu Berlin. Mit 288 Textabbildungen. (532 S.) 1916. Unveranderter Neudruok. 1922.

Gebunden 18 Reiohsmark

Olmaschinen, ihre theoretisohen Grundlagen und deren Anwendung auf den Betrieb unter besonderer Berücksichtigung von Schiffsbetrieben. Von<br>Marine-Oberingenieur a. D. **M. W. Gerhards.** Zweite, vermehrte und ver-<br>besserte Auflage. Mit 77 Textfiguren. (168 S.) 1921.

Gebunden 5.80 Reiohsmark

Das Entwerfen und Berechnen der Verbrennungskraftmasehinen und Kraftgas-Anlagen. Von Masohinenbaudirektor Dr.-Ing. e. h. Hugo Güldner, Aschaffenburg. Dritte, neubearbeitete und bedeutend erweiterte Auflage. Mit 1282 Textfiguren, 35 Konstruktionstafeln und 200 Zahlentafeln. (809 S.) 1914. Dritter, unveränderter Neu-<br>druck. 1922. Gebunden 42 Reichsmark Gebunden 42 Reichsmark

Untersuchungen fiber den Einflu6 der Betriebswarme auf die Steuerungseingriffe der Verbrennungsma-

Schinen. Von Dr.-Ing. C. H. Güldner. Mit 51 Abbildungen im Text und 5 Diagrammtafeln. (128 S.) 1924.

5.10 Reiohsmark; gebunden 6 Reiohsmark

## Bau nnd Berechnungder Verbrennungskraftmaschinen.

Eine Einfiihrung. *Von* Franz Seufert, Studienrat a. D., Oberingenieur fiir Warmewirtsohaft. Vierte, verbesserte Auflage. Mit 93 Textabbildungen und 3 Tafeln. Erscheint Ende 1925.

@) Kleine Verbrennungskraftmaschinen fiir fliissige Brennstoffe. Ein Lehr- und Handbuoh fiir lngenieure, Konstrukteure, Studierende, Kleingewerbetreibende, Monteure usw. Von Ing. **Ludwig Ptaezowsky.** Mit 119 Ab-<br>bildungen und 13 Tabellen. (234 S.) 1919. (Technische Praxis, Band XXIII.) Gebunden 1.50 Reiohsmark

Die mit @) bezeichneten Werke sind im Verlag von Julius Springer in Wien erschienen.